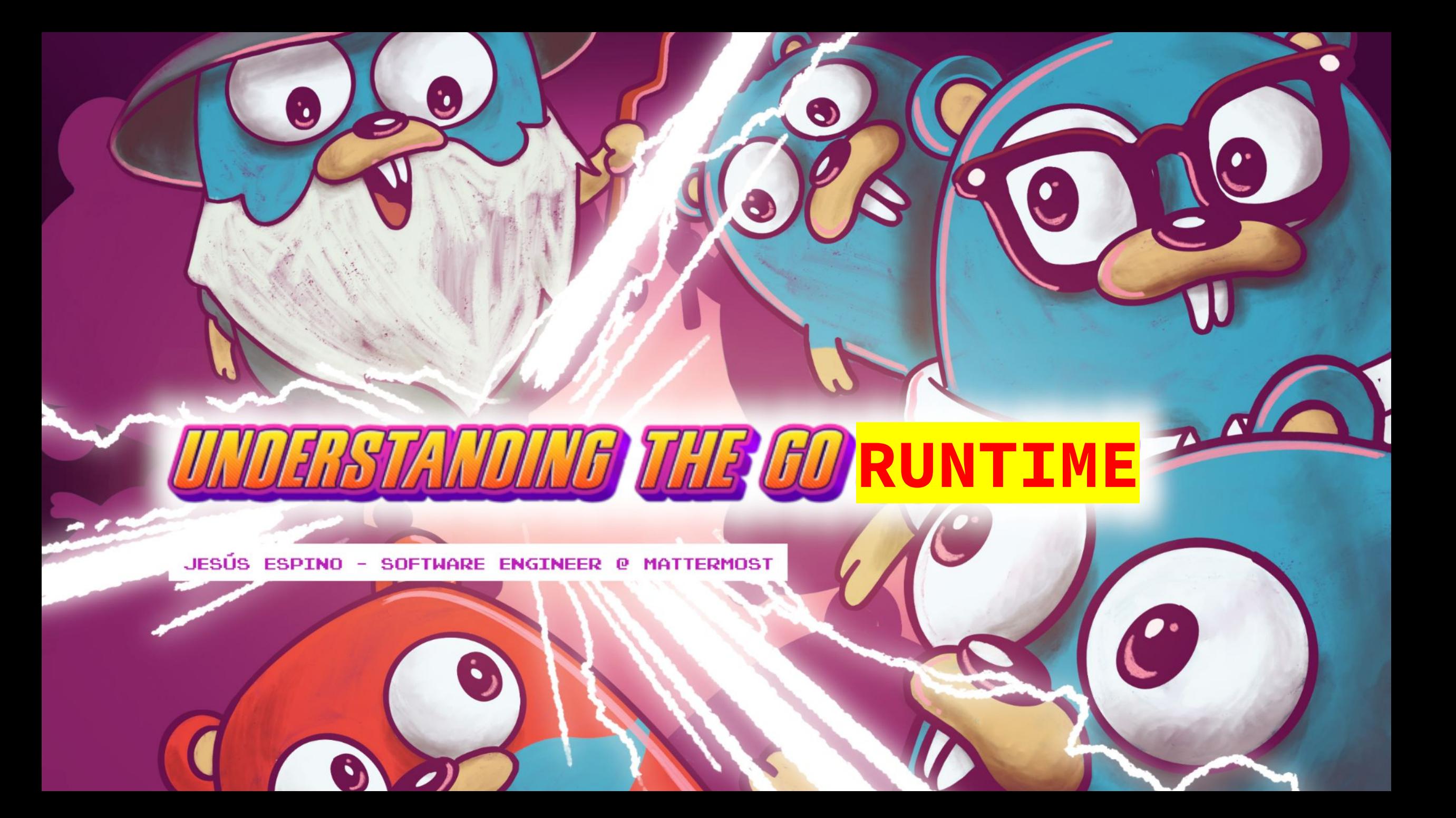

# **Introduction**

# **Disclaimer**

# **The Go RUNTIME (1.21)**

# **The Compiler**

# **The Go Compiler**

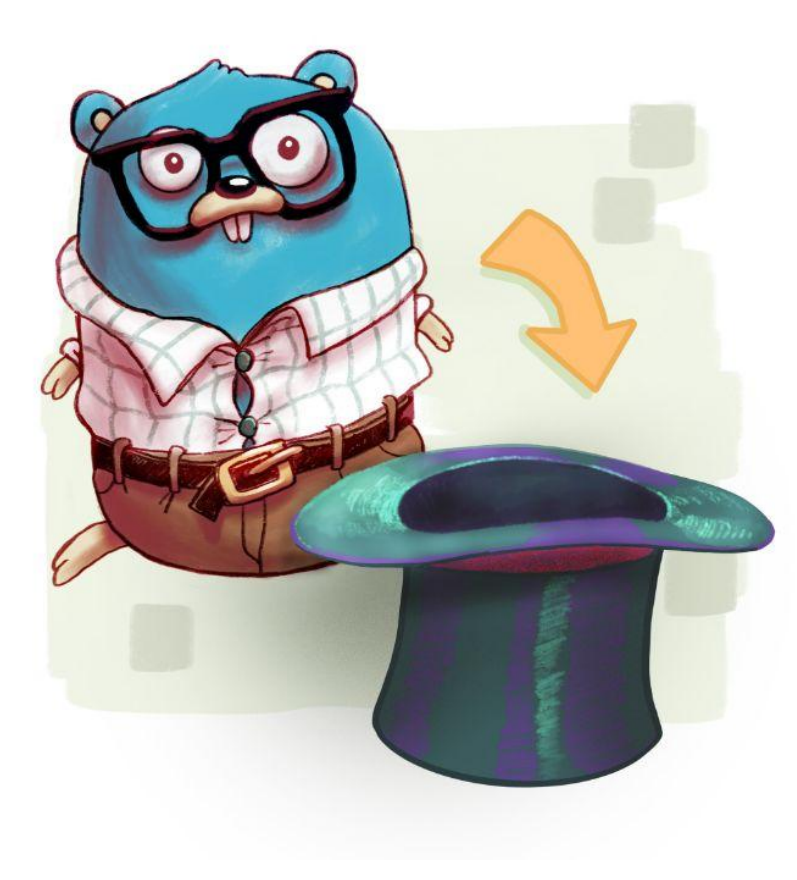

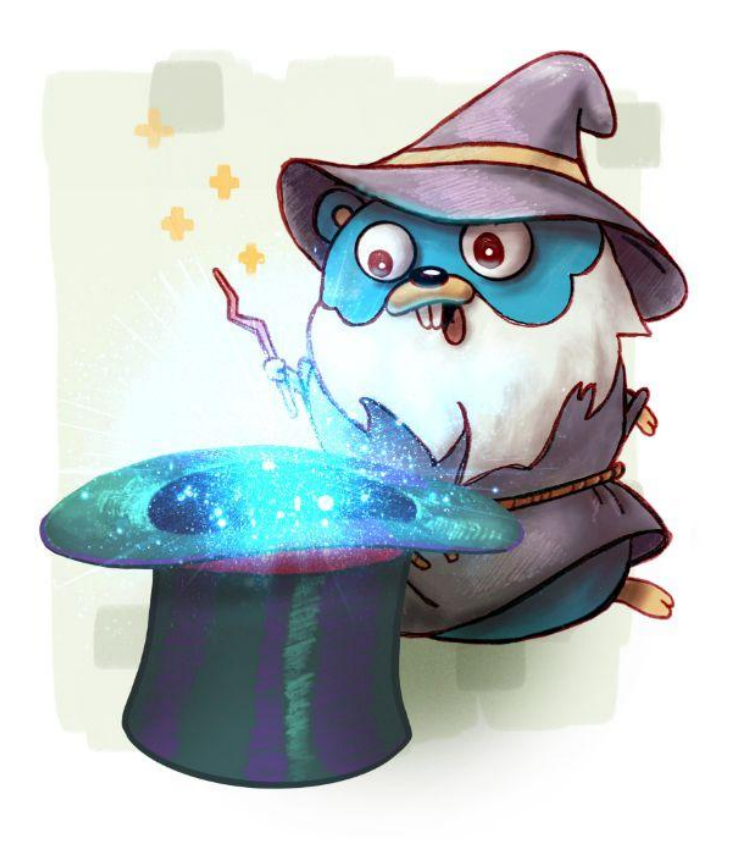

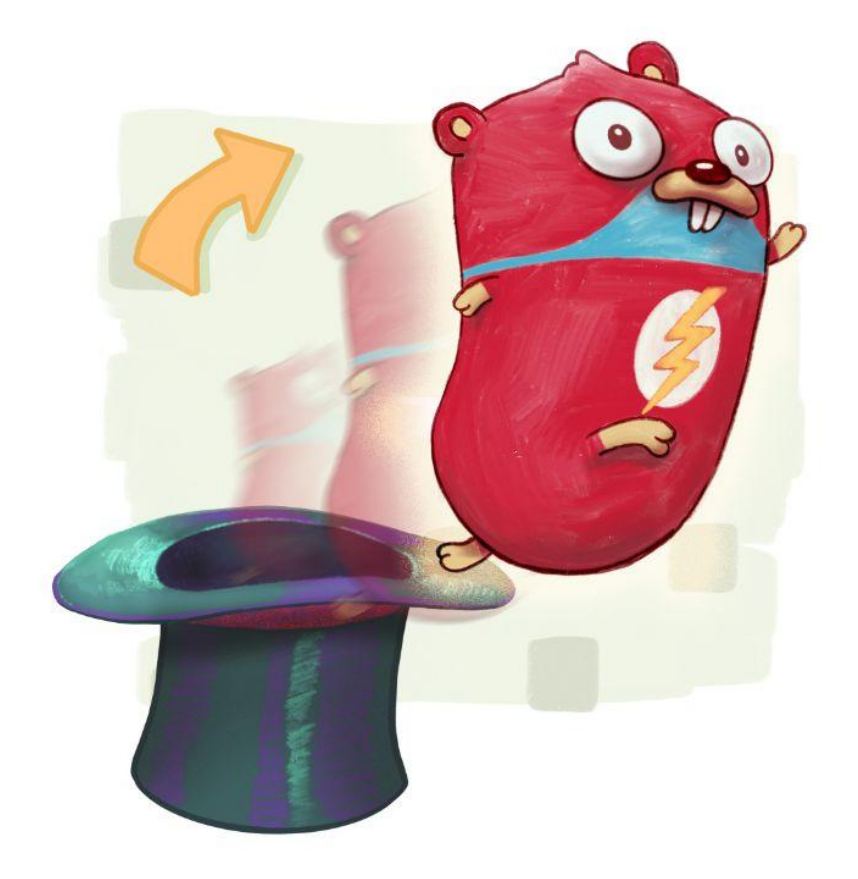

#### **The Go Compiler**

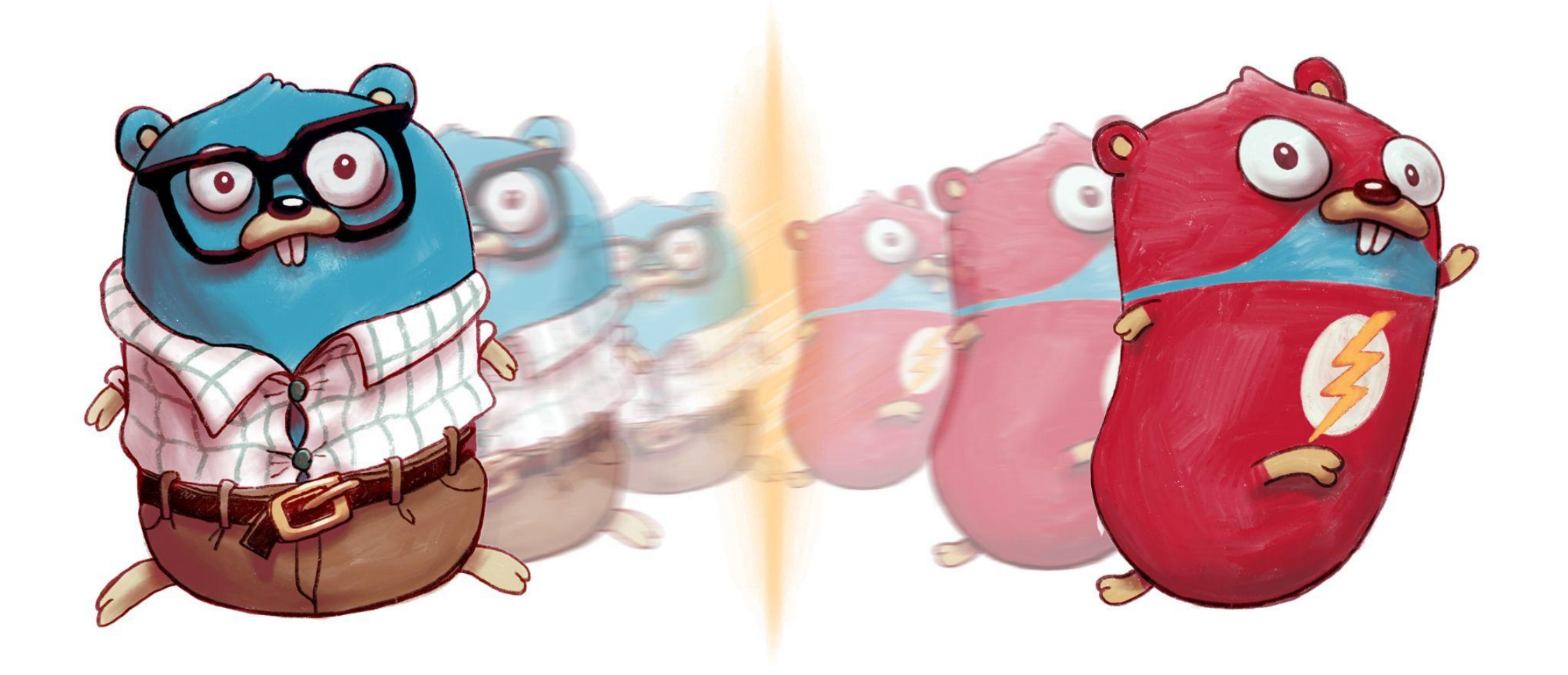

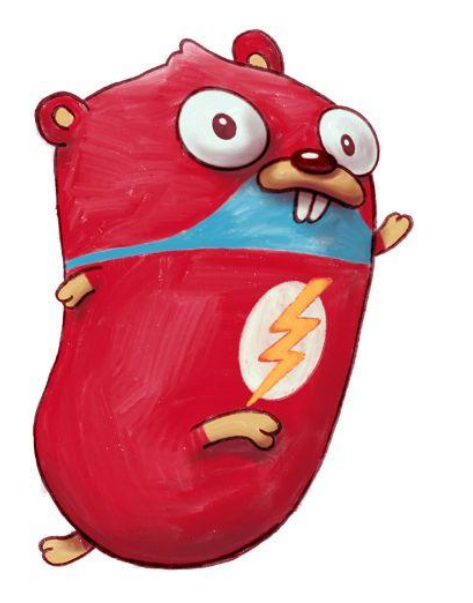

**VS**

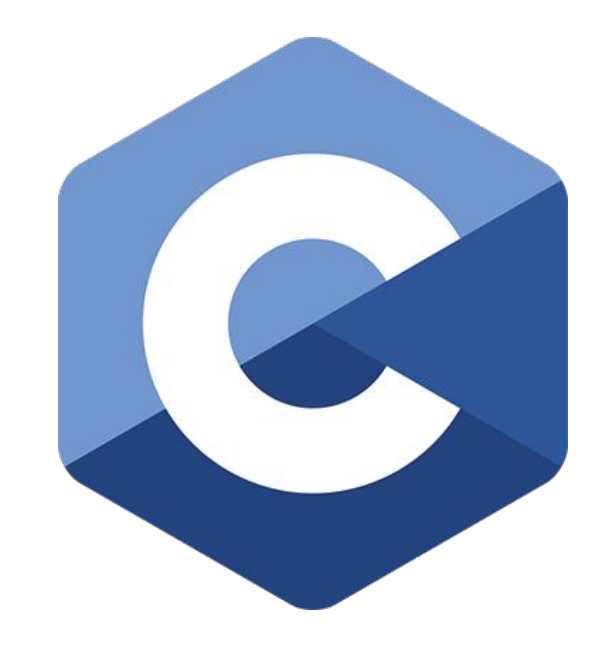

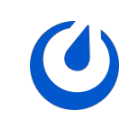

package main  $\sqrt{S}$ func main() {}

int main()  $\{\}$ 

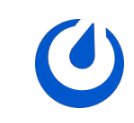

## **VS 1.2 MBs ~1 second/1000 executions**

**16 KBs ~0.3 second/1000 executions**

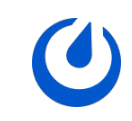

**75 times binary size 3 times execution time**

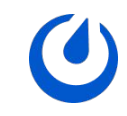

# **Compiler** ♥ **Runtime**

#### **The compiler and the go runtime tandem**

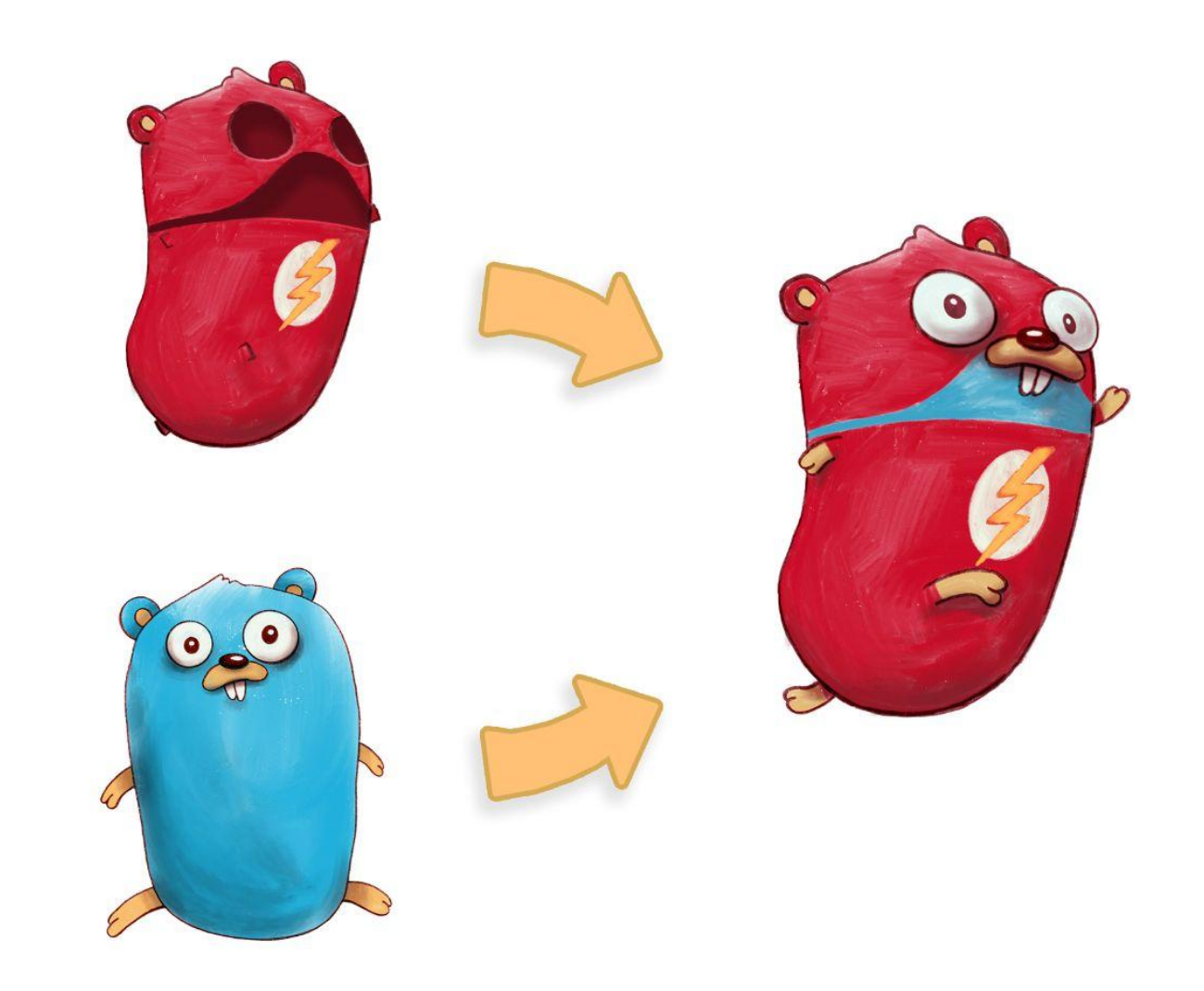

#### **Hello world example**

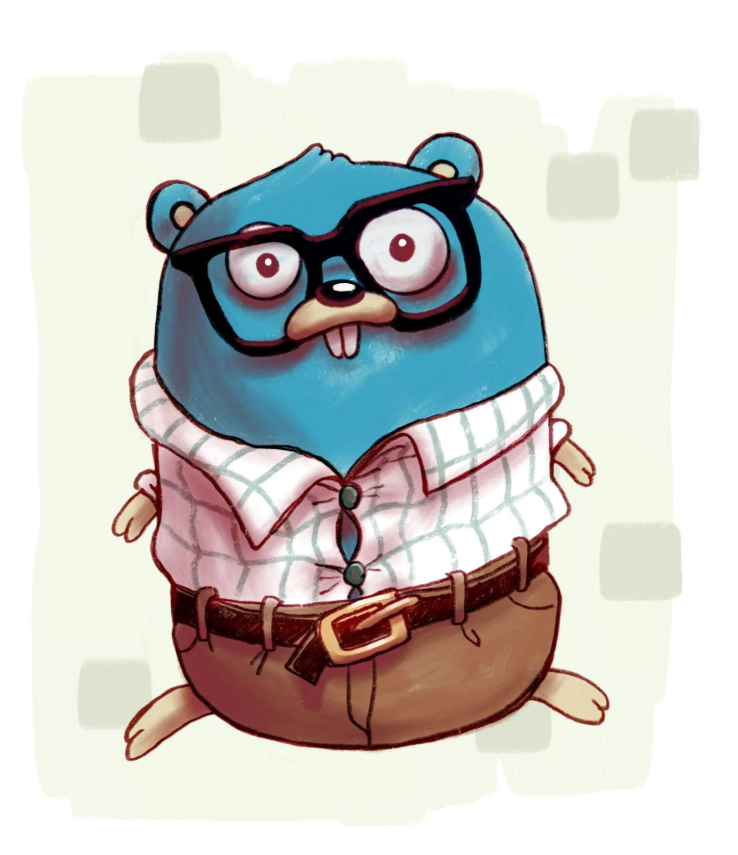

package main

import "fmt"

}

func main() { fmt.Println("hello world!")

#### **Our compiled hello world**

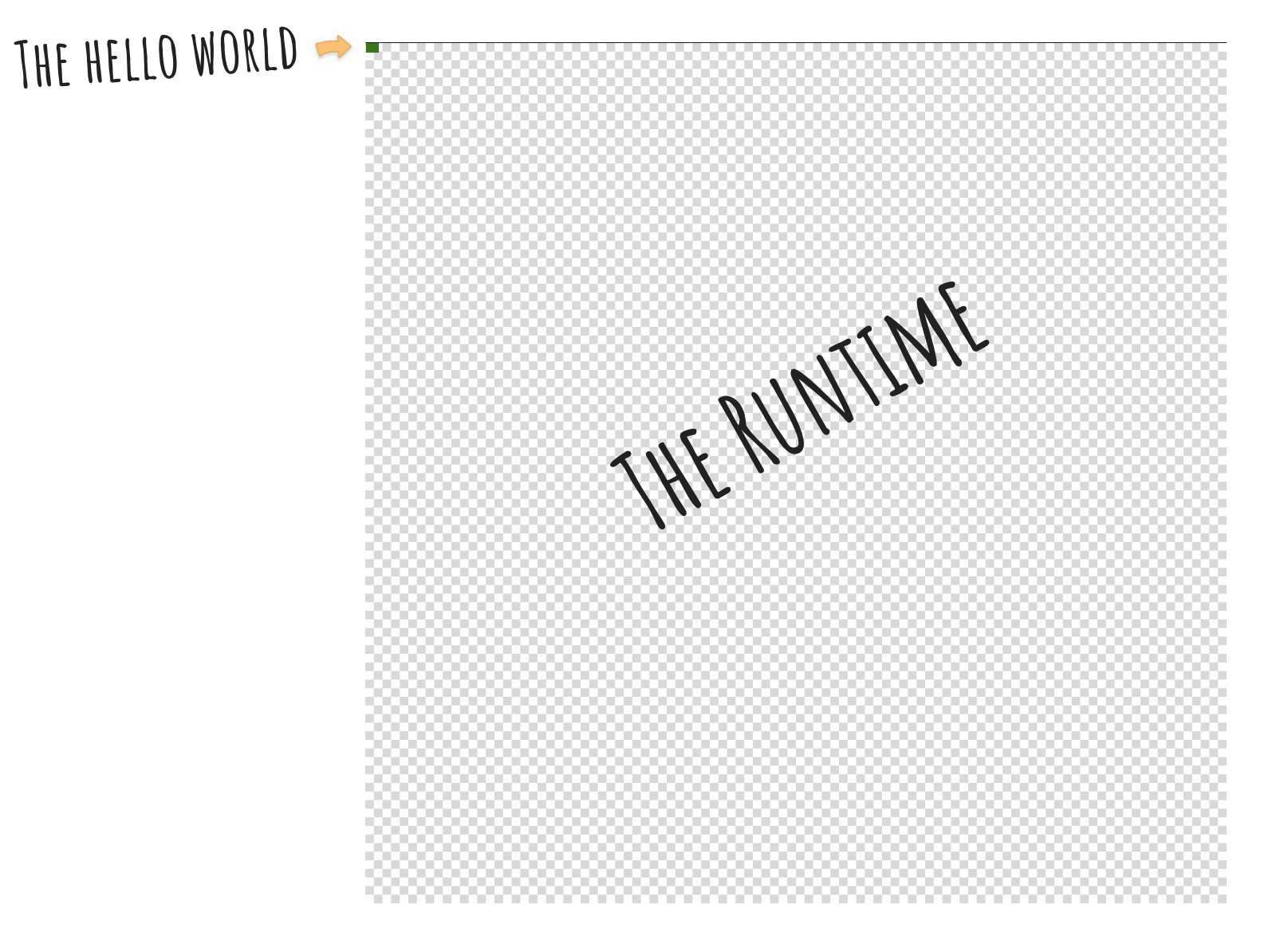

#### **Hello World Assembly**

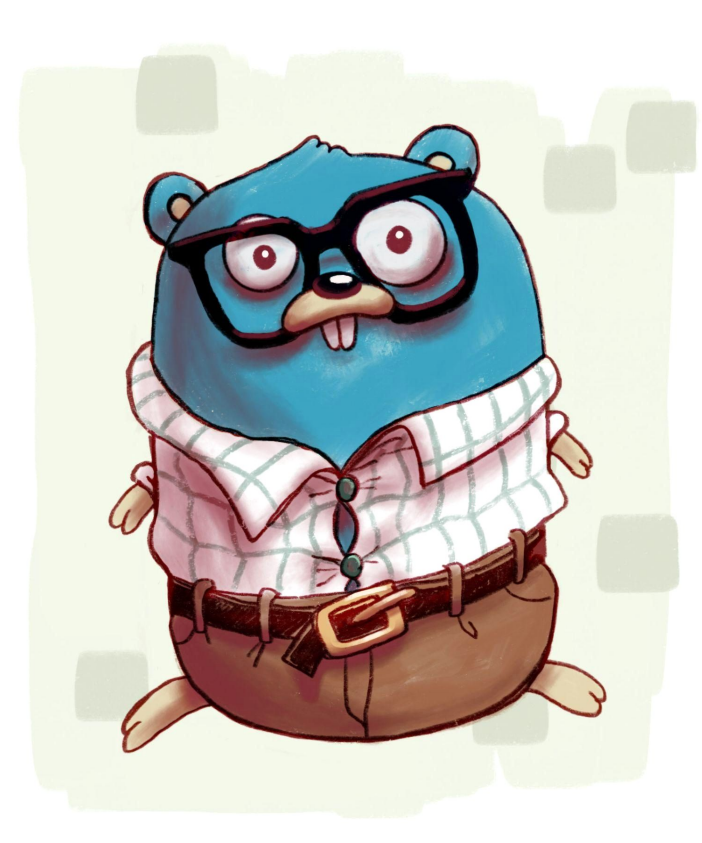

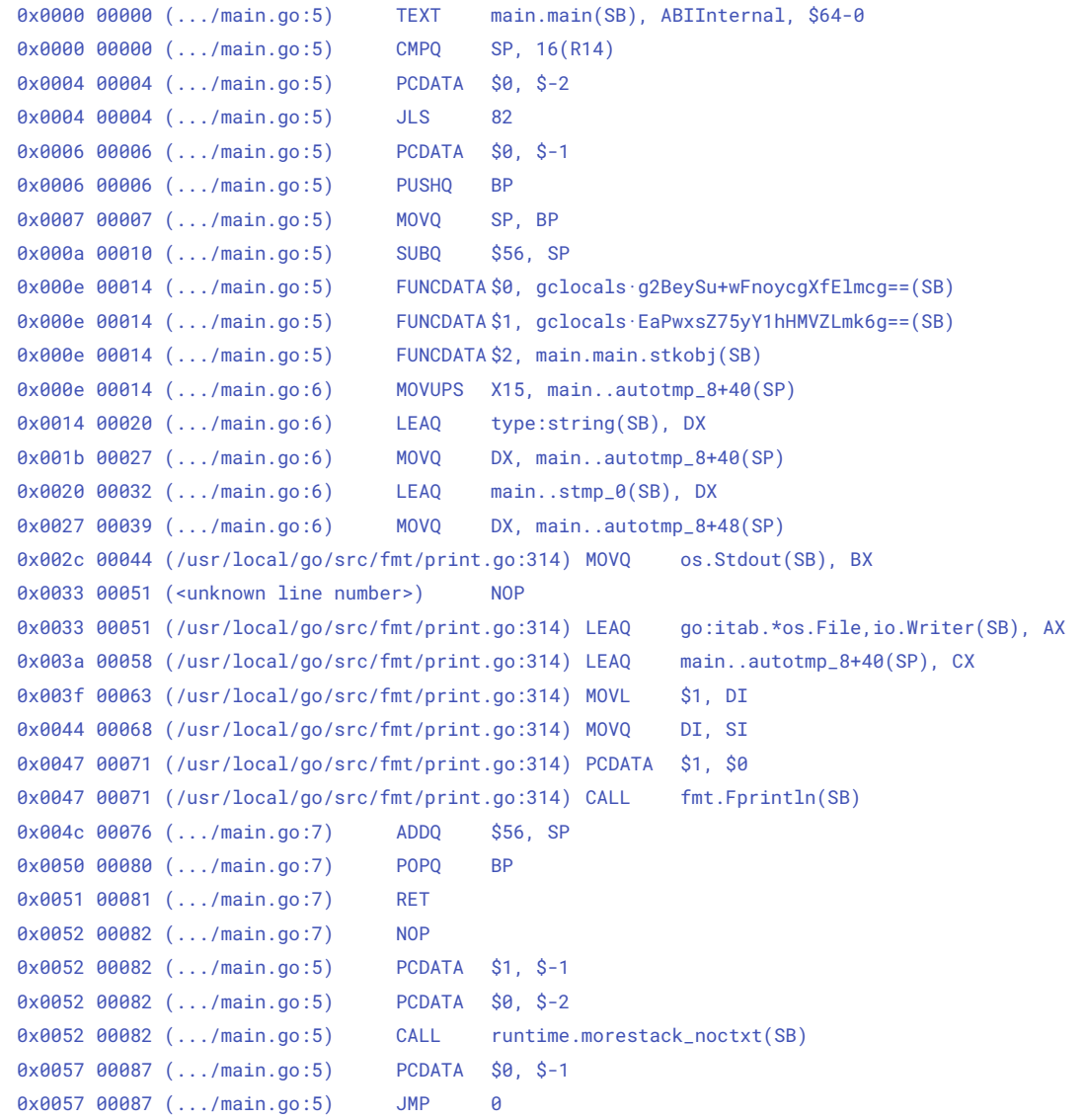

Generated with: go build -gcflags=-S .

#### **Hello World Assembly**

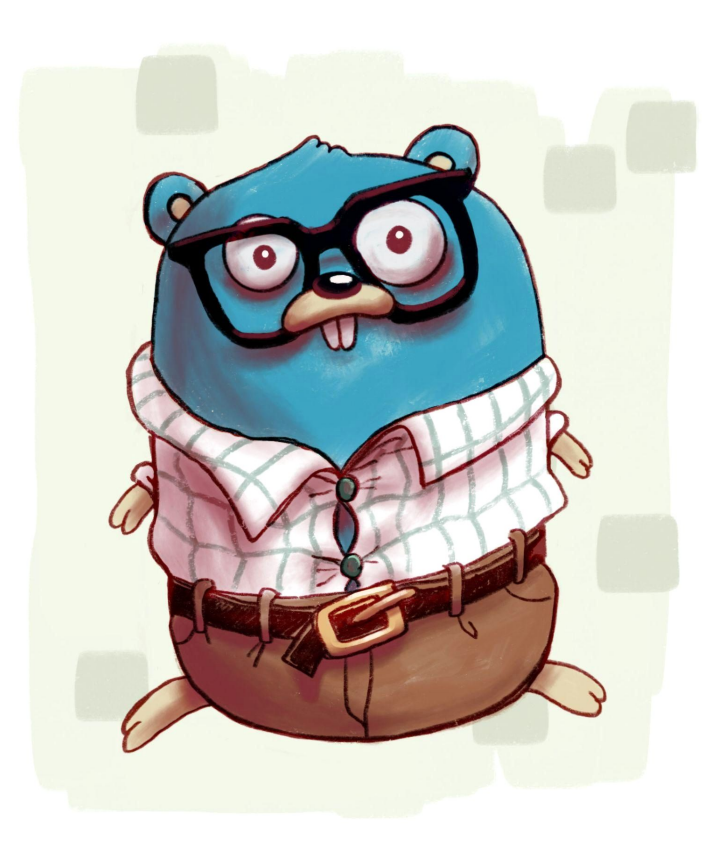

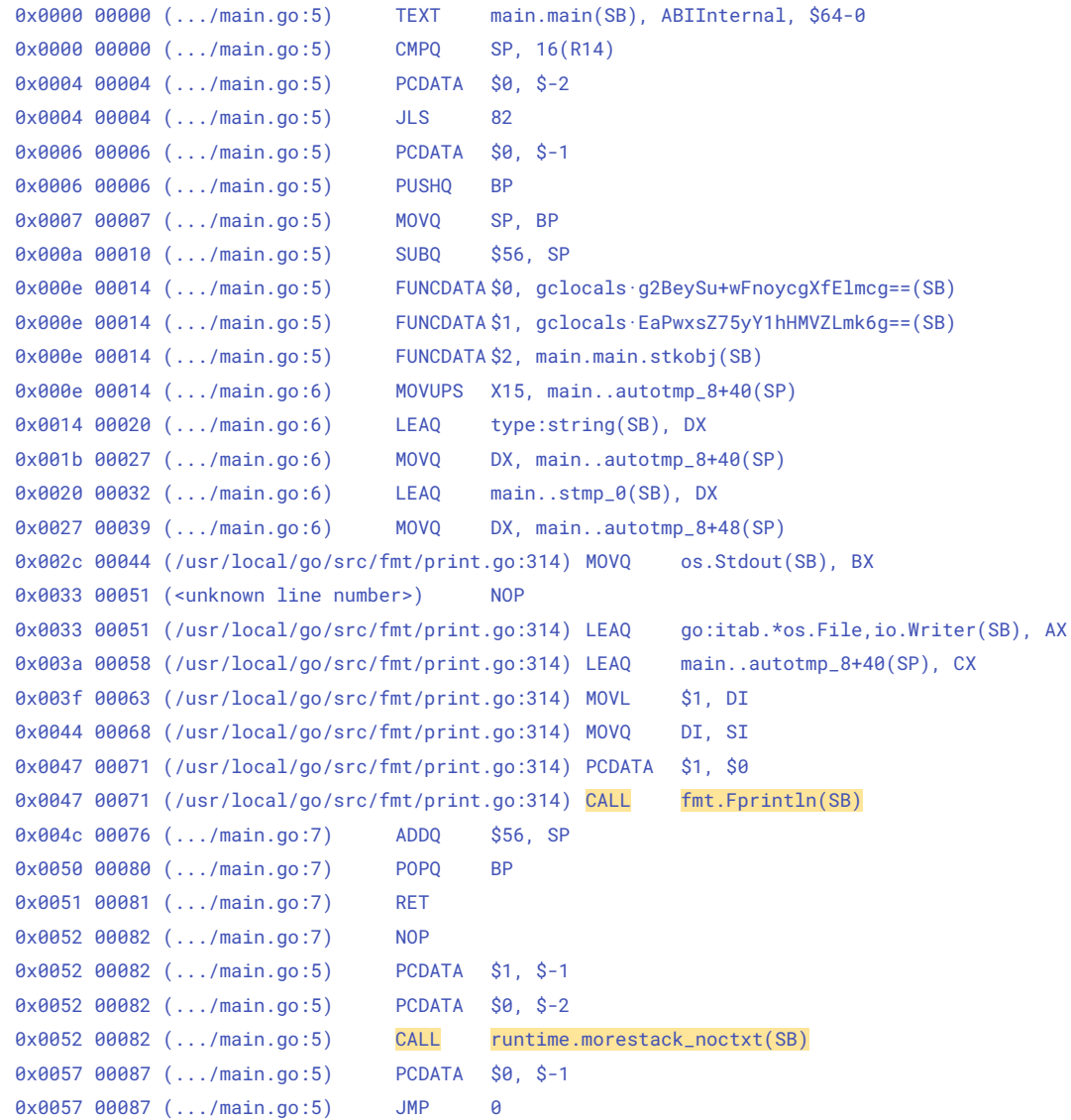

Generated with: go build -gcflags=-S .

package main

}

}

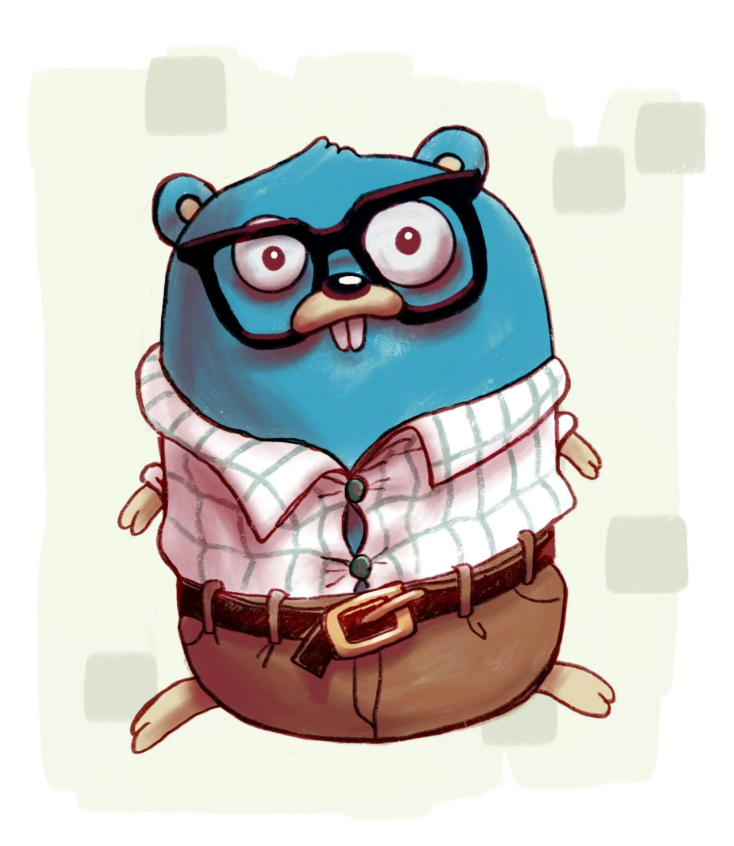

```
func main() {
   sampleSlice := \{\int\{1, 2, 3, 4, 5\}sampleSlice = append(sampleSlice, 6)
```

```
sampleMap := map[string]int{"a": 1, "b": 2}
sampleMap["c"] = 3
```

```
sampleChannel := make(chan int)
```

```
 for _, value := range sampleSlice {
       sampleChannel <- value
}
```

```
 for _, value := range sampleMap {
    sampleChannel <- value
```
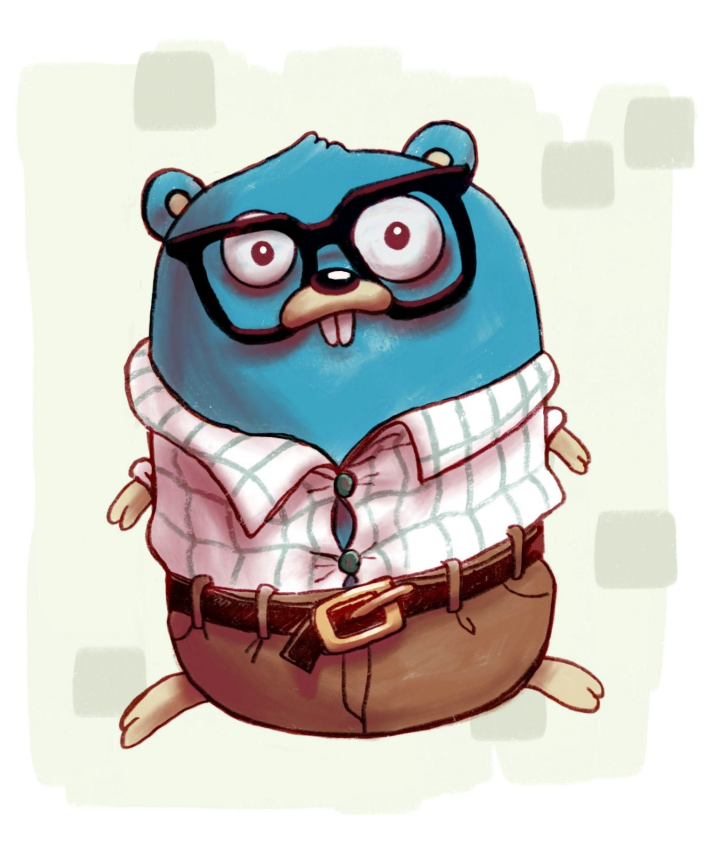

0x0077 00119 (.../main.go:5) CALL runtime.growslice(SB) 0x00e3 00227 (.../main.go:7) CALL runtime.fastrand(SB) 0x010a 00266 (.../main.go:7) CALL runtime.mapassign\_faststr(SB) 0x0131 00305 (.../main.go:7) CALL runtime.mapassign\_faststr(SB) 0x0158 00344 (.../main.go:8) CALL runtime.mapassign\_faststr(SB) 0x016d 00365 (.../main.go:10) CALL runtime.makechan(SB) 0x0199 00409 (.../main.go:13) CALL runtime.chansend1(SB) 0x01ea 00490 (.../main.go:16) CALL runtime.mapiterinit(SB) 0x020e 00526 (.../main.go:17) CALL runtime.chansend1(SB) 0x0220 00544 (.../main.go:16) CALL runtime.mapiternext(SB) 0x0239 00569 (.../main.go:3) CALL runtime.morestack\_noctxt(SB)

package main

}

}

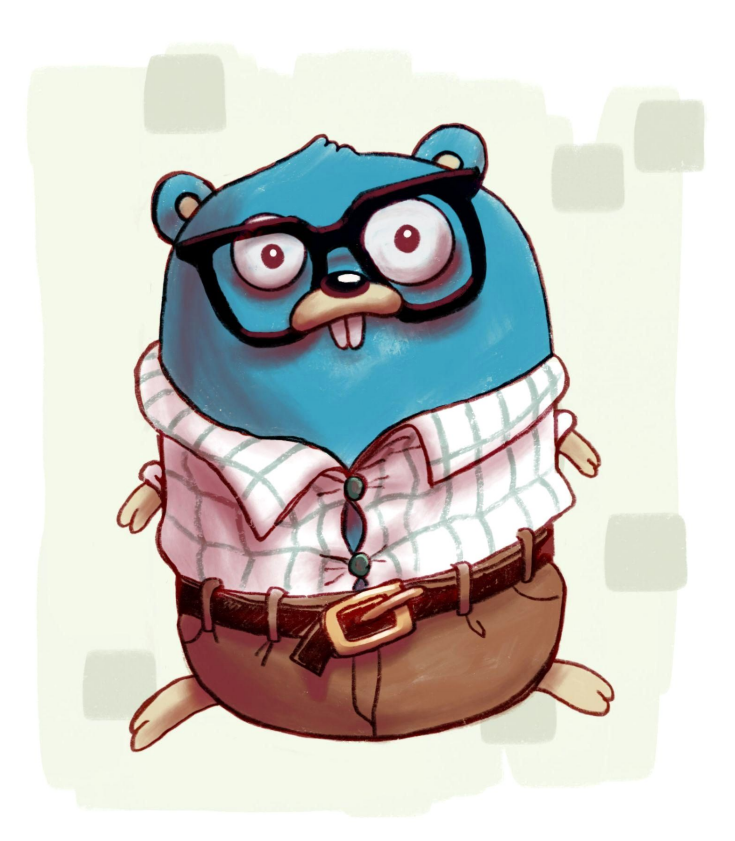

```
func main() {
    sampleSlice := []int{1, 2, 3, 4, 5}
   sampleSlice = append(sampleSlice, 6)
```

```
sampleMap := map[string]int{"a": 1, "b": 2}
sampleMap["c"] = 3
```

```
sampleChannel := make(chan int)
```

```
 for _, value := range sampleSlice {
       sampleChannel <- value
}
```

```
 for _, value := range sampleMap {
    sampleChannel <- value
```
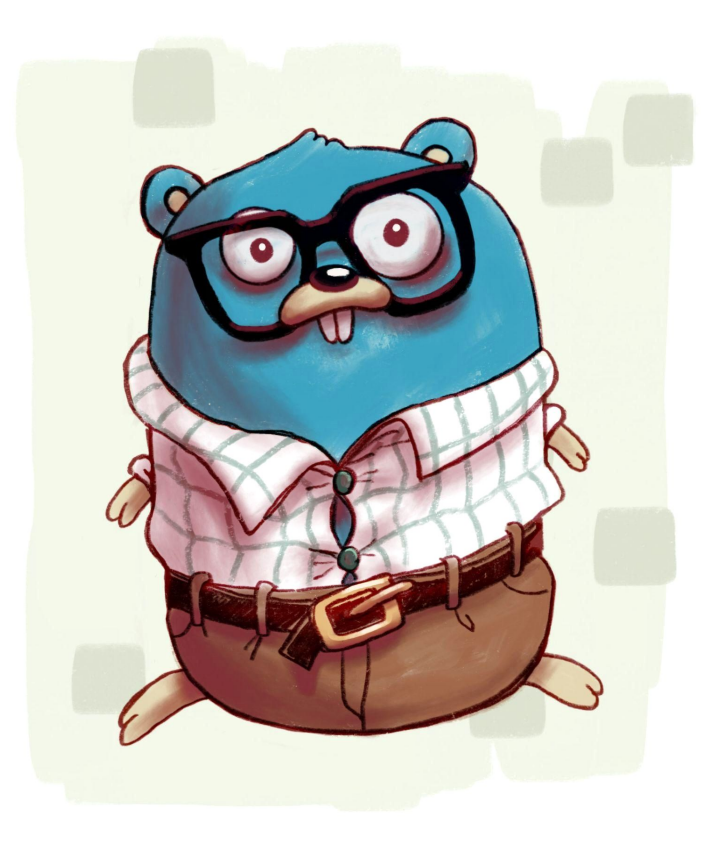

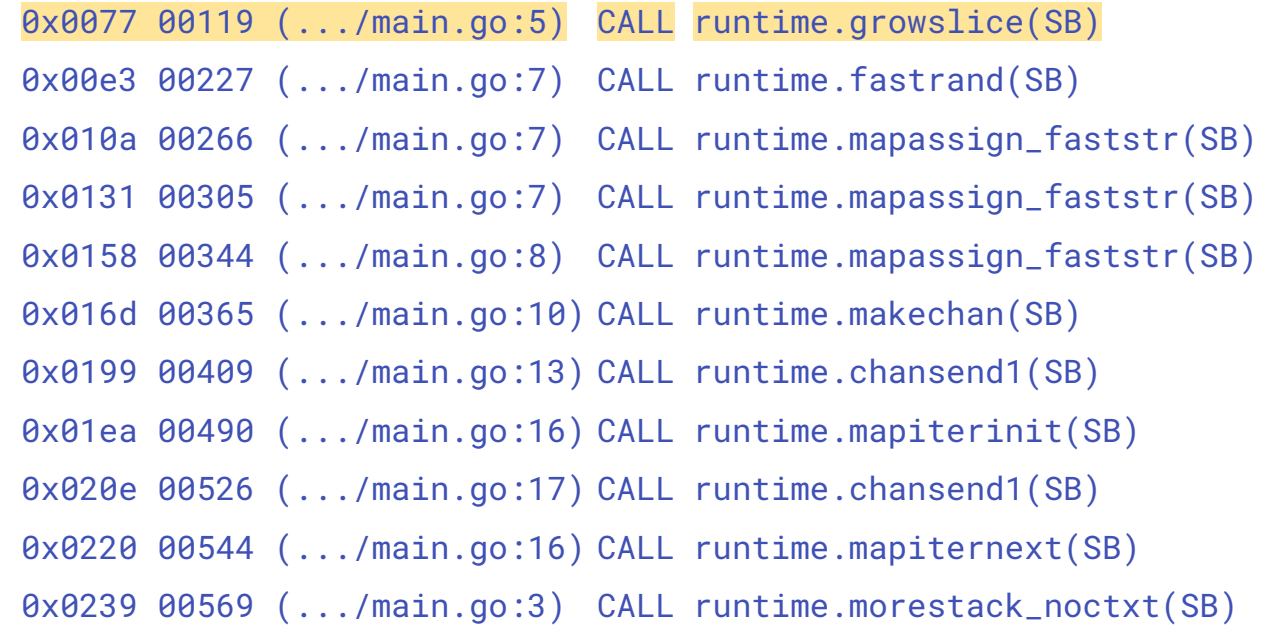

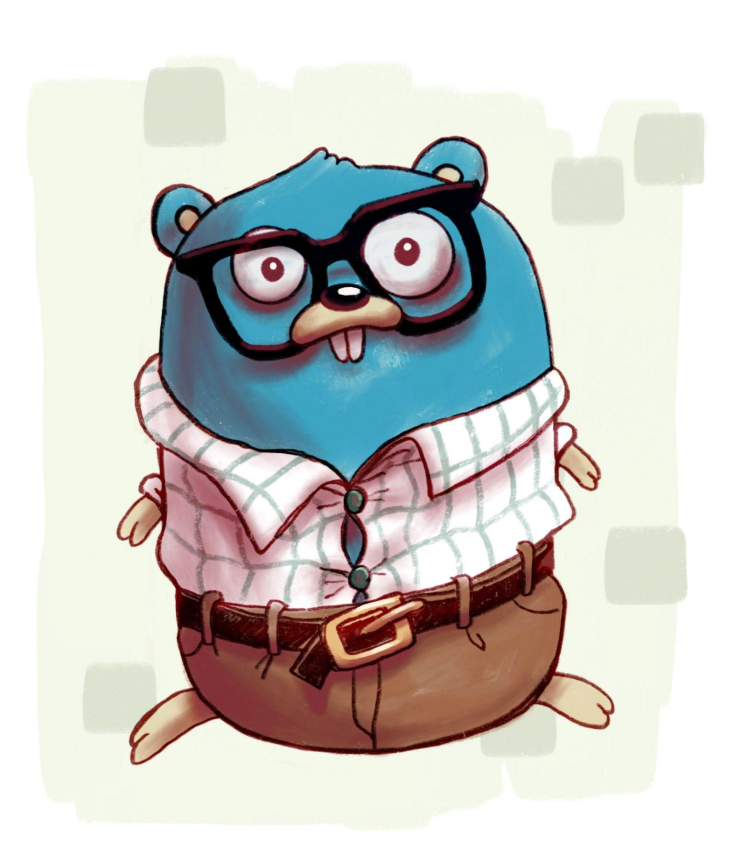

package main

}

}

```
func main() {
   sampleSlice := \{\int\{1, 2, 3, 4, 5\}sampleSlice = append(sampleSlice, 6)
```

```
sampleMap := map[string]int{"a": 1, "b": 2}
sampleMap["c"] = 3
```

```
sampleChannel := make(chan int)
```

```
 for _, value := range sampleSlice {
       sampleChannel <- value
}
```

```
 for _, value := range sampleMap {
    sampleChannel <- value
```
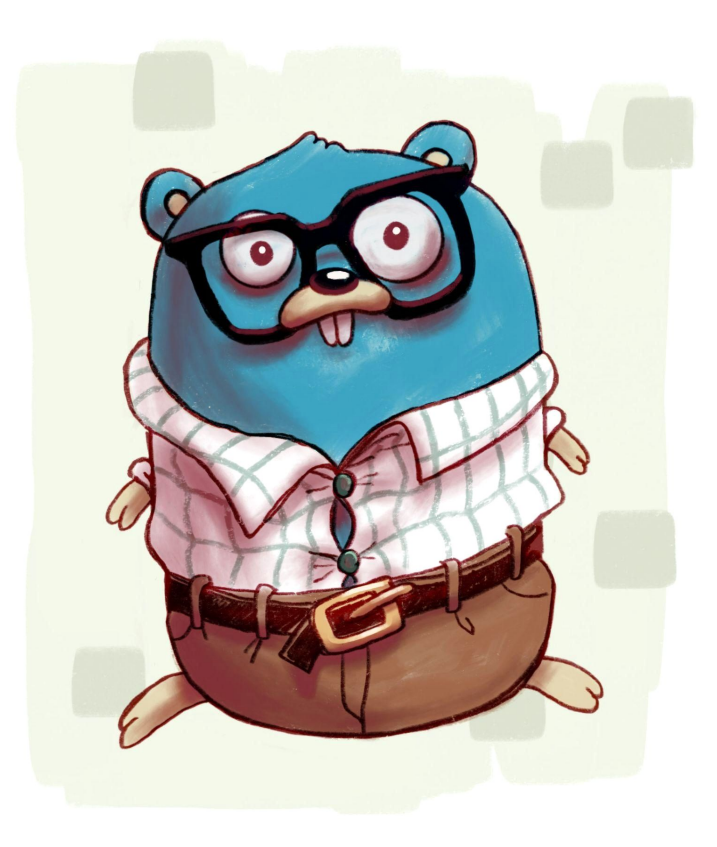

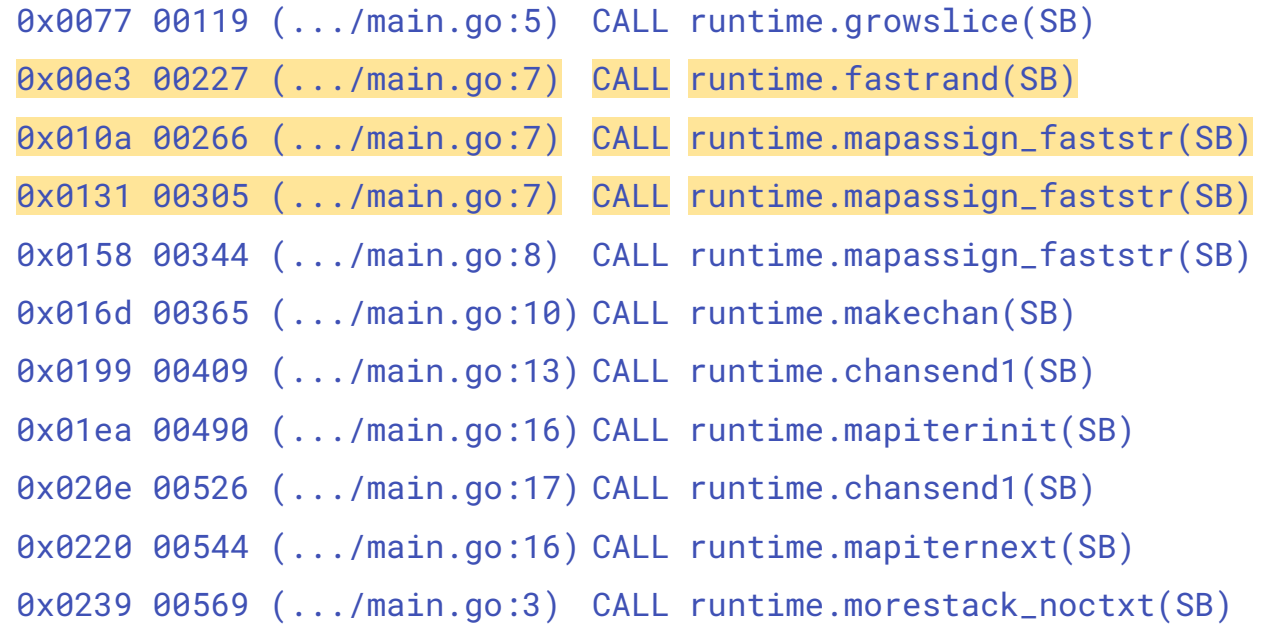

package main

}

}

```
func main() {
    sampleSlice := []int{1, 2, 3, 4, 5}
   sampleSlice = append(sampleSlice, 6)
```

```
sampleMap := map[string]int{"a": 1, "b": 2}
sampleMap["c"] = 3
```

```
sampleChannel := make(chan int)
```

```
 for _, value := range sampleSlice {
       sampleChannel <- value
}
```

```
 for _, value := range sampleMap {
    sampleChannel <- value
```
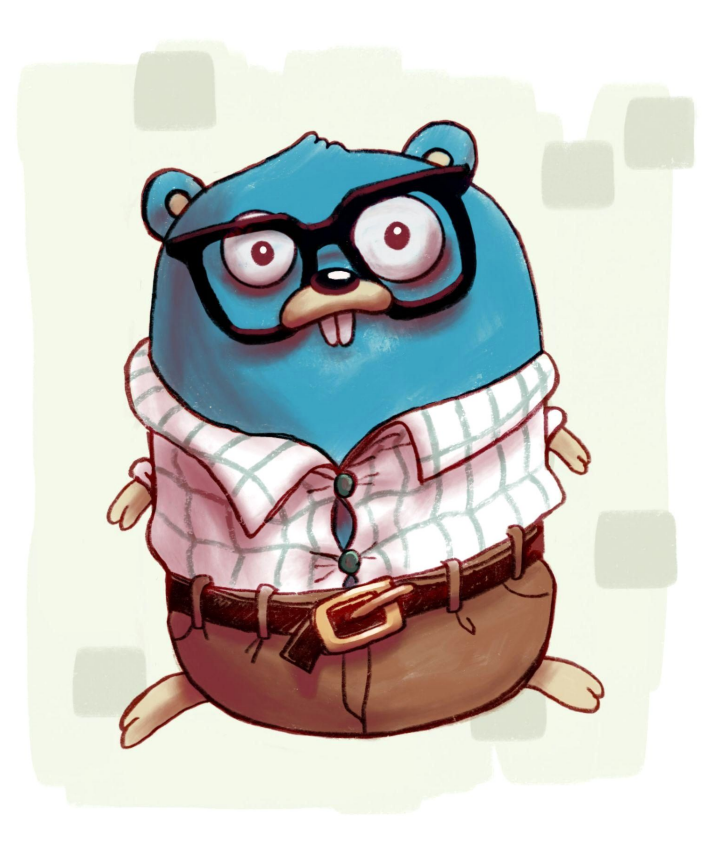

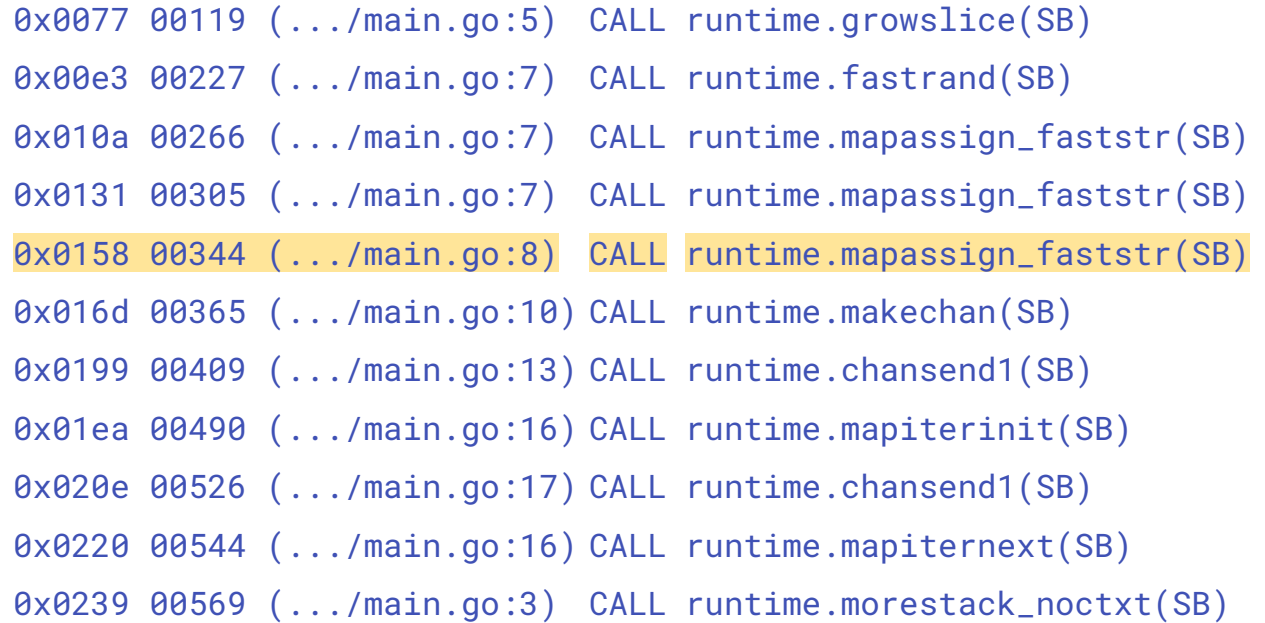

Generated with: go build -gcflags=-S .

package main

}

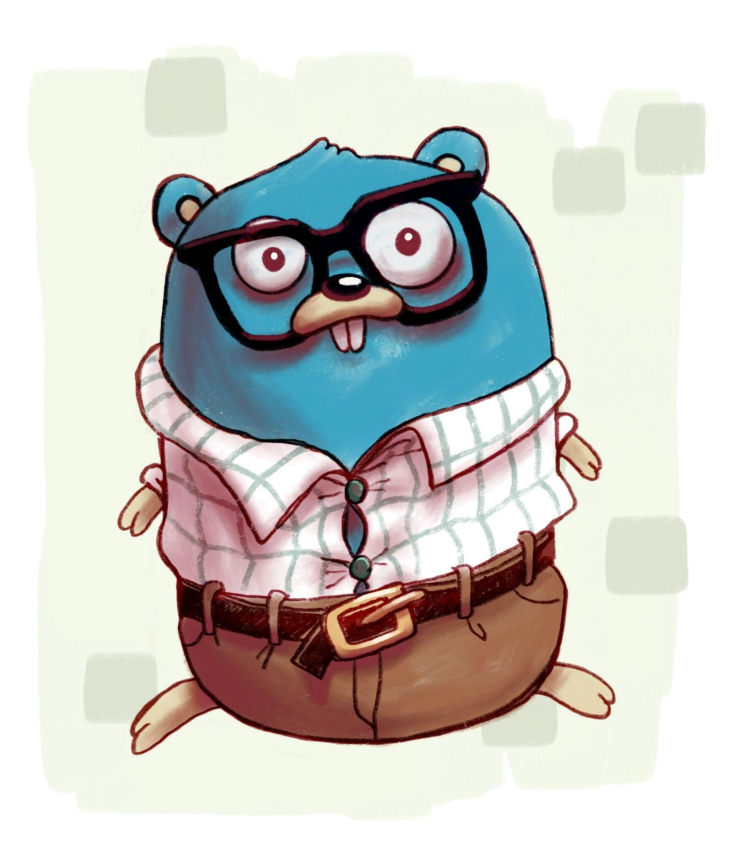

```
func main() {
    sampleSlice := []int{1, 2, 3, 4, 5}
   sampleSlice = append(sampleSlice, 6)
```

```
sampleMap := map[string]int{"a": 1, "b": 2}
sampleMap["c"] = 3
```
sampleChannel := make(chan int)

```
 for _, value := range sampleSlice {
       sampleChannel <- value
}
   for _, value := range sampleMap {
       sampleChannel <- value
}
```
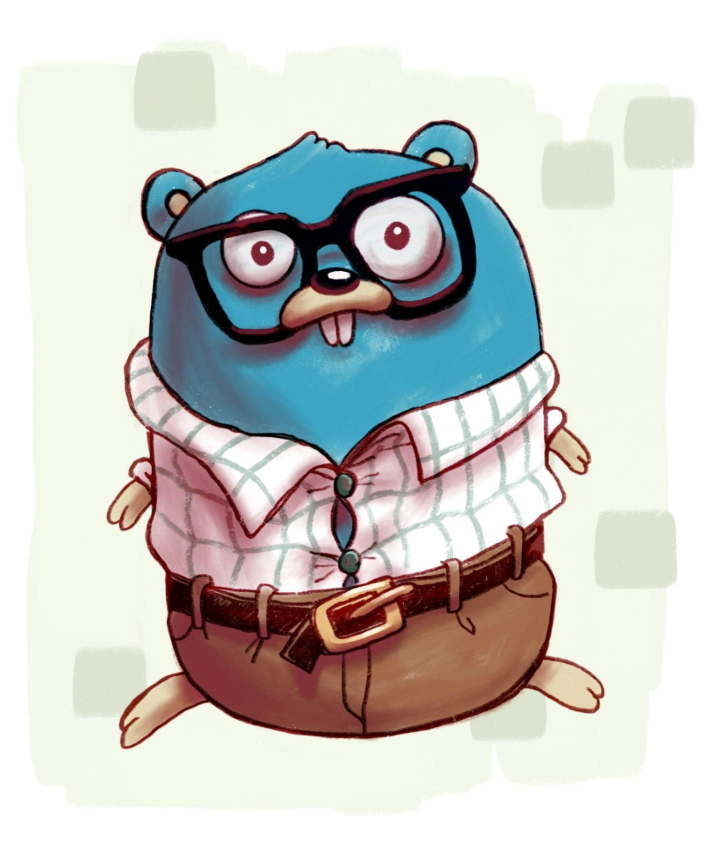

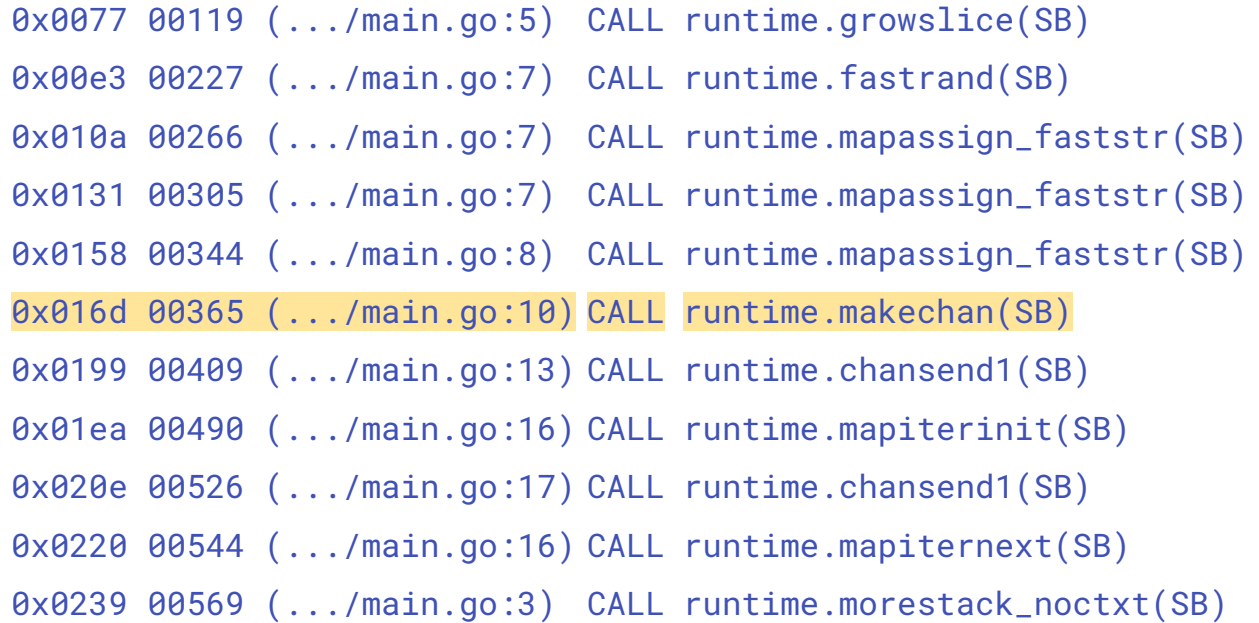

package main

}

}

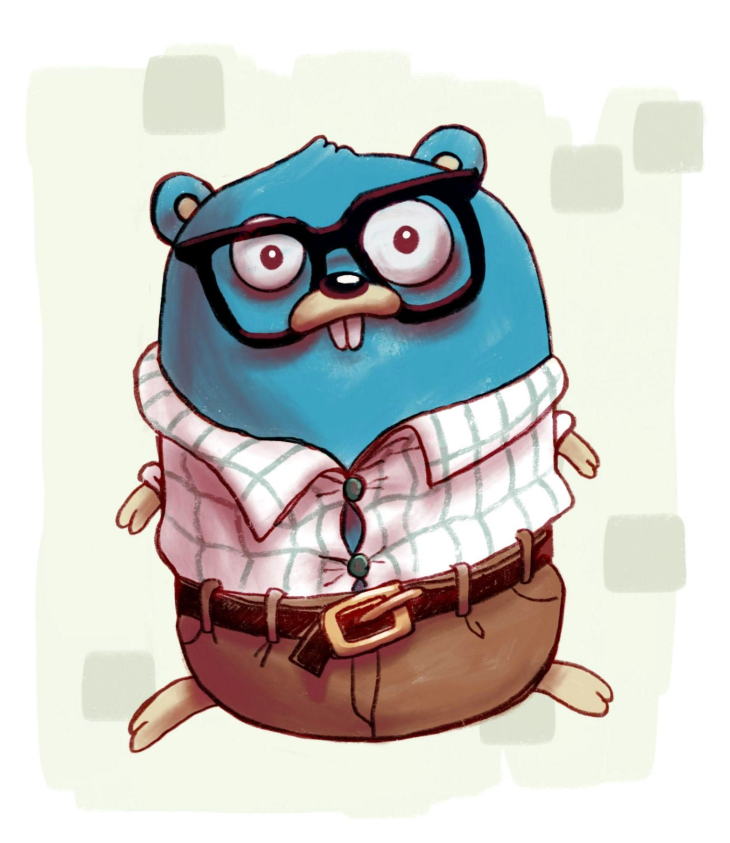

```
func main() {
    sampleSlice := []int{1, 2, 3, 4, 5}
   sampleSlice = append(sampleSlice, 6)
```

```
sampleMap := map[string]int{"a": 1, "b": 2}
sampleMap["c"] = 3
```

```
sampleChannel := make(chan int)
```

```
 for _, value := range sampleSlice {
       sampleChannel <- value
}
   for _, value := range sampleMap {
```

```
 sampleChannel <- value
```
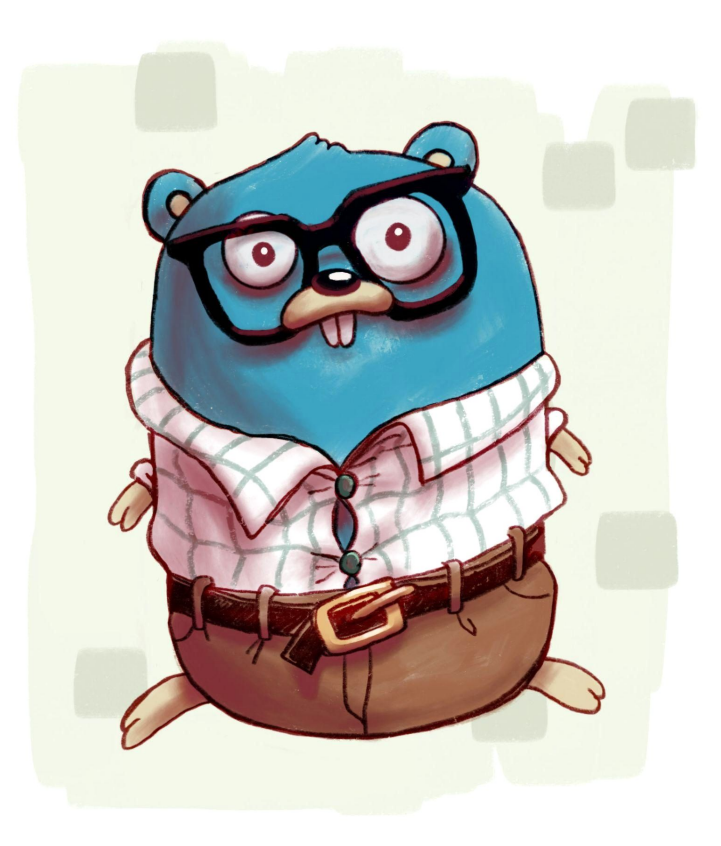

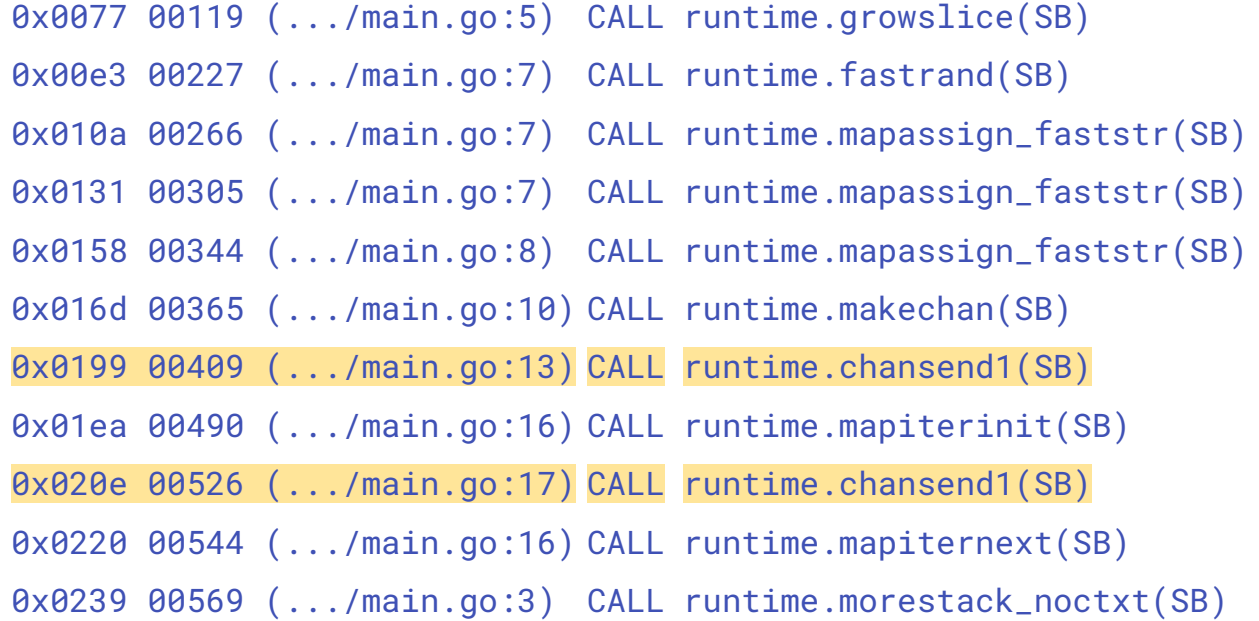

package main

}

}

}

```
func main() {
    sampleSlice := []int{1, 2, 3, 4, 5}
   sampleSlice = append(sampleSlice, 6)
```

```
sampleMap := map[string]int{"a": 1, "b": 2}
sampleMap["c"] = 3
```

```
sampleChannel := make(chan int)
```

```
 for _, value := range sampleSlice {
    sampleChannel <- value
```

```
 for _, value := range sampleMap {
    sampleChannel <- value
```
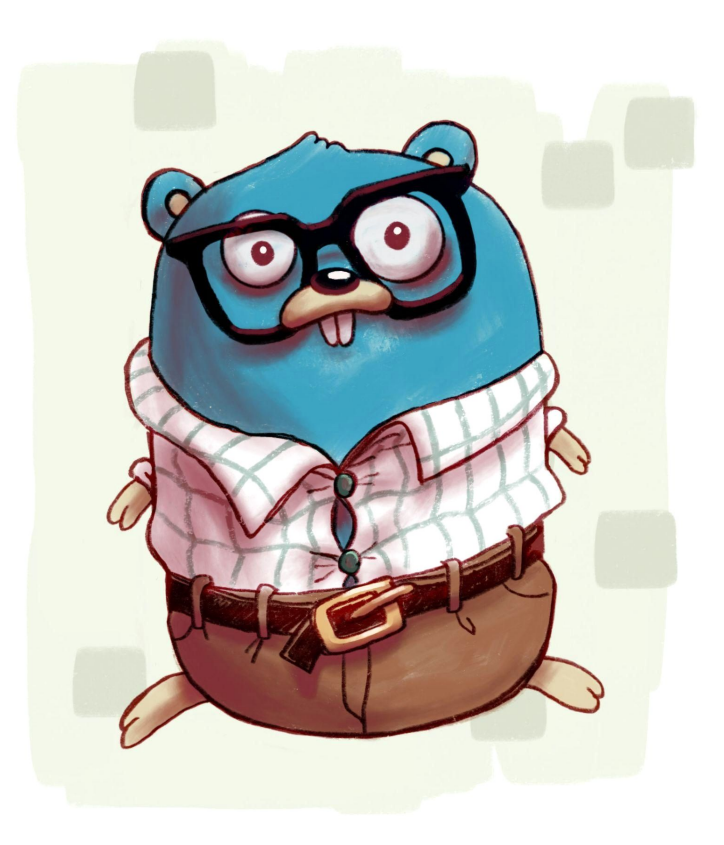

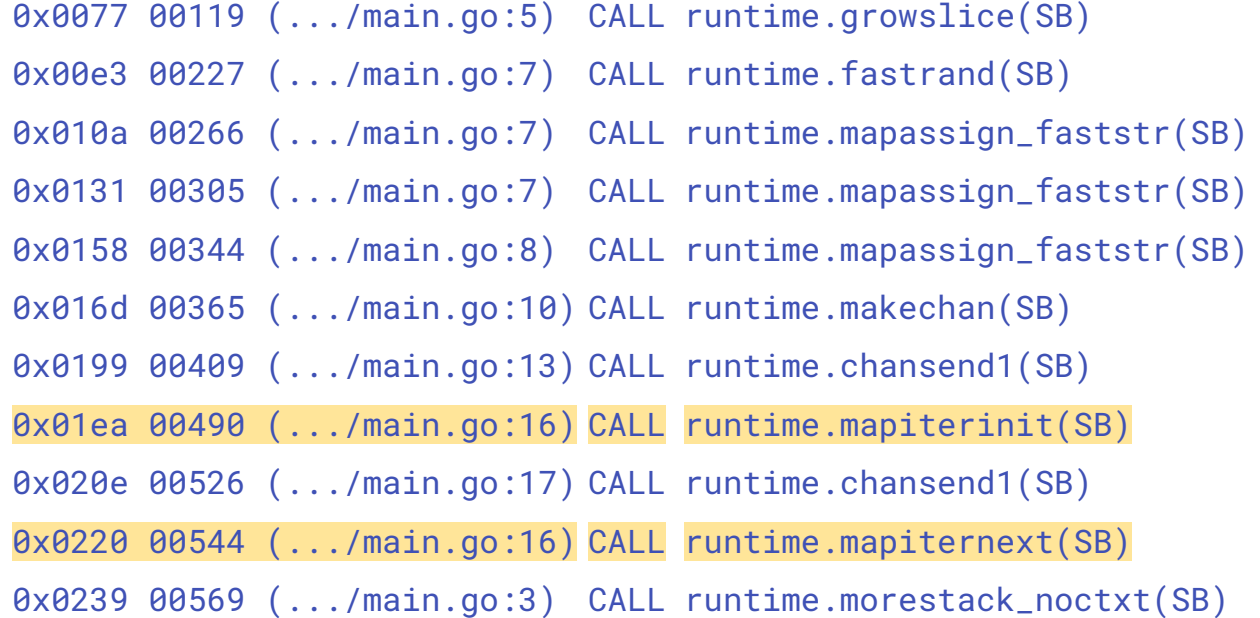

Generated with: go build -gcflags=-S .

# **The Runtime**

#### **The runtime**

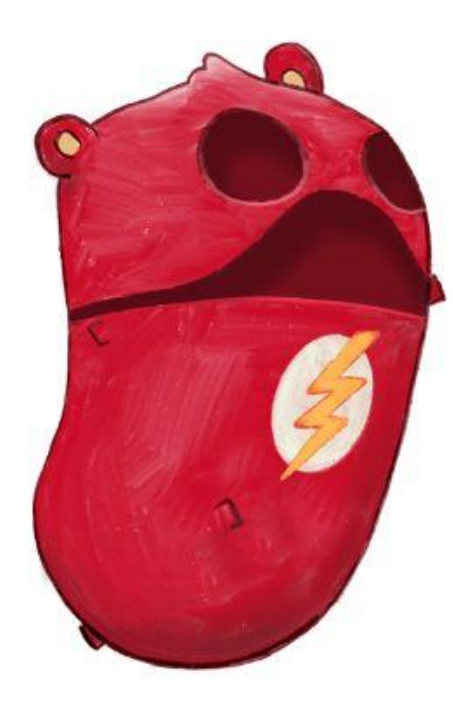

# **The bootstrap process**

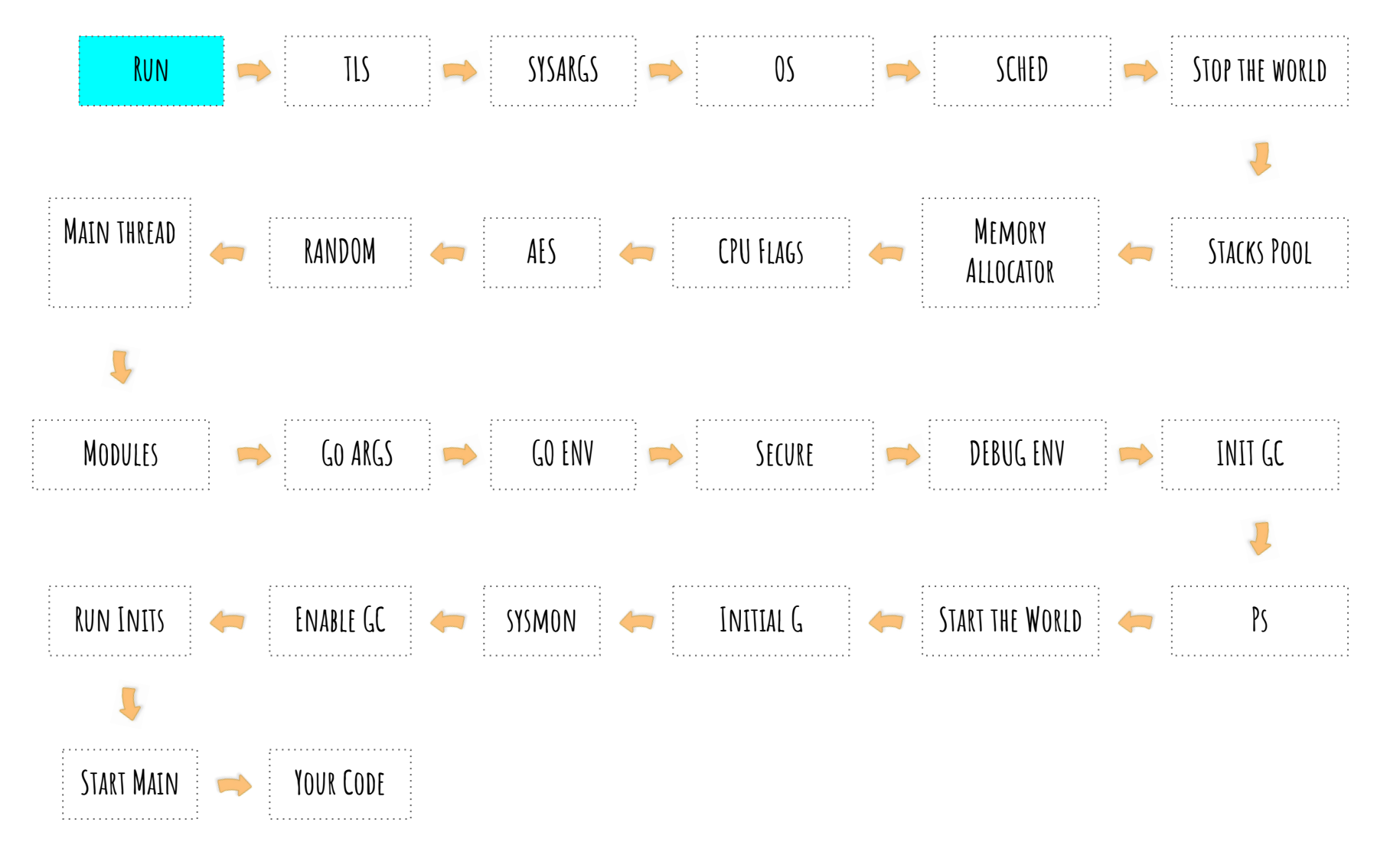

runtime/rt0\_linux\_amd64.s:7

# **The Thread Local Storage**

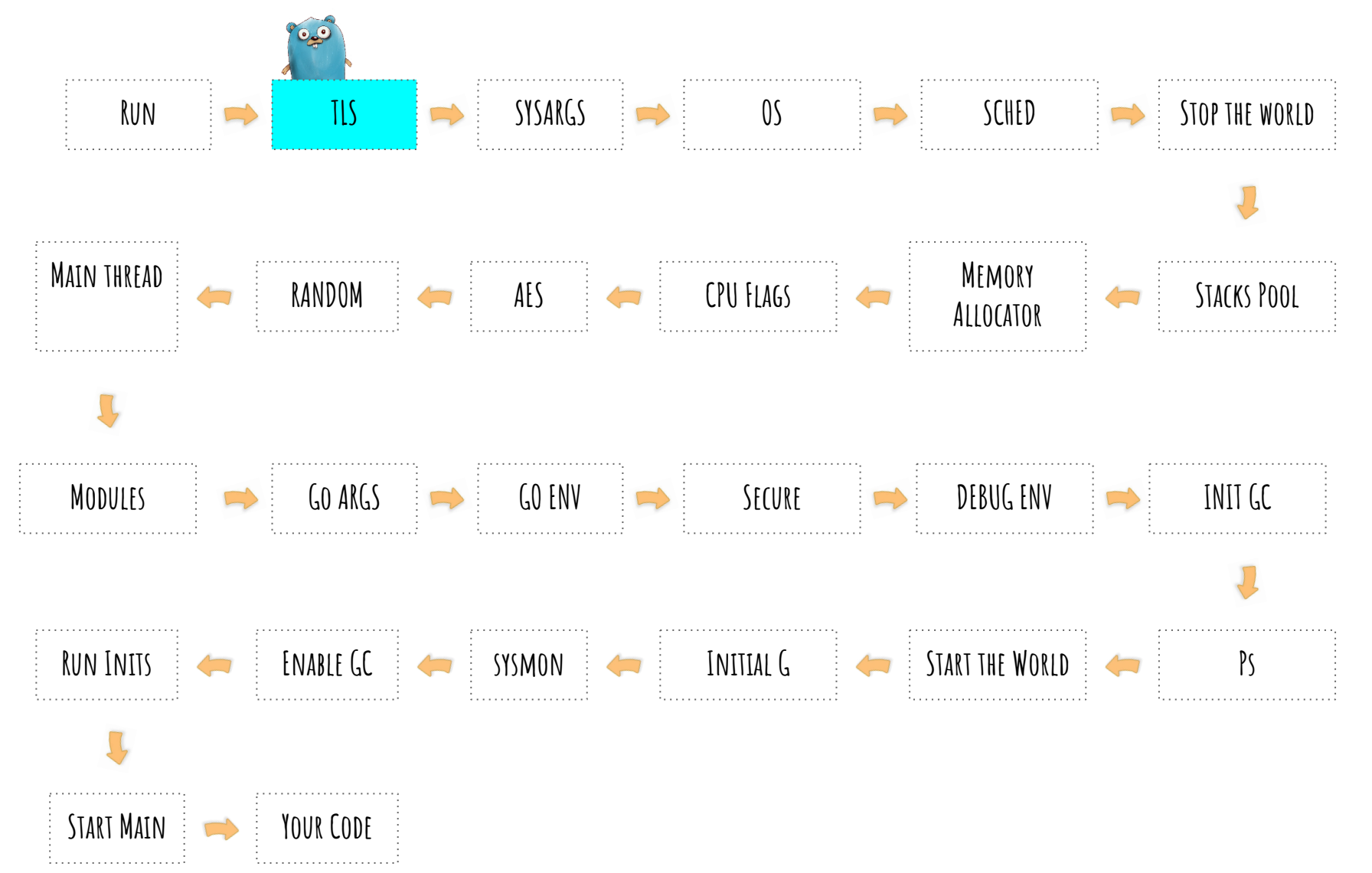

runtime/sys\_linux\_amd64.s:637

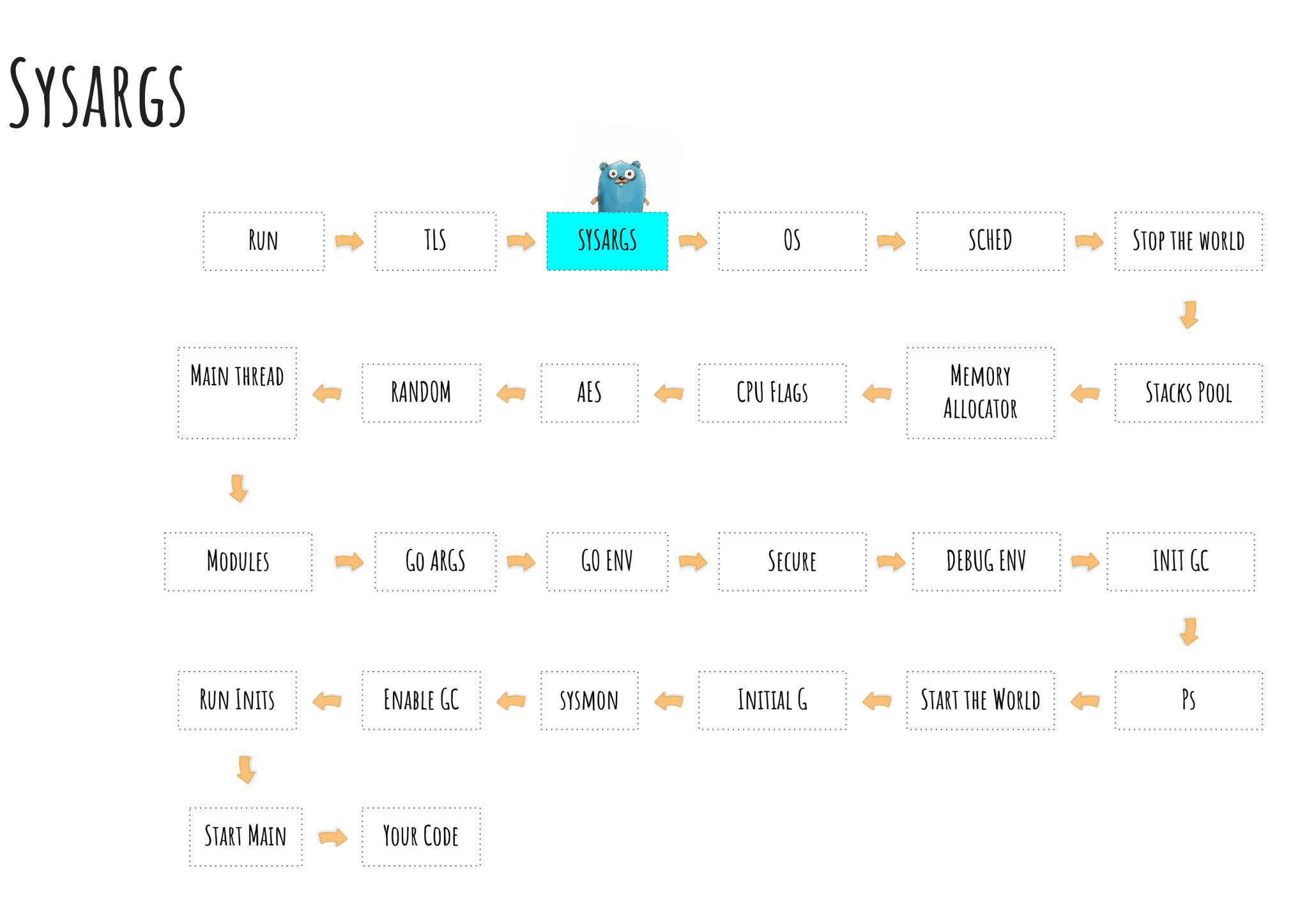

runtime/os\_linux.go:232
$\bullet$ . . . . . . . . . . . . . . . **TLS SYSARGS OS SCHED Stop the world Run**  $\Box$ . . . . . . . . . . . . . . . . . . . . **Main thread Memory RANDOM** AES **CPU FLAGS ALLOCATOR CPU Flags Stacks Pool**  $\prod_{j}$ **INIT GC Modules Go ARGS GO ENV Secure DEBUG ENV** RUN INITS **EXABLE GC ENABLE GC SYSMON EXABLE GET ANITIAL G EXABLE START THE WORLD I** And **PS Start Main Your Code** 

**OS**

runtime/os\_linux.go:346

## **The Scheduler**

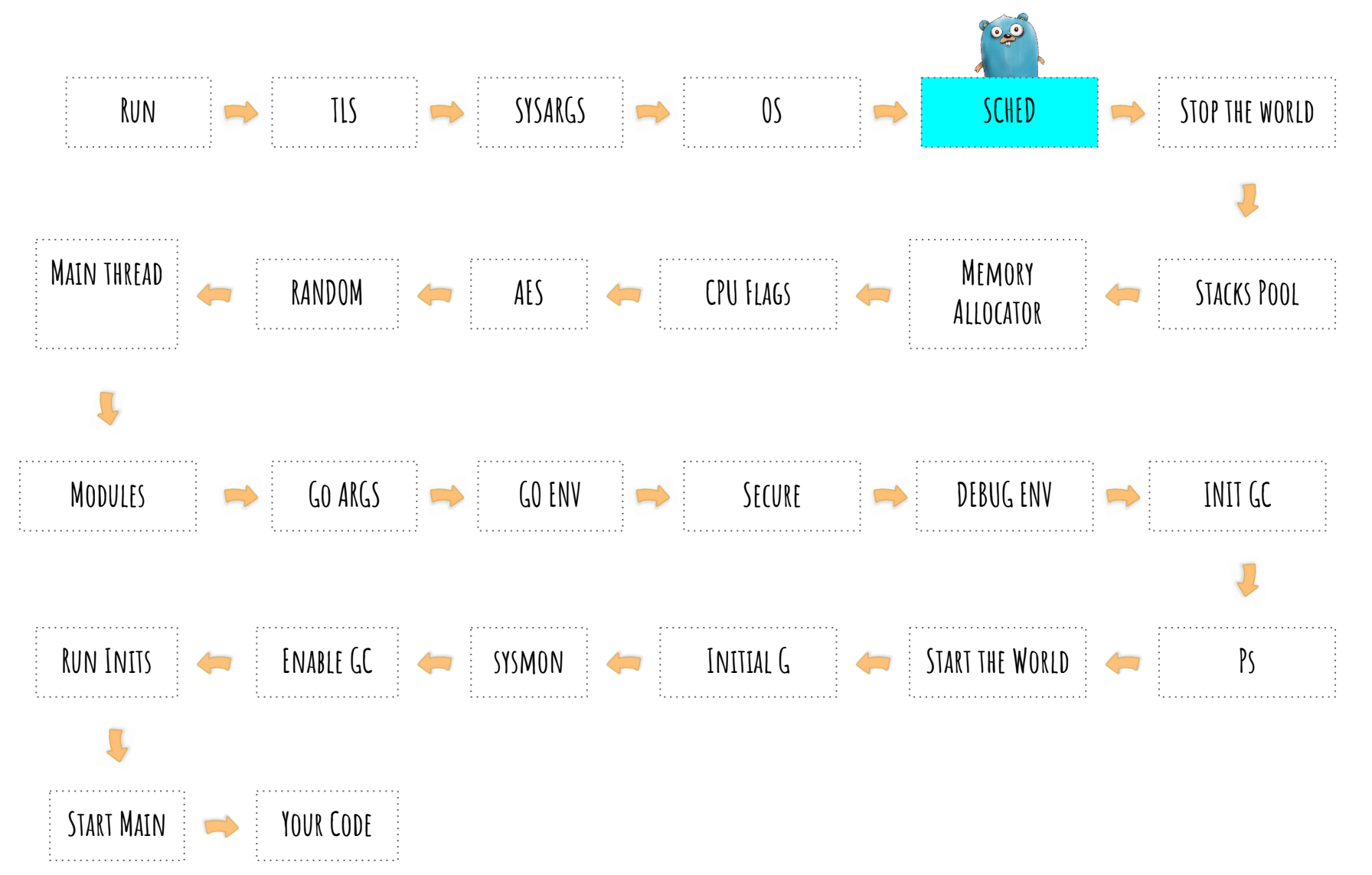

## **The Scheduler**

- 
- 99

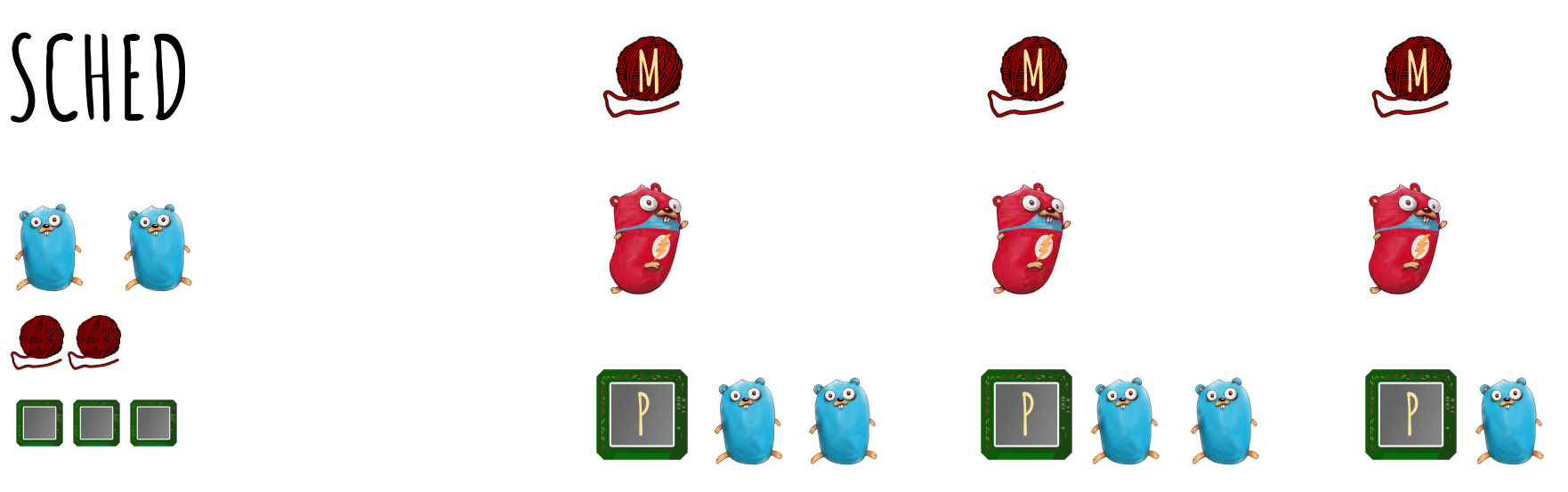

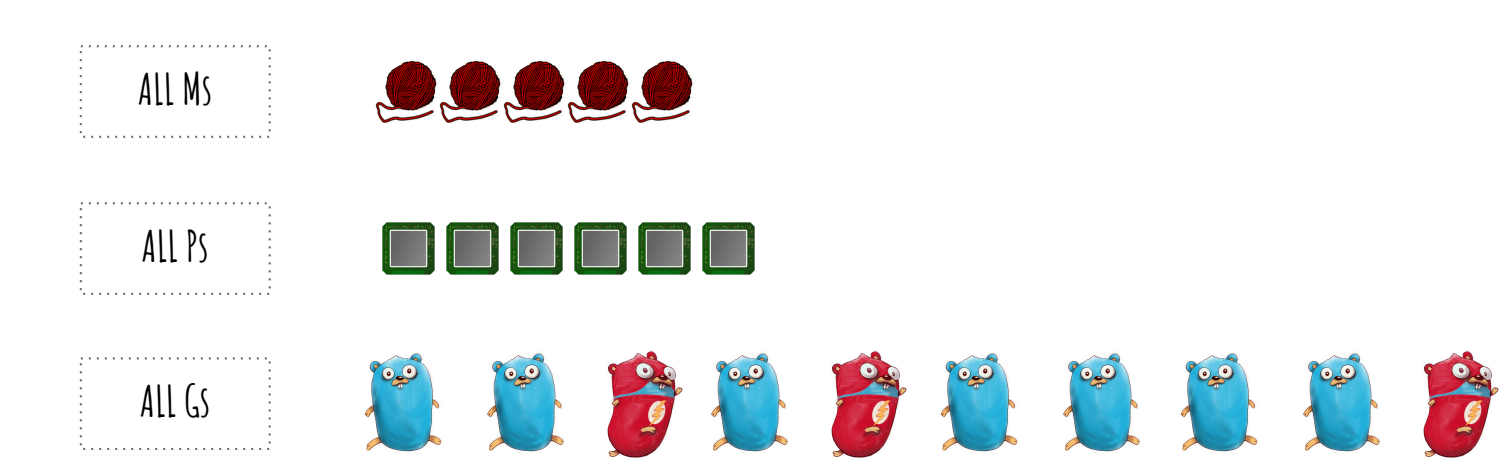

## **Stop The World**

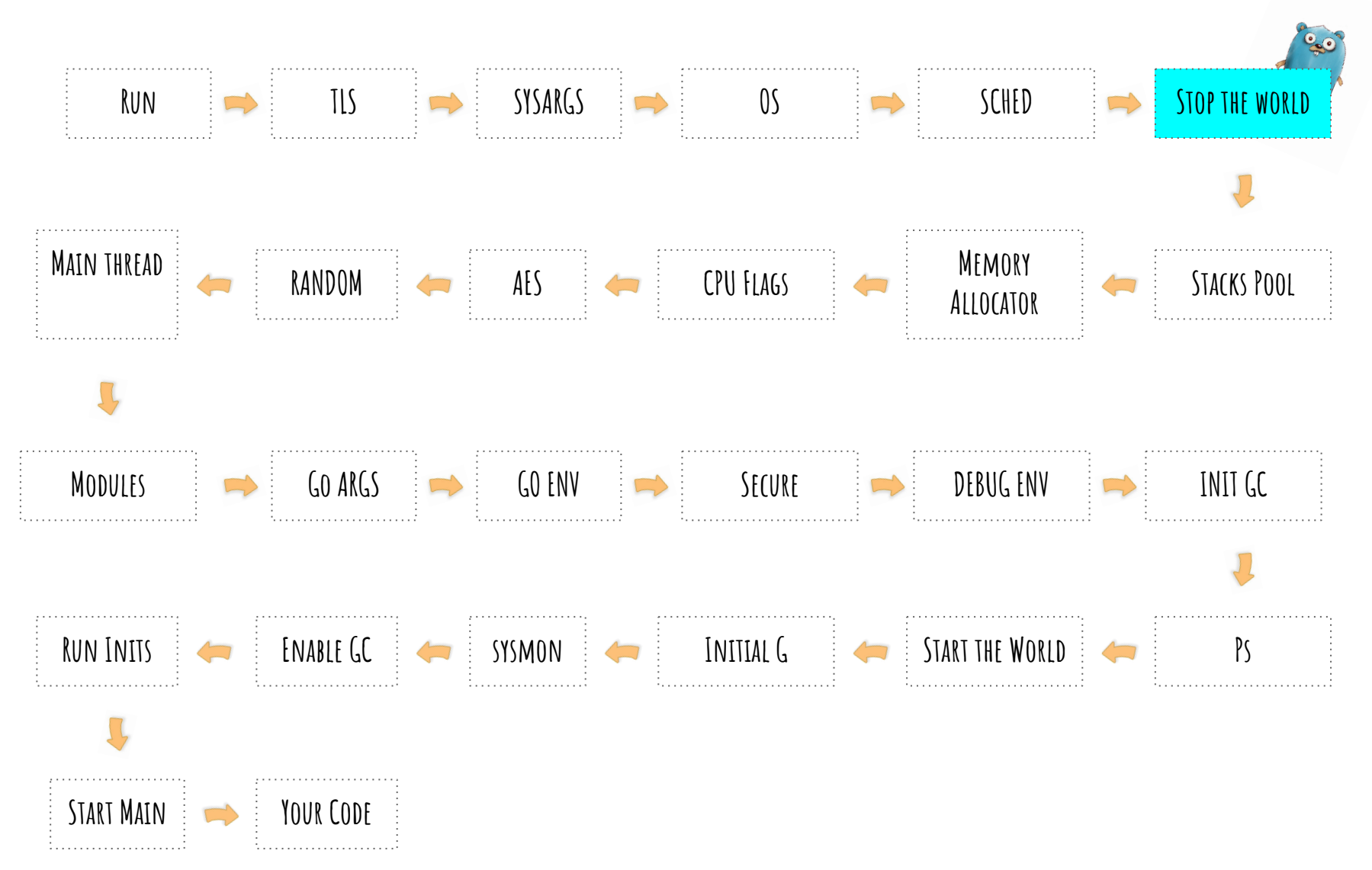

runtime/lockrank\_on.go:309

## **Stacks Pool**

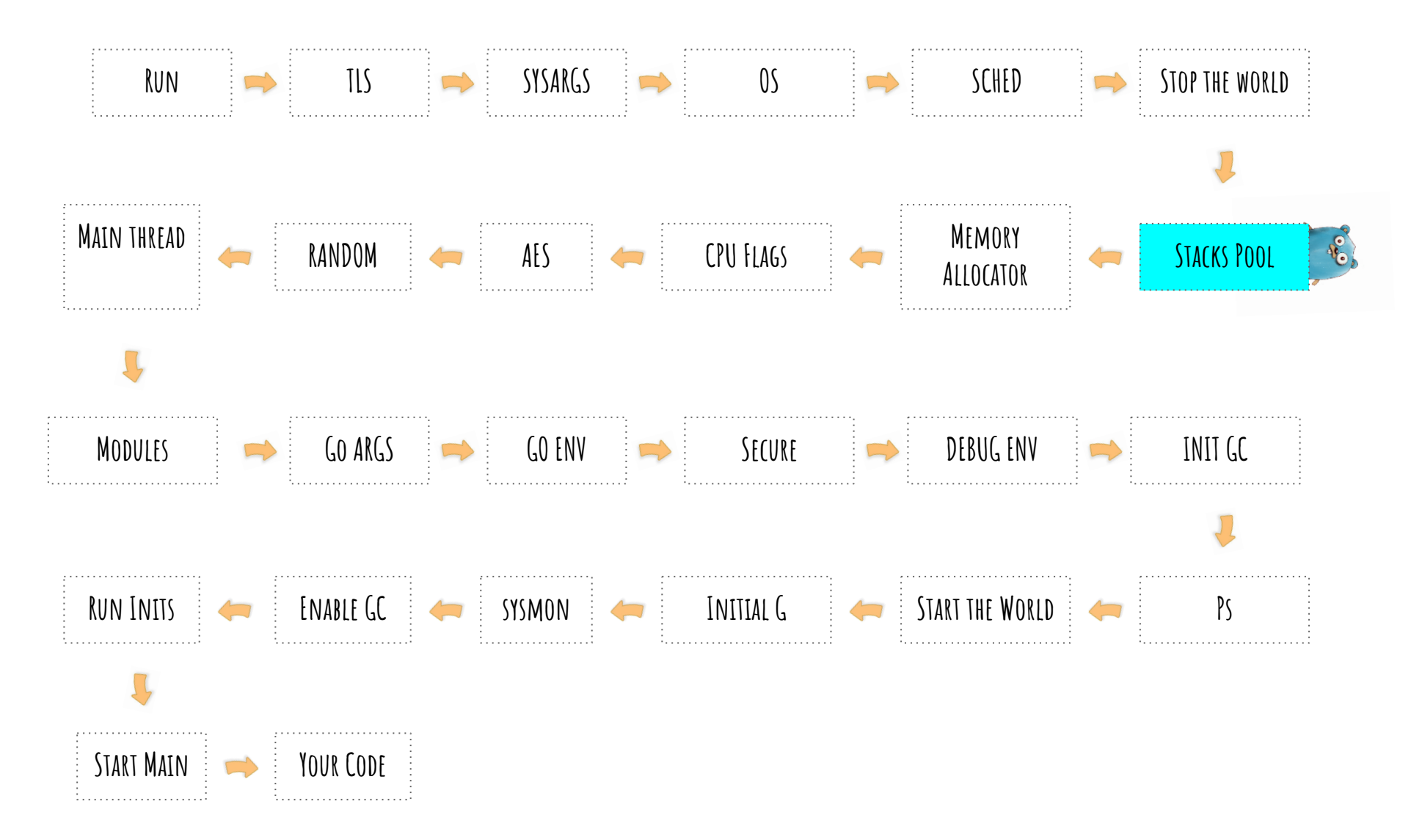

runtime/stack.go:167

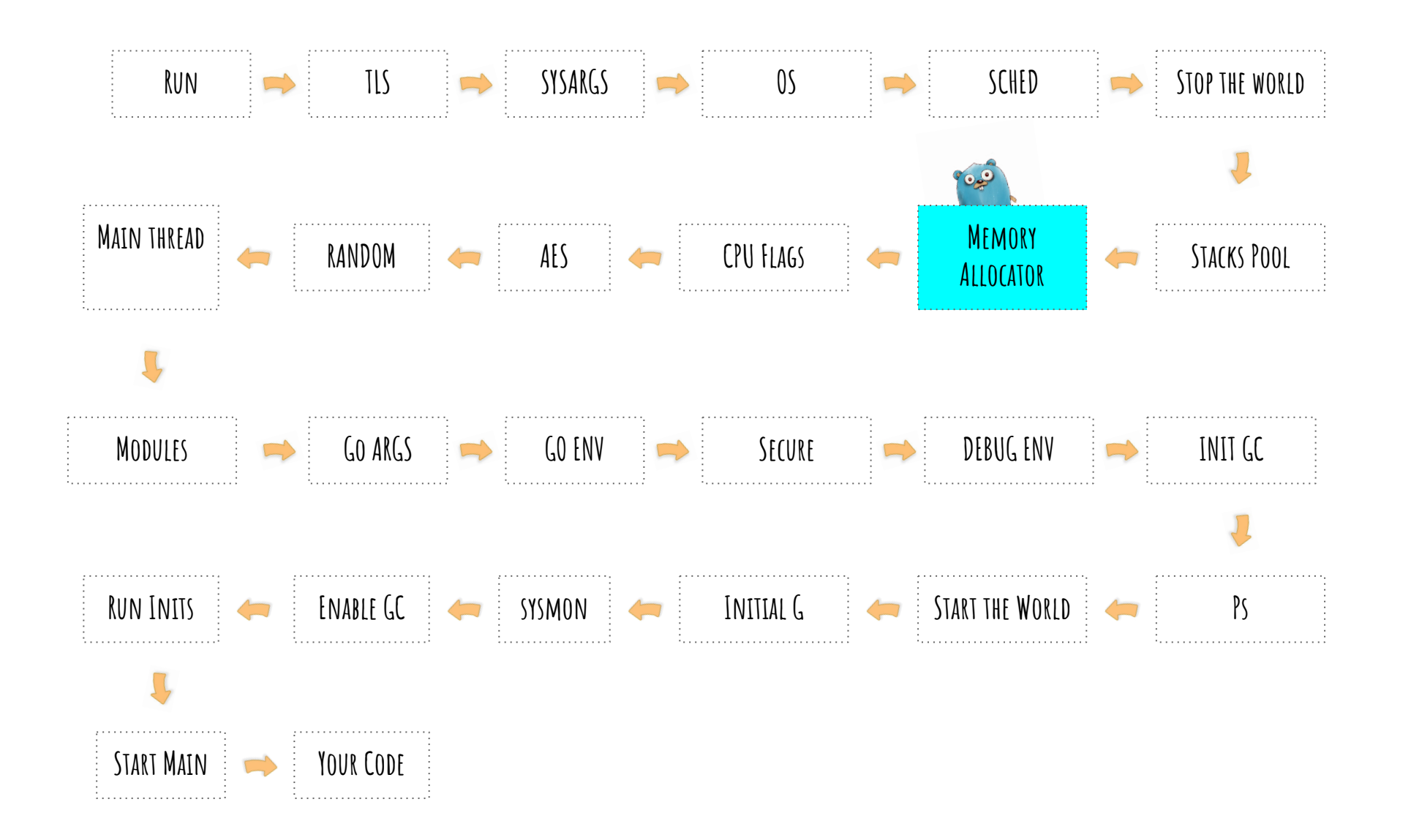

runtime/malloc.go:375

8192 B/op 1 allocs/op

package main

```
func BenchmarkAlloc(b *testing.B) {
    slice := [\] \text{int} \{\}for 1 := 0; i < b.N; i++ {
        slice = make([]int, 1024)
     }
      _ = slice
}
int = 8 bytes, 8*1024 = 8192}
```
#### package main

```
func BenchmarkAlloc(b *testing.B) {
    slice := [\] \text{int} \{\}for 1 := 0; i < b.N; i++ {
          slice = make([]int, 1025)
      }
        _ = slice
```

```
int = 8 bytes, 8*1025 = 8200???? B/op 1 allocs/op
```
8192 B/op 1 allocs/op

package main

```
func BenchmarkAlloc(b *testing.B) {
    slice := [\] \text{int} \{\}for 1 := 0; i < b.N; i++ {
        slice = make([]int, 1024)
     }
      _ = slice
}
int = 8 bytes, 8*1024 = 8192}
```
#### package main

```
func BenchmarkAlloc(b *testing.B) {
    slice := [\] \text{int} \{\}for 1 := 0; i < b.N; i++ {
          slice = make([]int, 1025)
      }
        _ = slice
```

```
int = 8 bytes, 8*1025 = 82009472 B/op 1 allocs/op
```
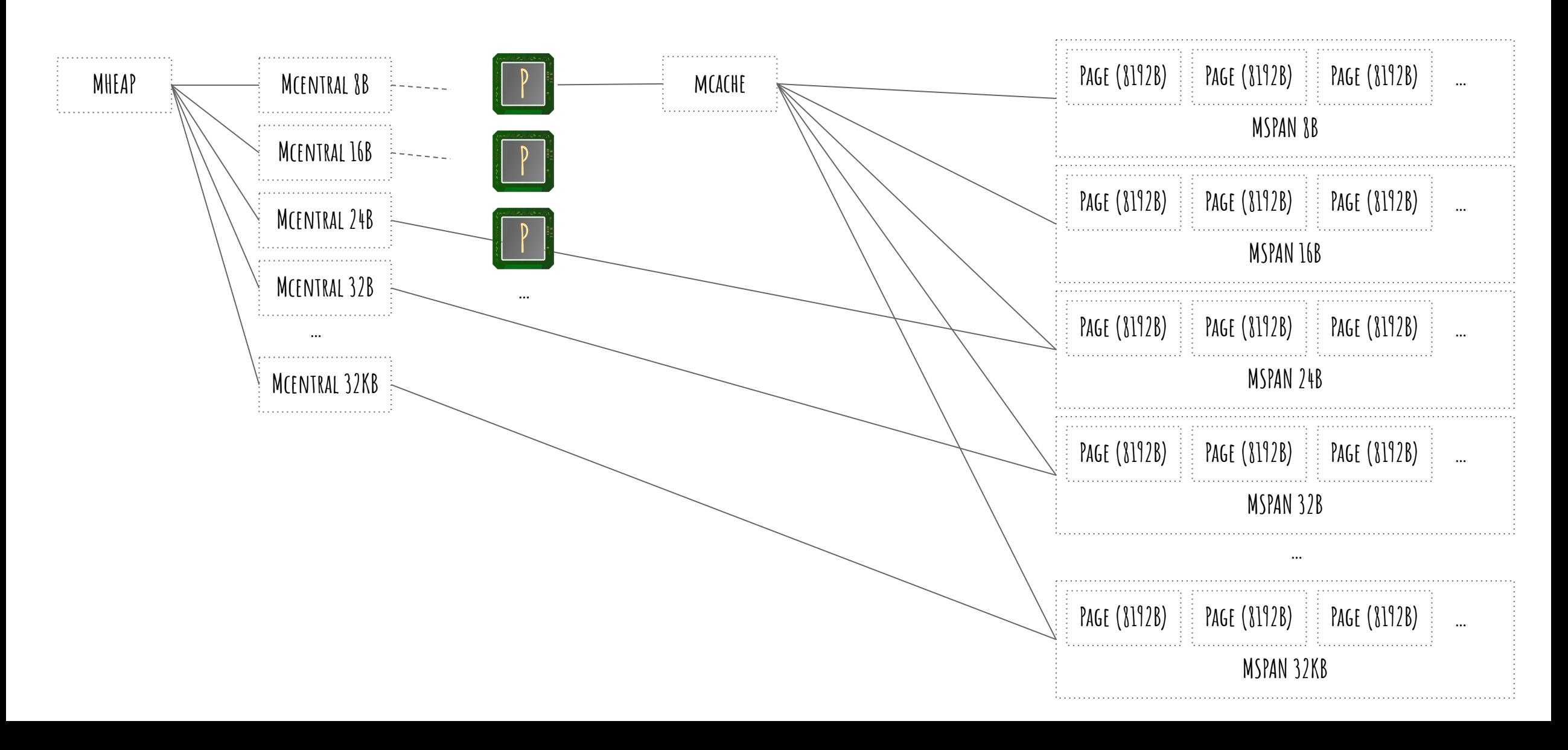

package main

```
func BenchmarkAlloc(b *testing.B) {
    slice := [\] \text{int} \{\}for 1 := 0; i < b.N; i++ {
        slice = make([]int, 1024*1024) }
      = slice
}
                                               }
```
#### package main

func BenchmarkAlloc(b \*testing.B) { slice  $:= [\] \text{int} \{\}$ for  $1 := 0$ ;  $i < b.N$ ;  $i++$  {  $slice = make([]int, 1024*1024+1)$  } \_ = slice

int = 8 bytes,  $8*1024*1024 = 88388608$ 8388619 B/op 1 allocs/op int = 8 bytes,  $8*1024*1024+1$  = 88388616 ??????? B/op 1 allocs/op

package main

```
func BenchmarkAlloc(b *testing.B) {
    slice := [\] \text{int} \{\}for 1 := 0; i < b.N; i++ {
         slice = make([]int, 1024*1024)
     }
      = slice
}
                                                }
```
#### package main

```
func BenchmarkAlloc(b *testing.B) {
    slice := [\] \text{int} \{\}for 1 := 0; i < b.N; i++ {
         slice = make([]int, 1024*1024+1) }
        _ = slice
```
int = 8 bytes,  $8*1024*1024 = 88388608$ 8388619 B/op 1 allocs/op

int = 8 bytes,  $8*1024*1024+1$  = 88388616 8396811 B/op 1 allocs/op

**CPU Flags**

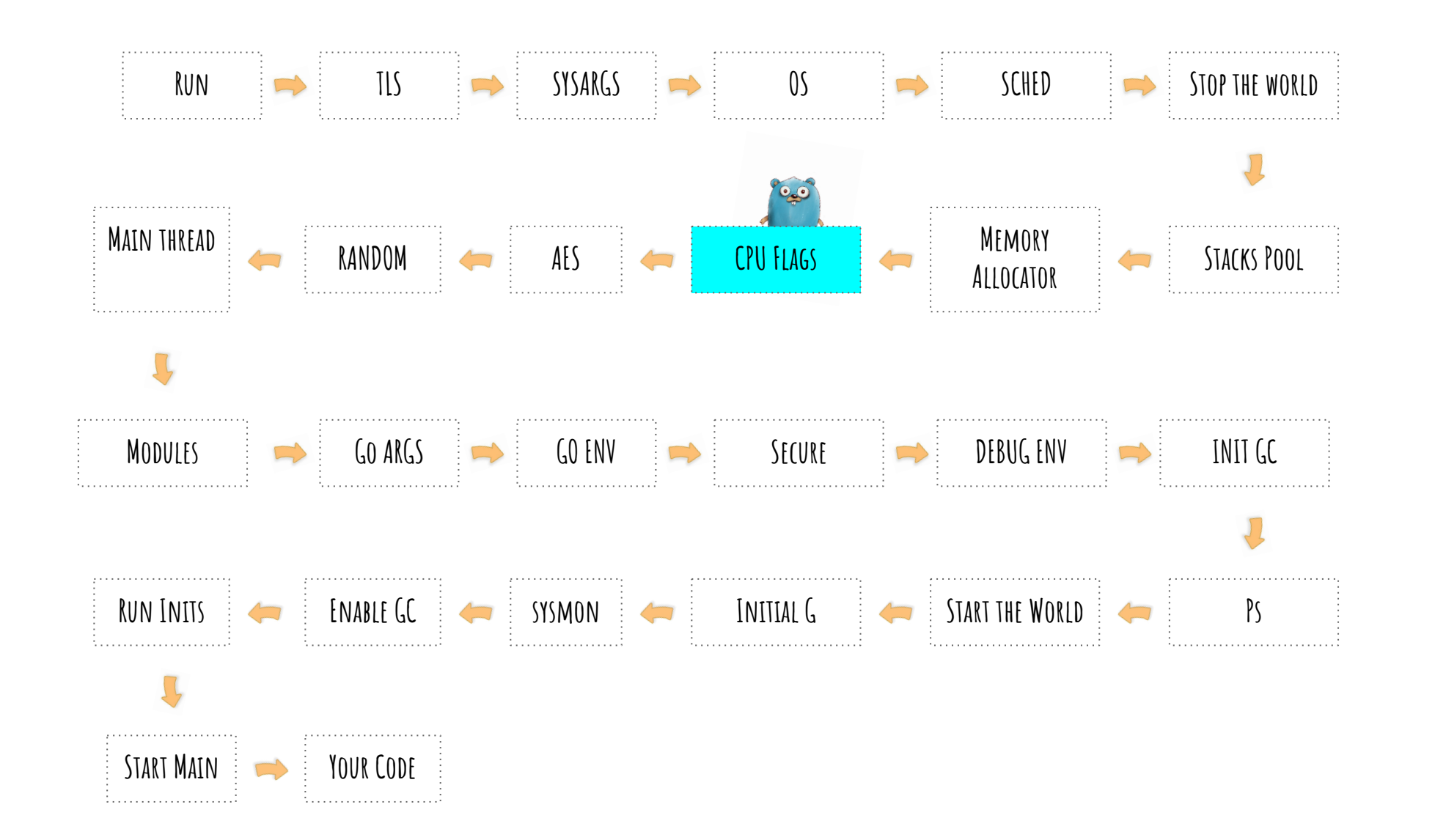

**AES**

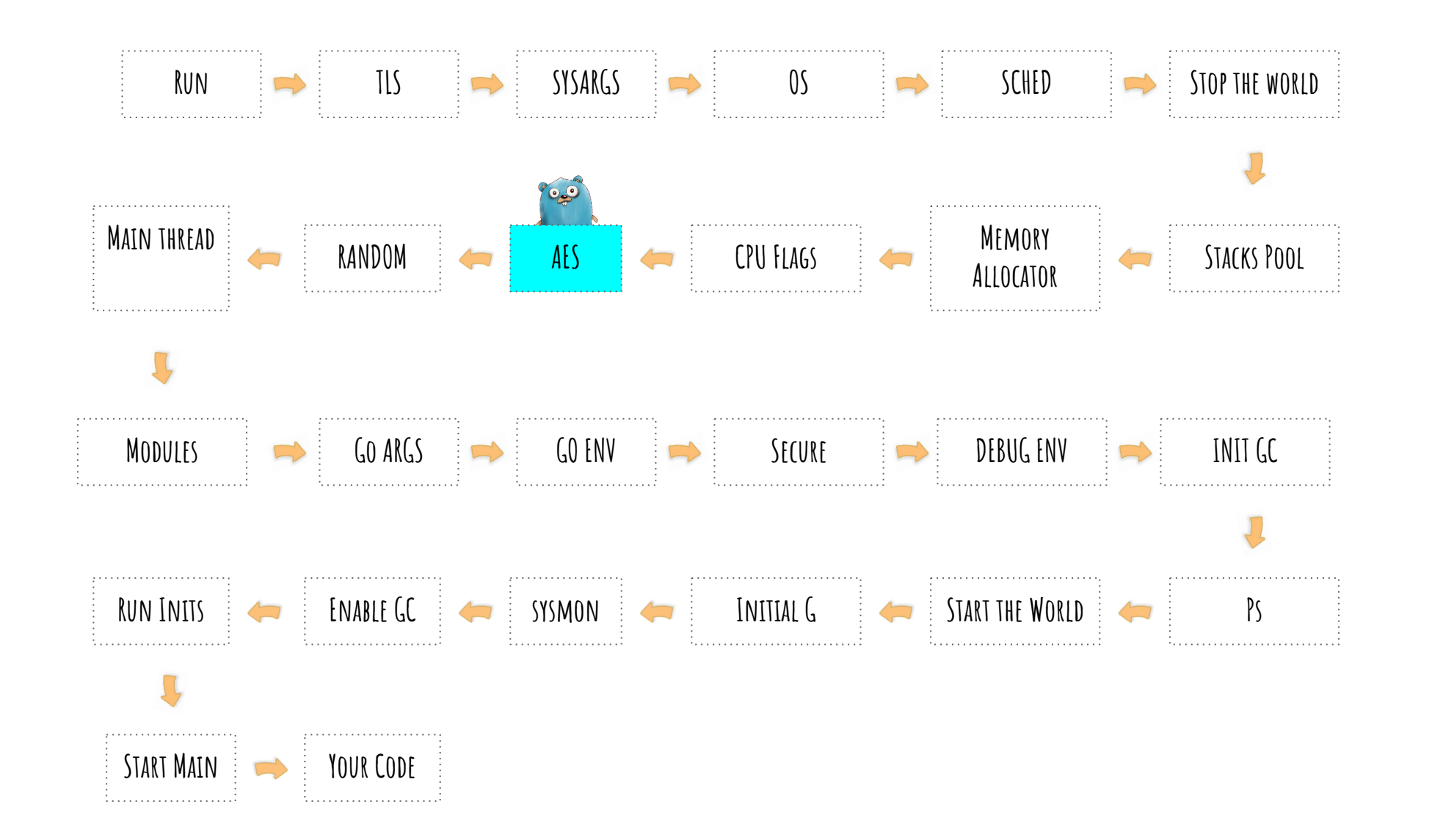

runtime/alg.go:312

**Random**

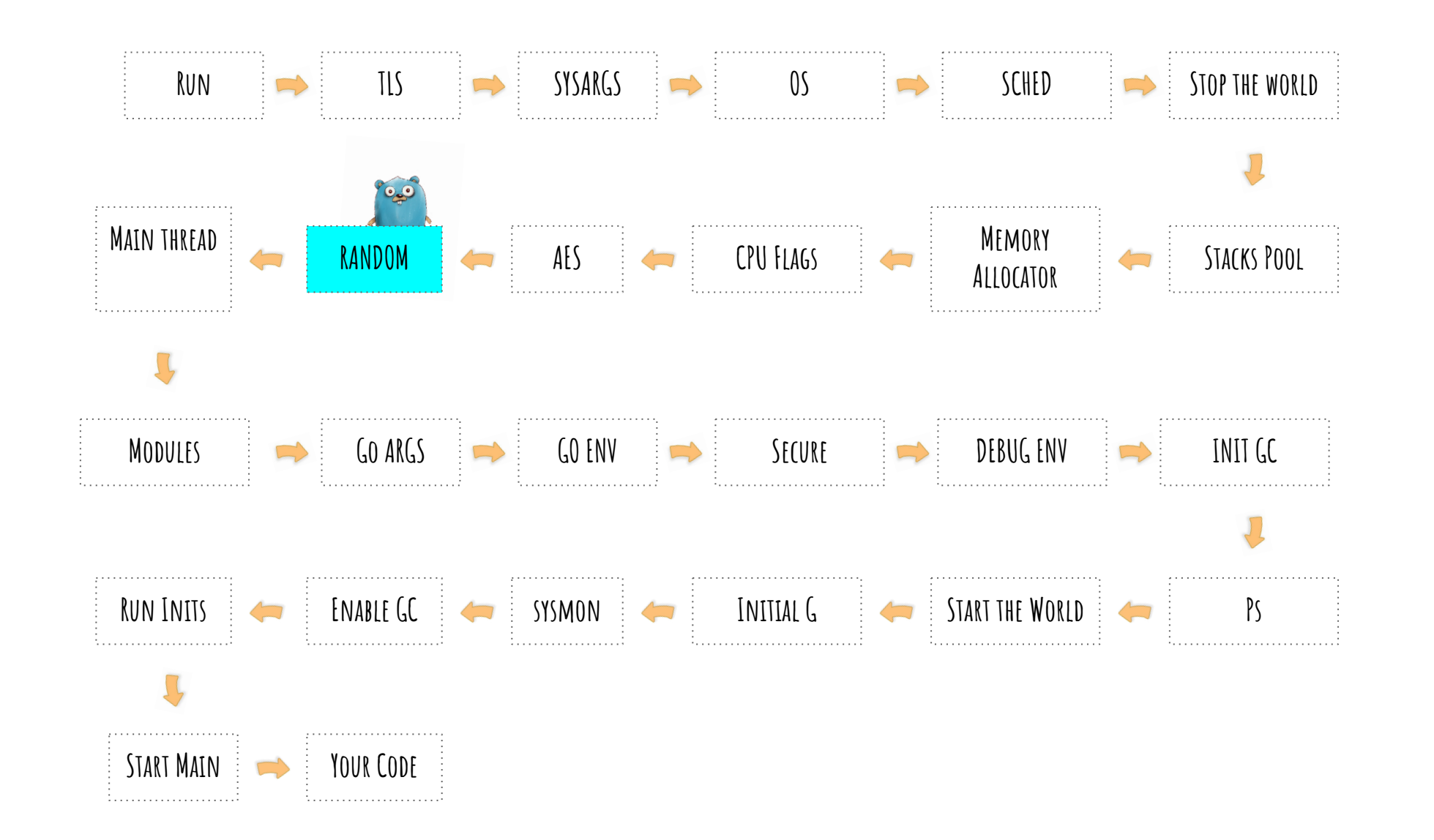

### **Main Thread**

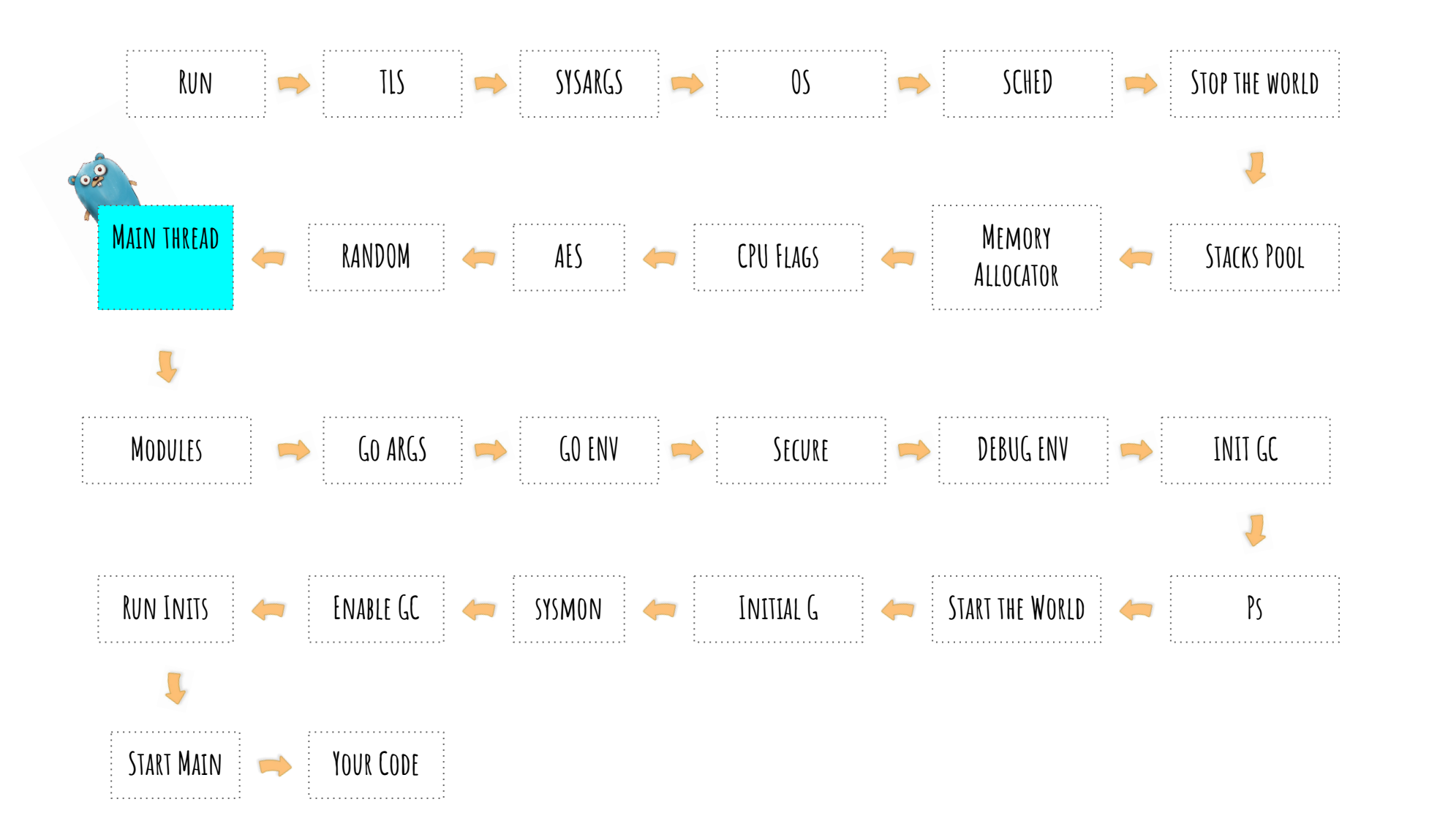

**Modules**

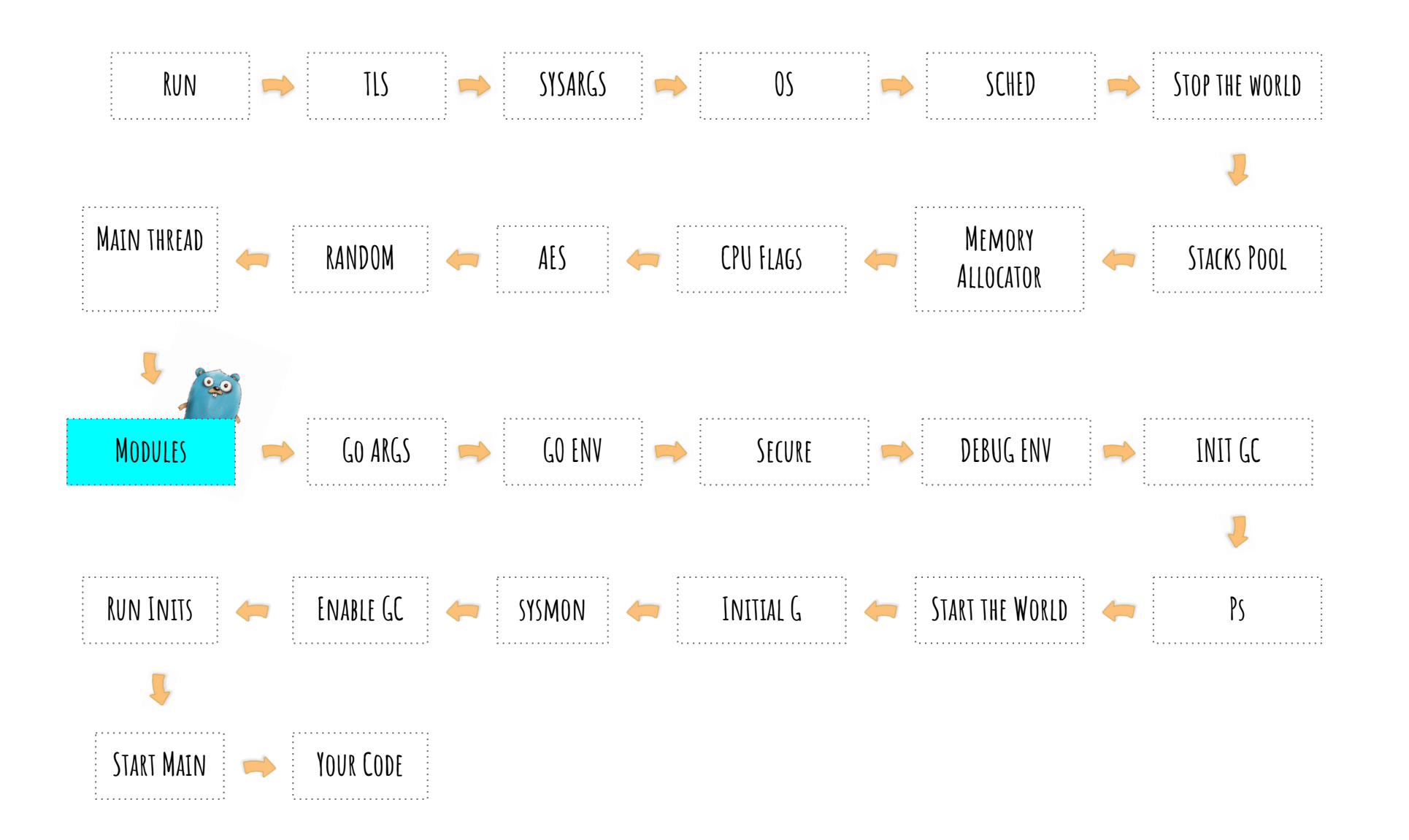

runtime/symtab.go:452

**GO Args**

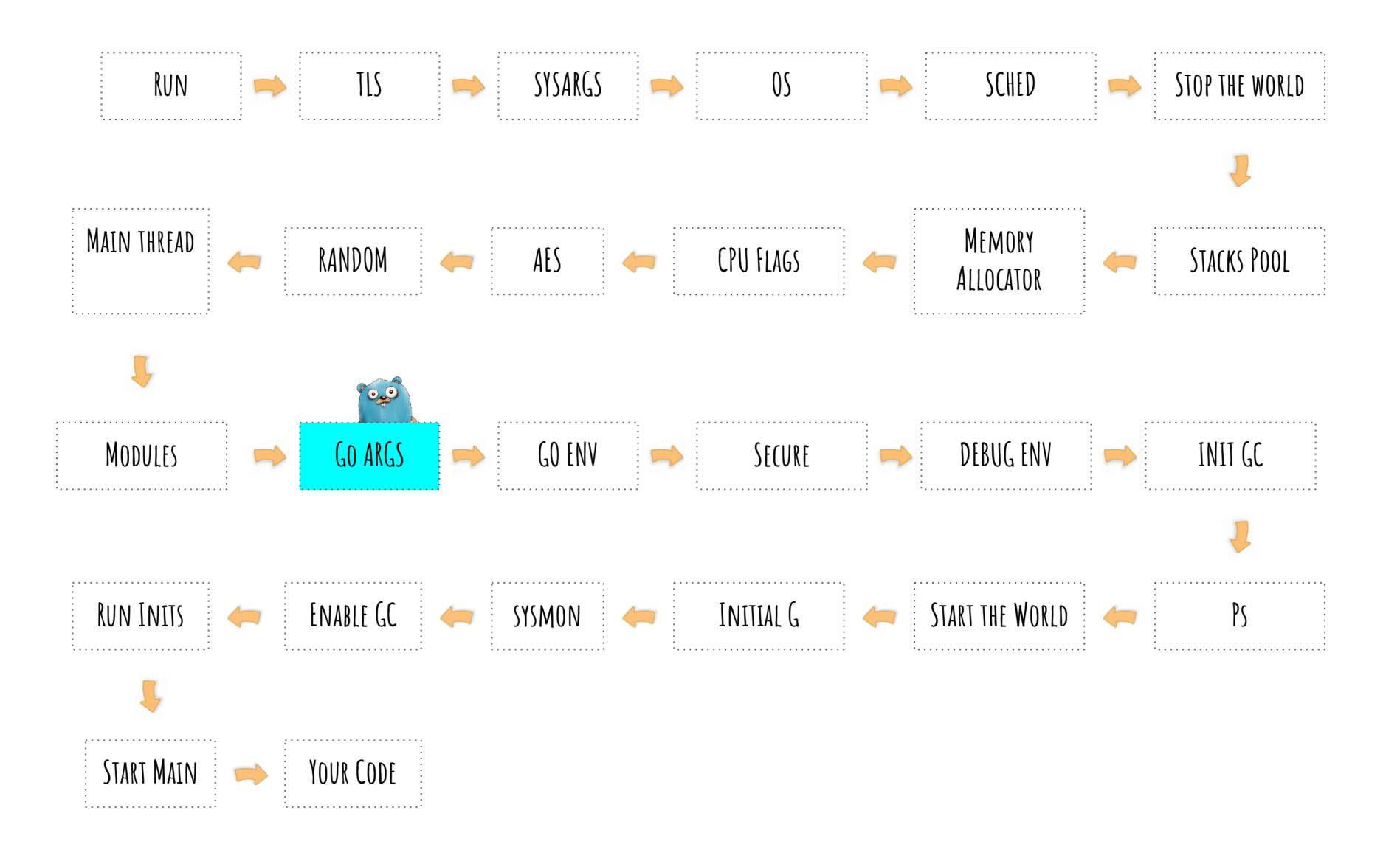

runtime/runtime1.go:72

**GO Env**

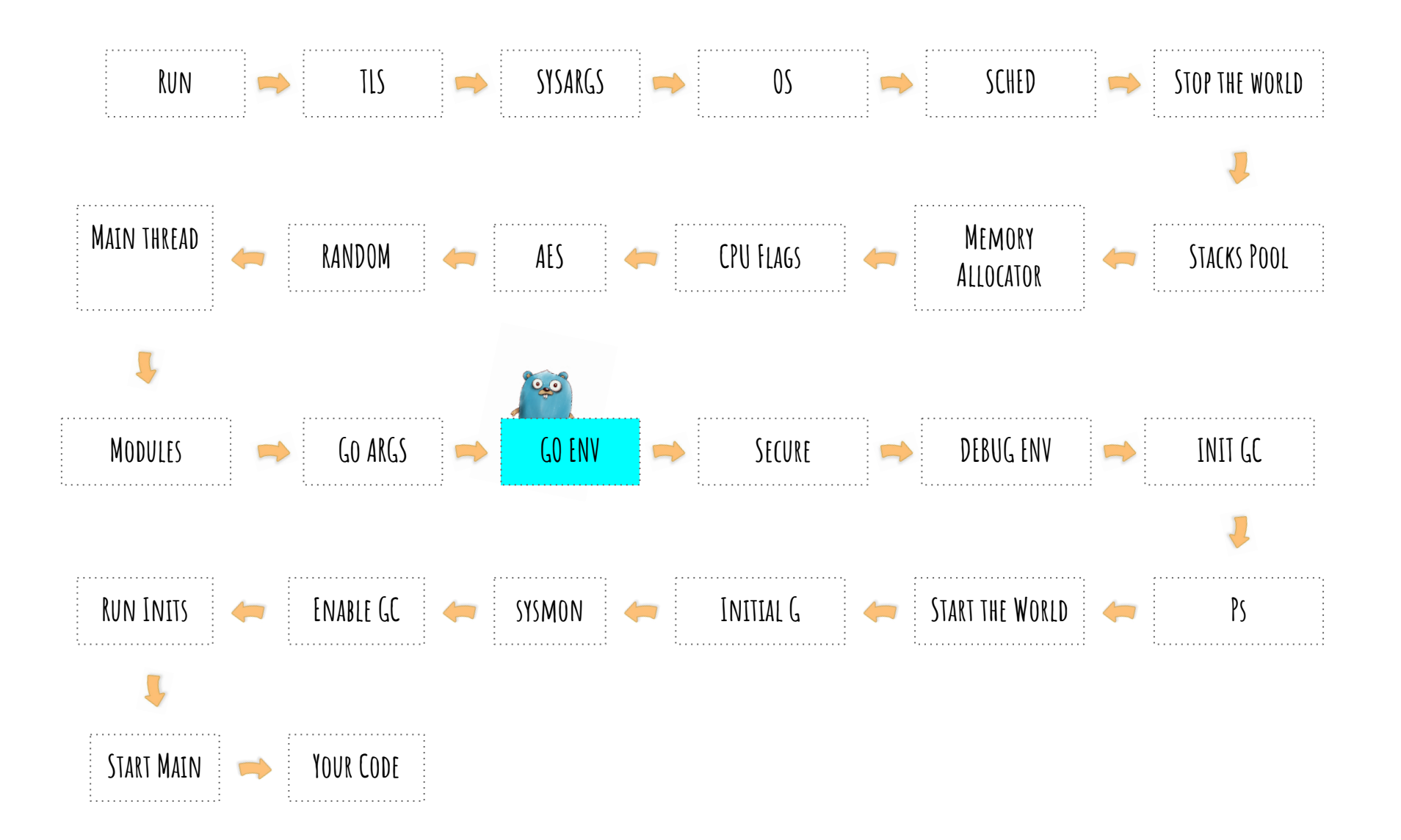

runtime/runtime1.go:82

**Secure**

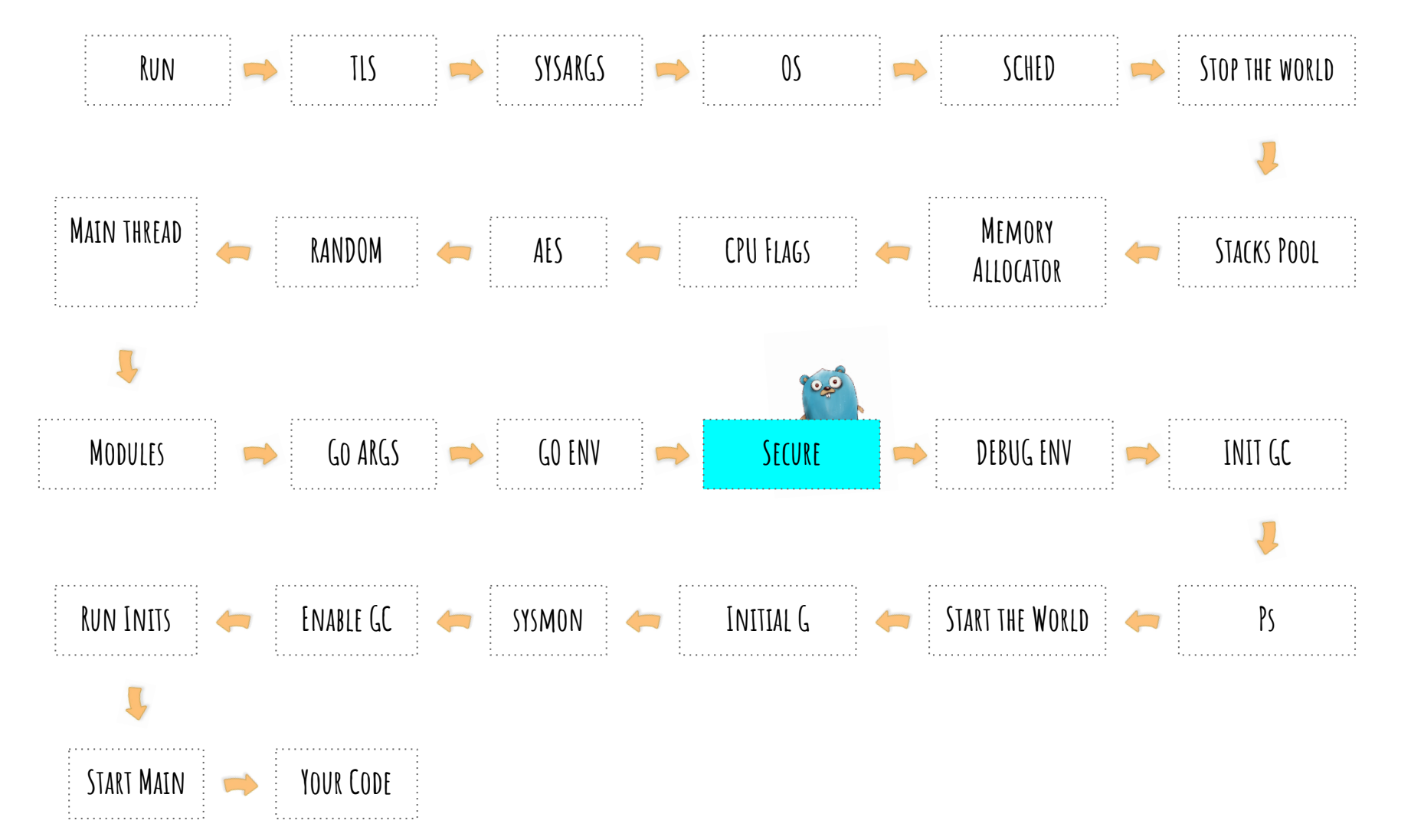

runtime/security\_unix.go:9

### **Debug Env**

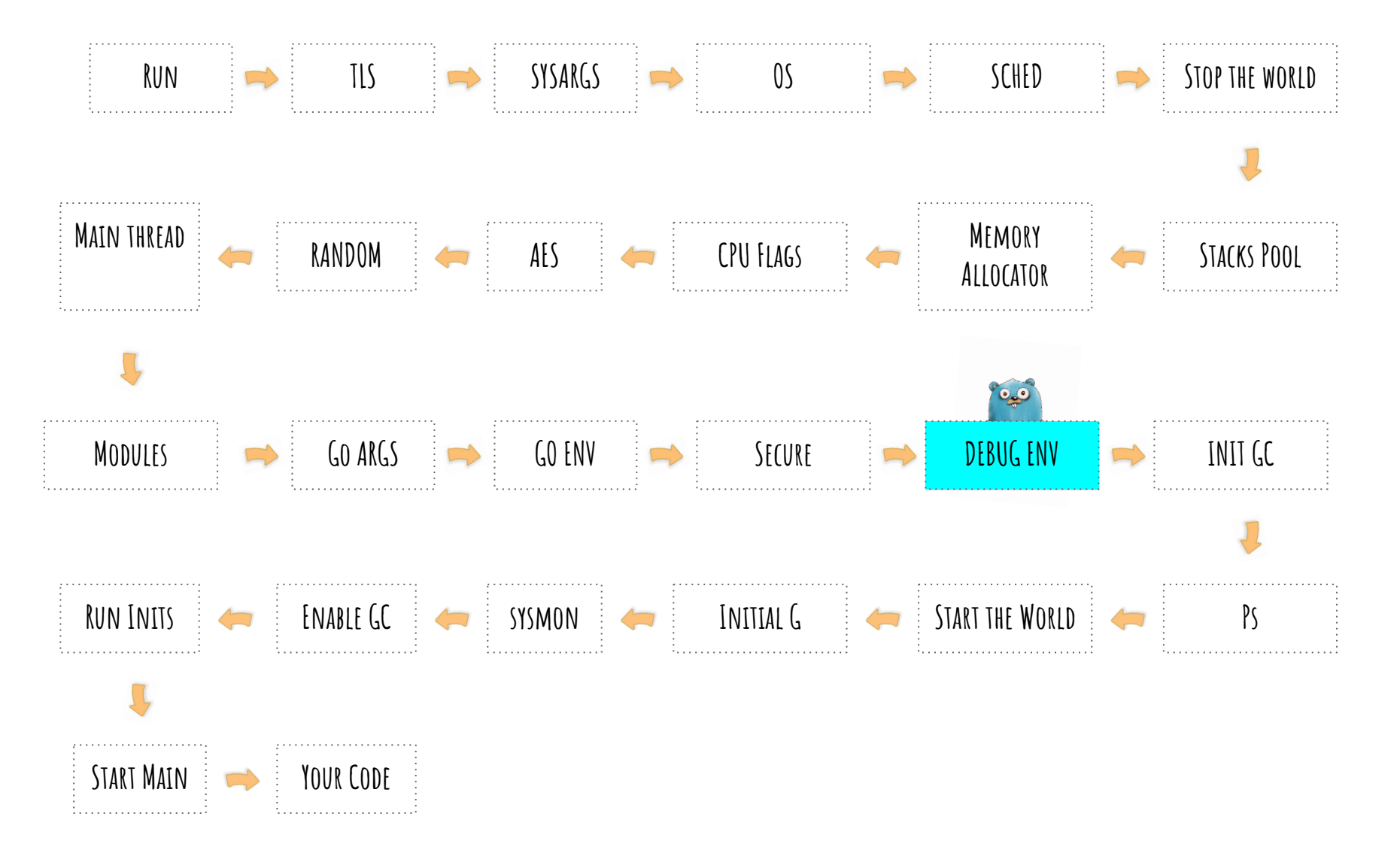

runtime/runtime1.go:367

### **Too much info? Take a break. Look… here is a Kitten**

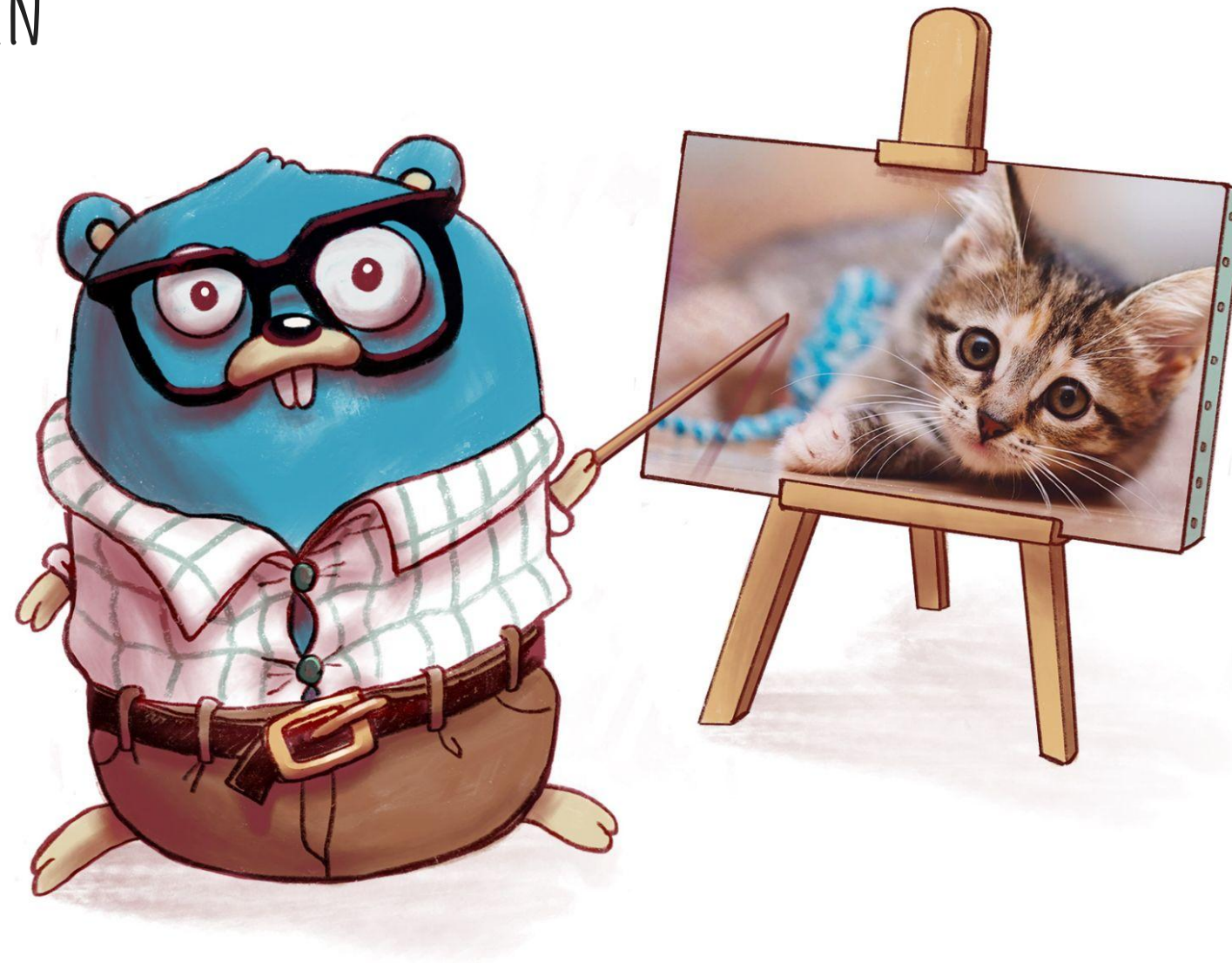

**Init GC**

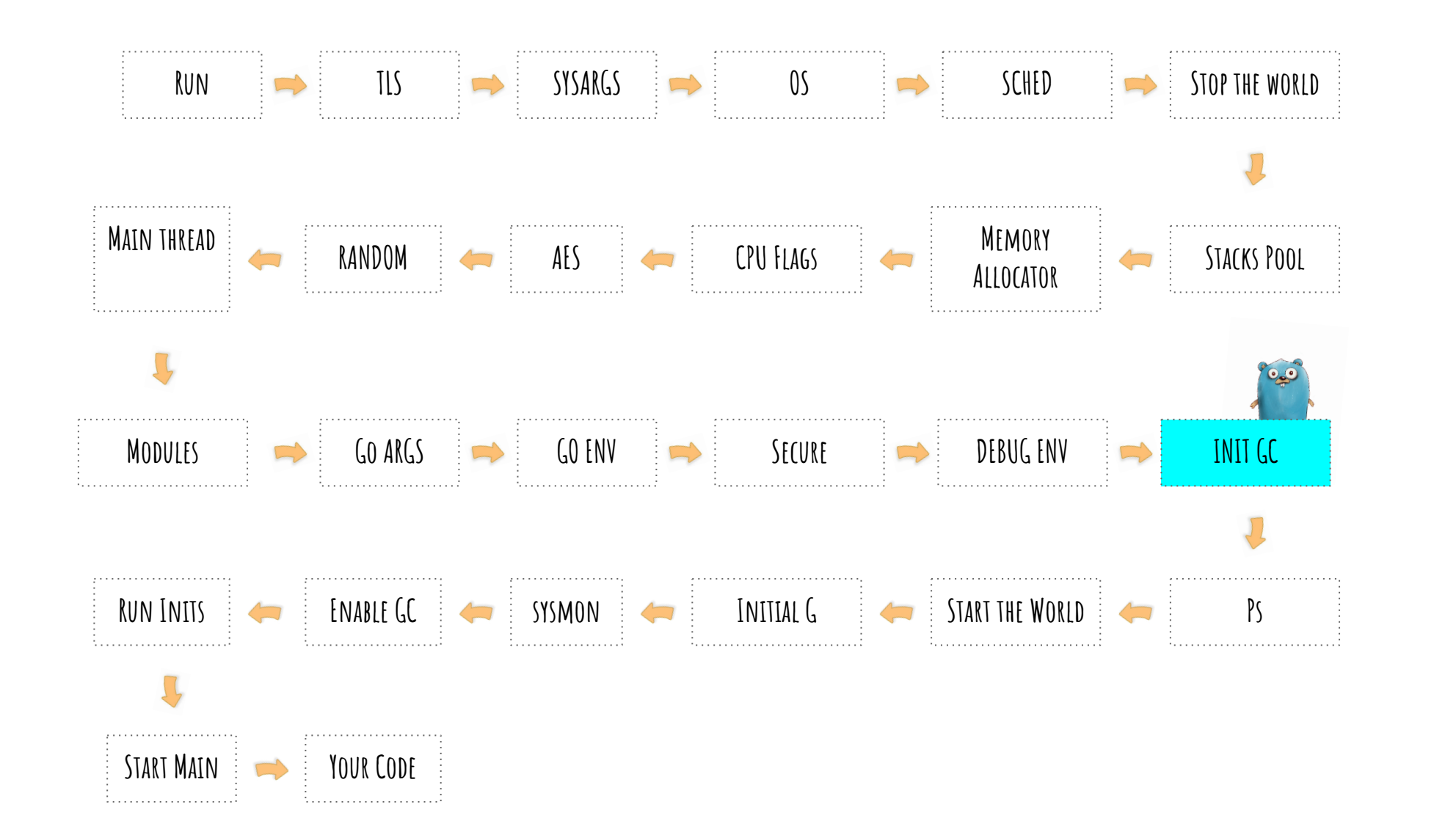

**Init GC**

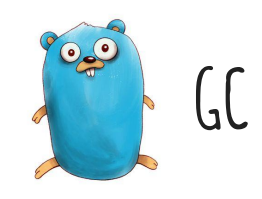

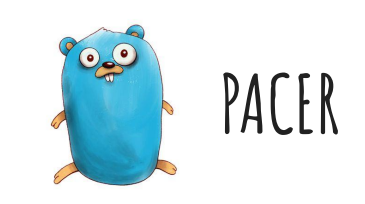

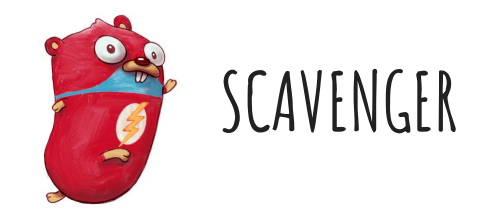

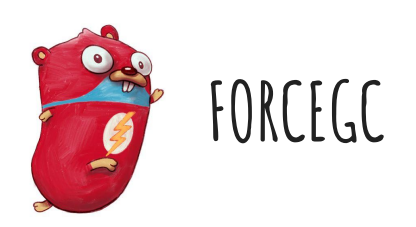

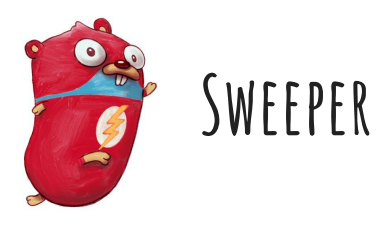

**Ps**

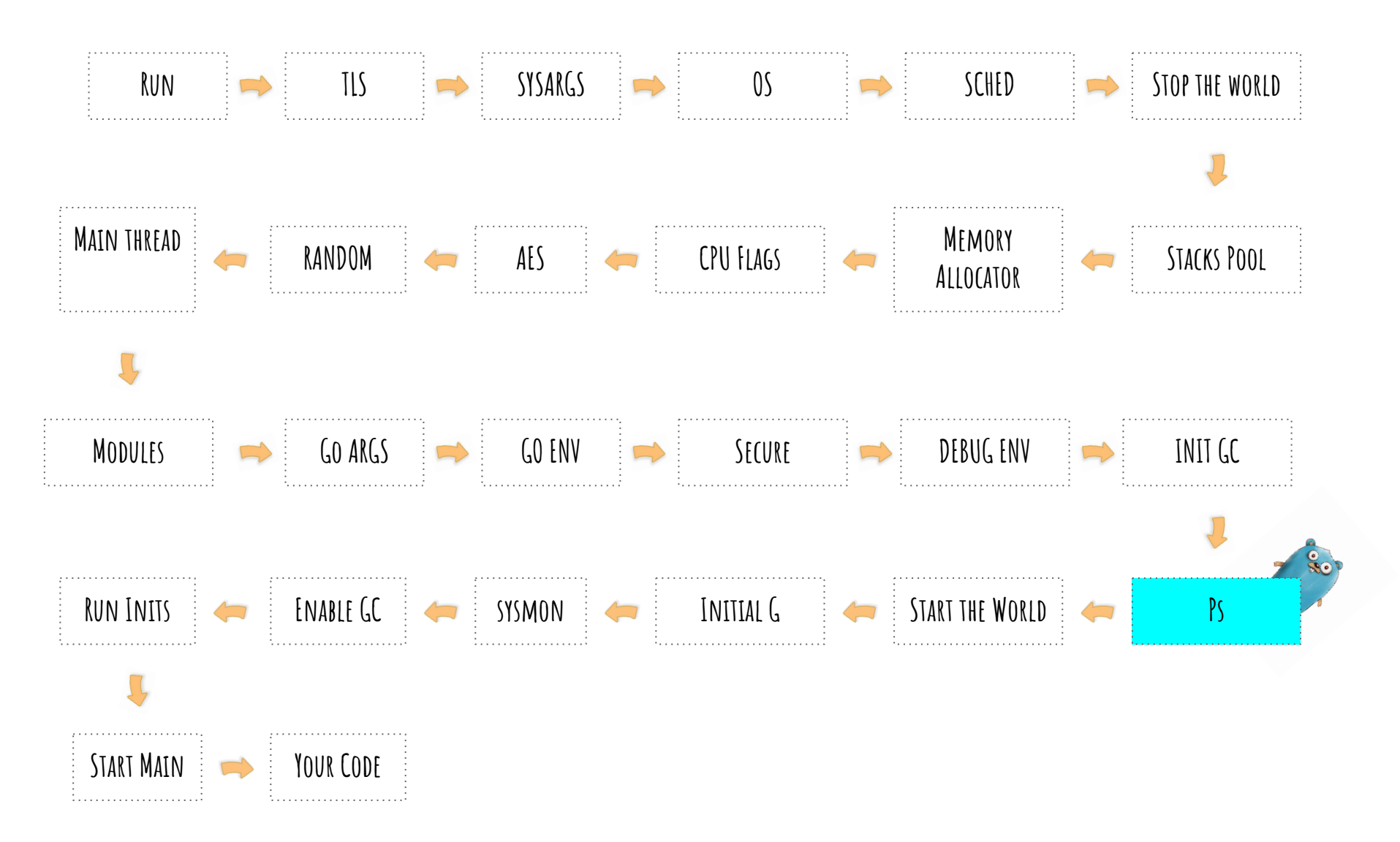

## **Start The World**

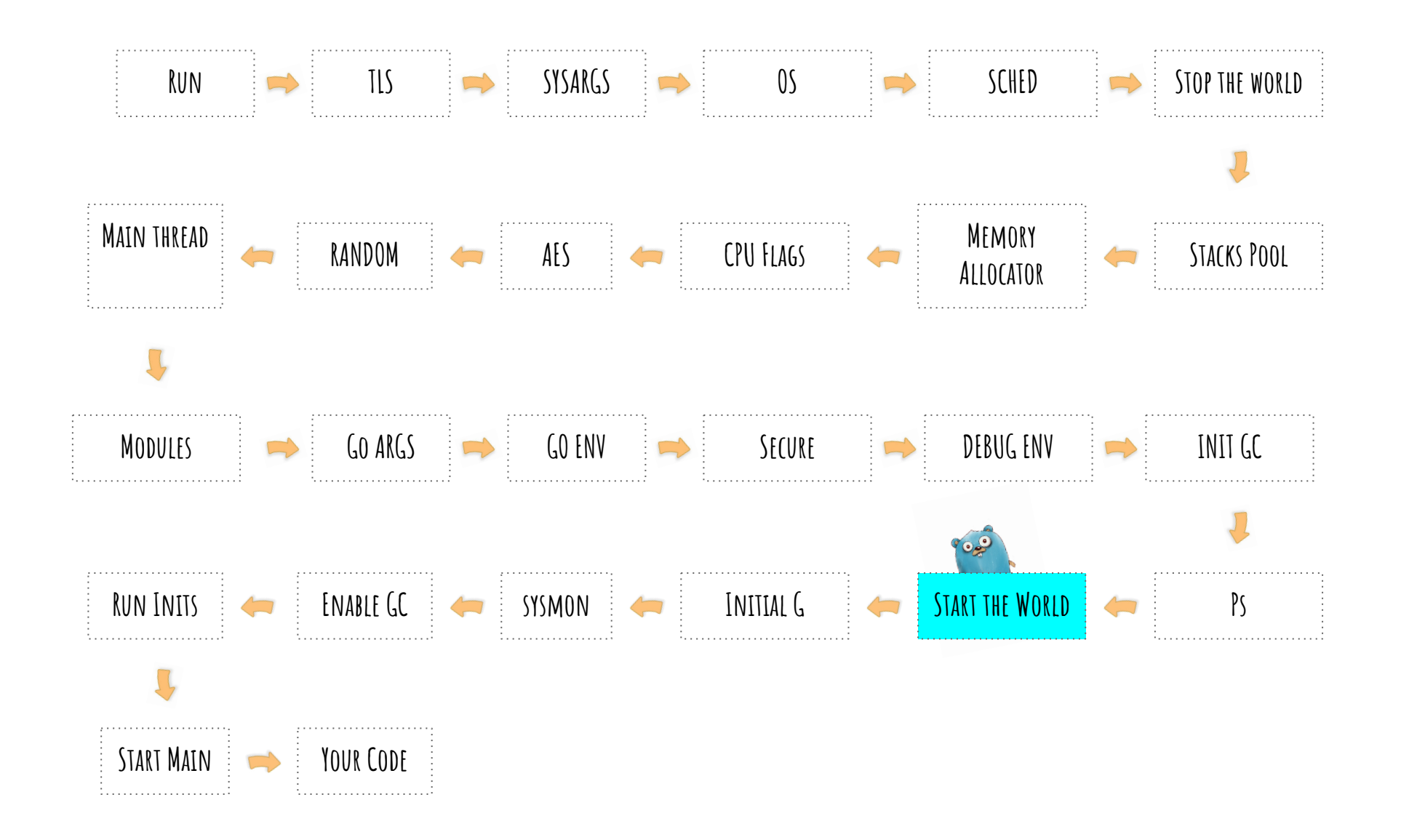

**Initial G**

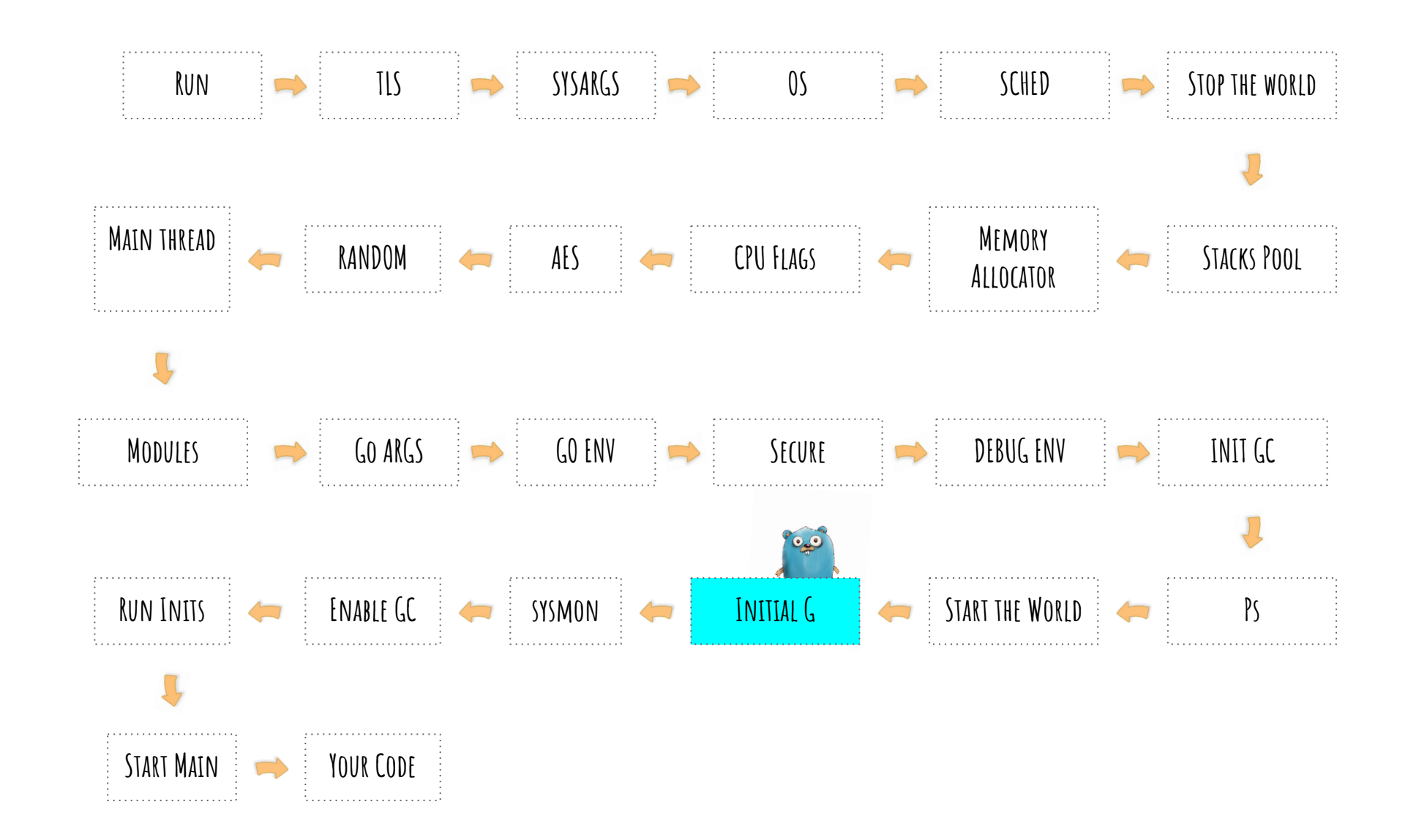

**sysmon**

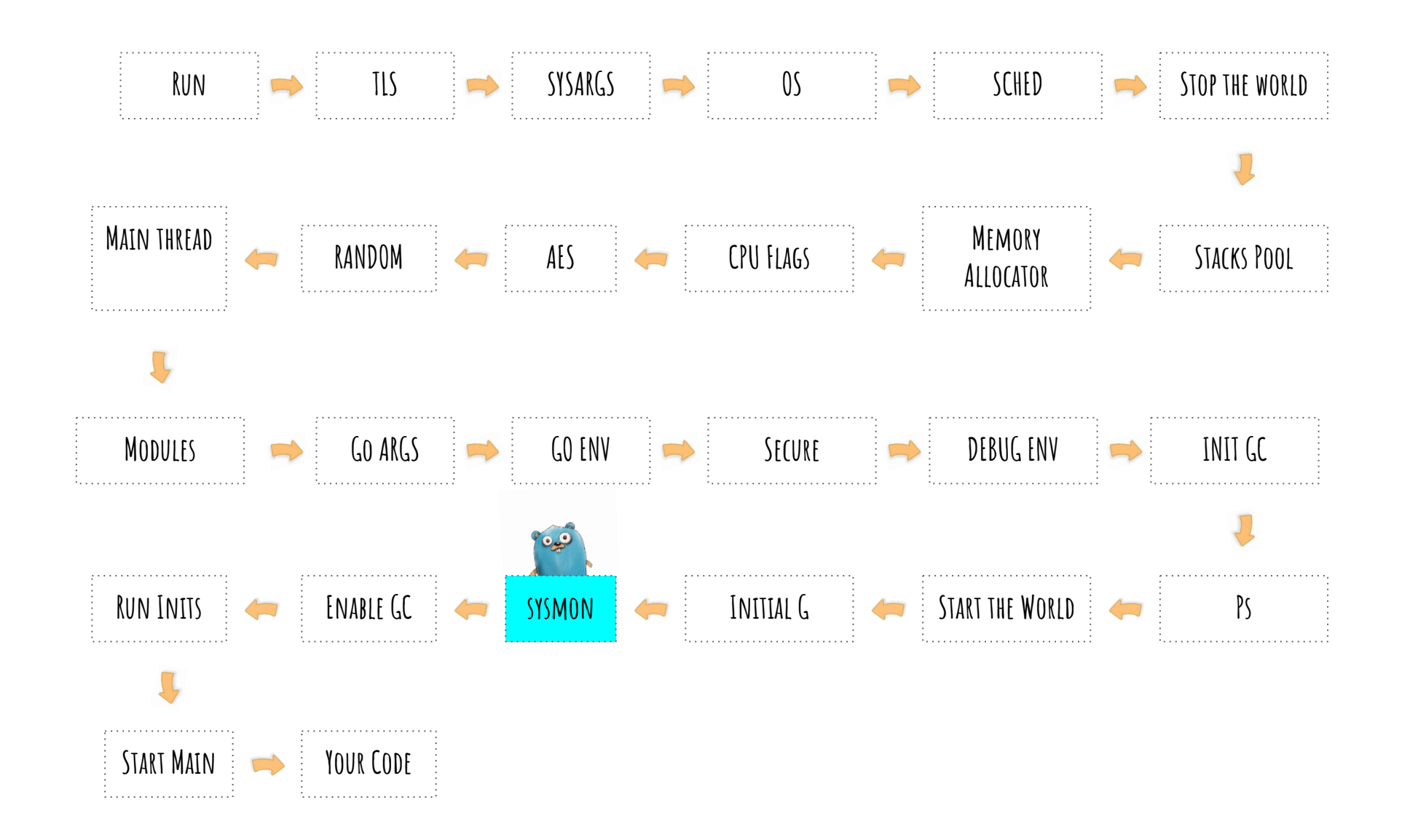

### **sysmon**

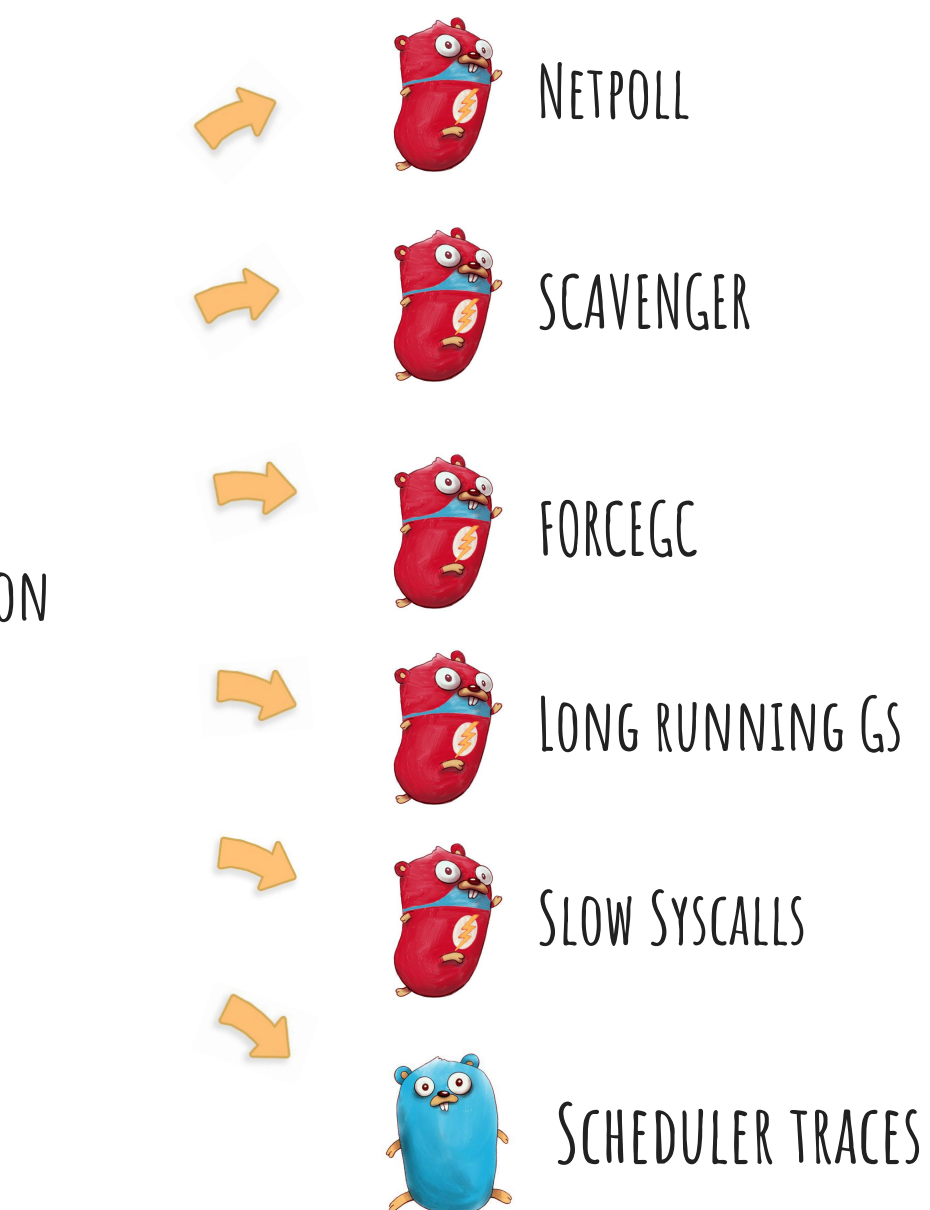

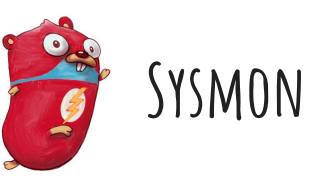

**Enable GC**

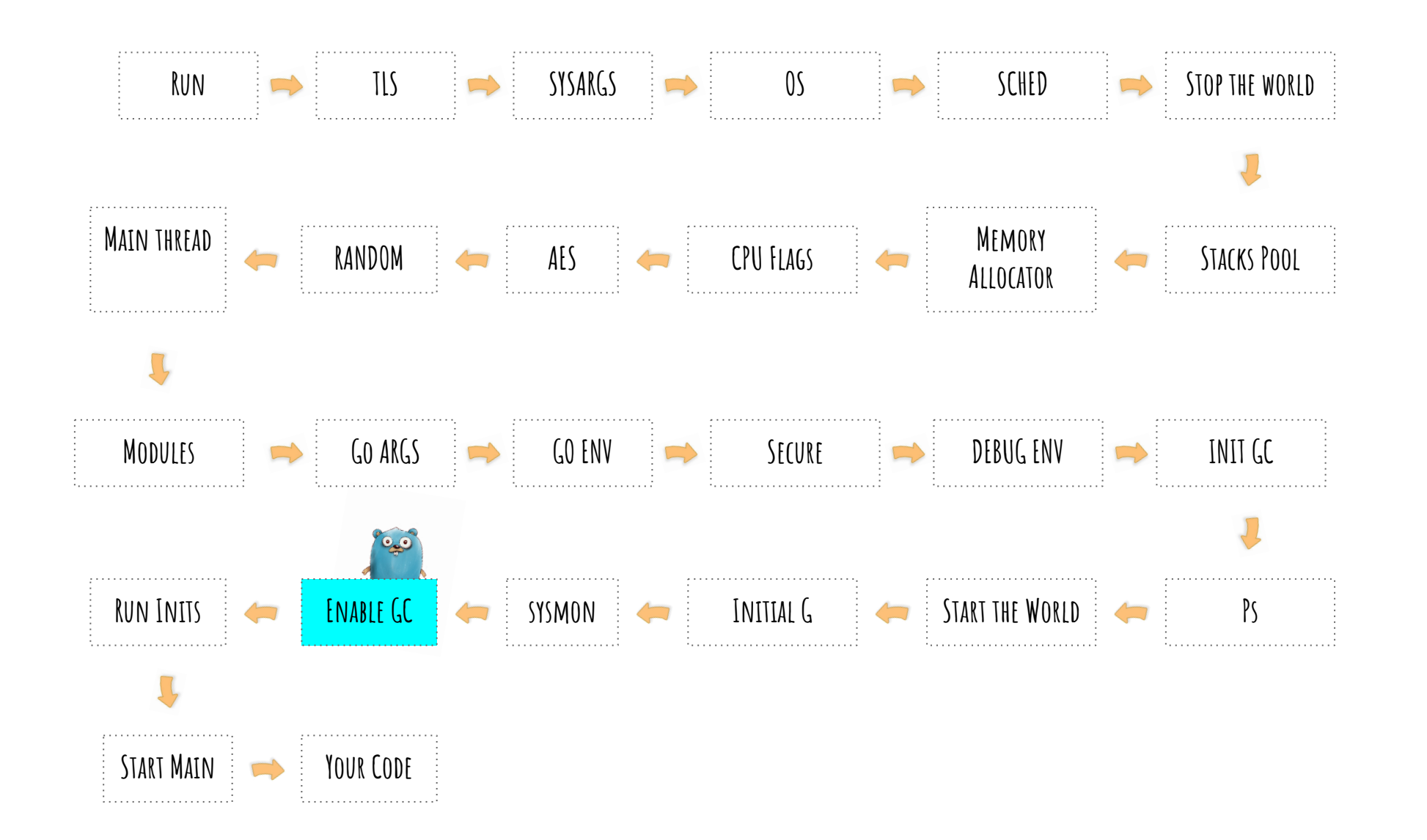

runtime/mgc.go:197

**Run Inits**

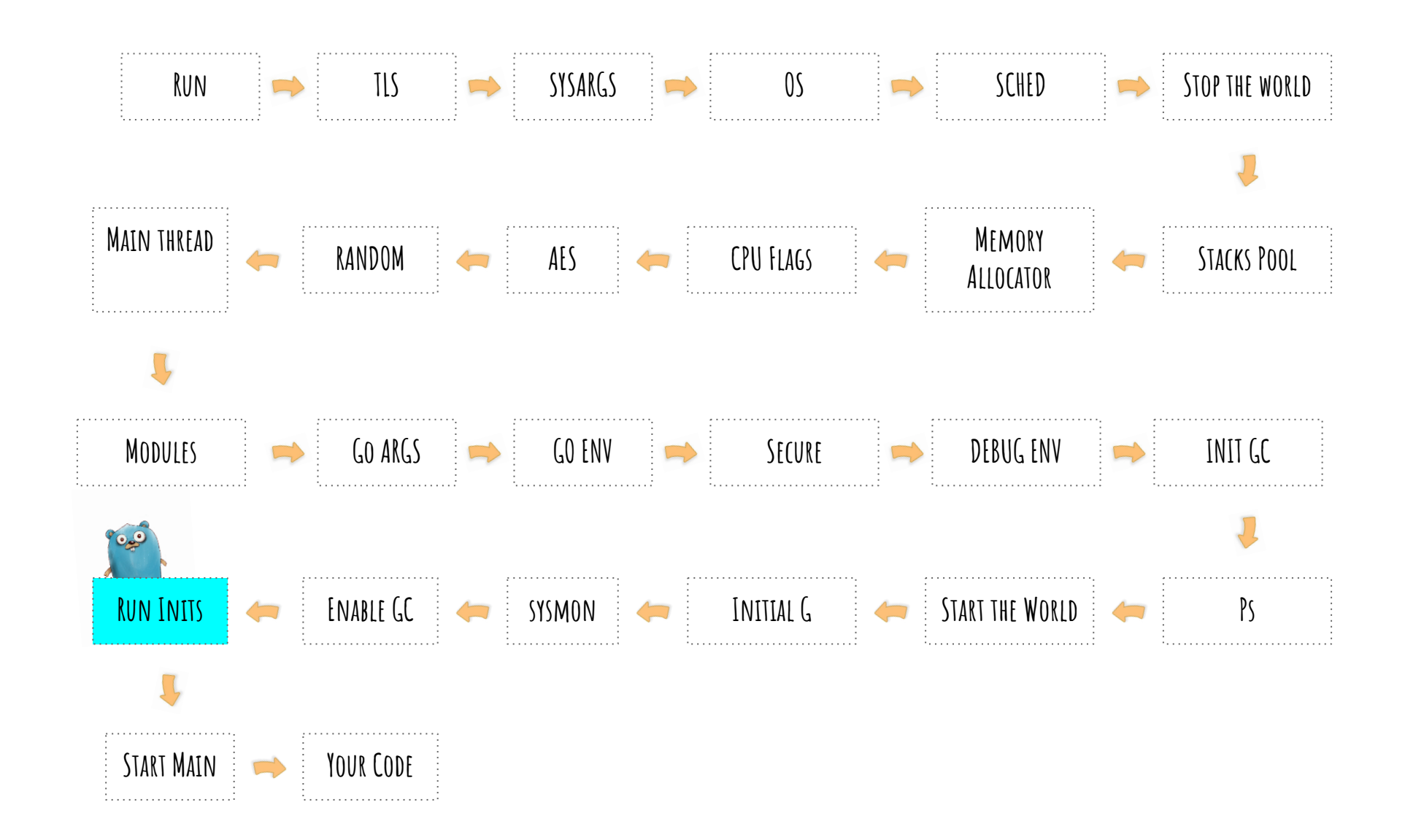

## **Start Main**

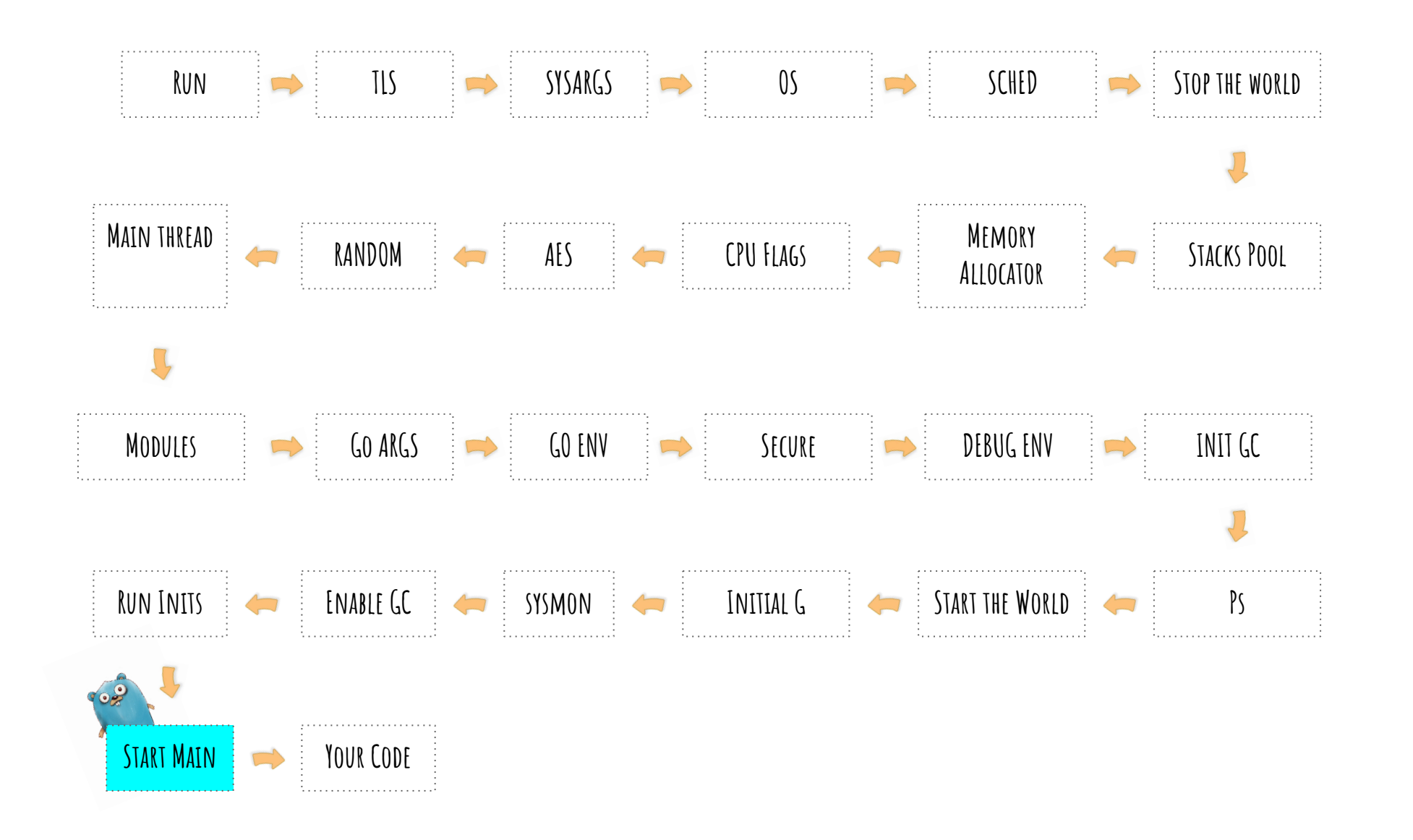

**Run Inits**

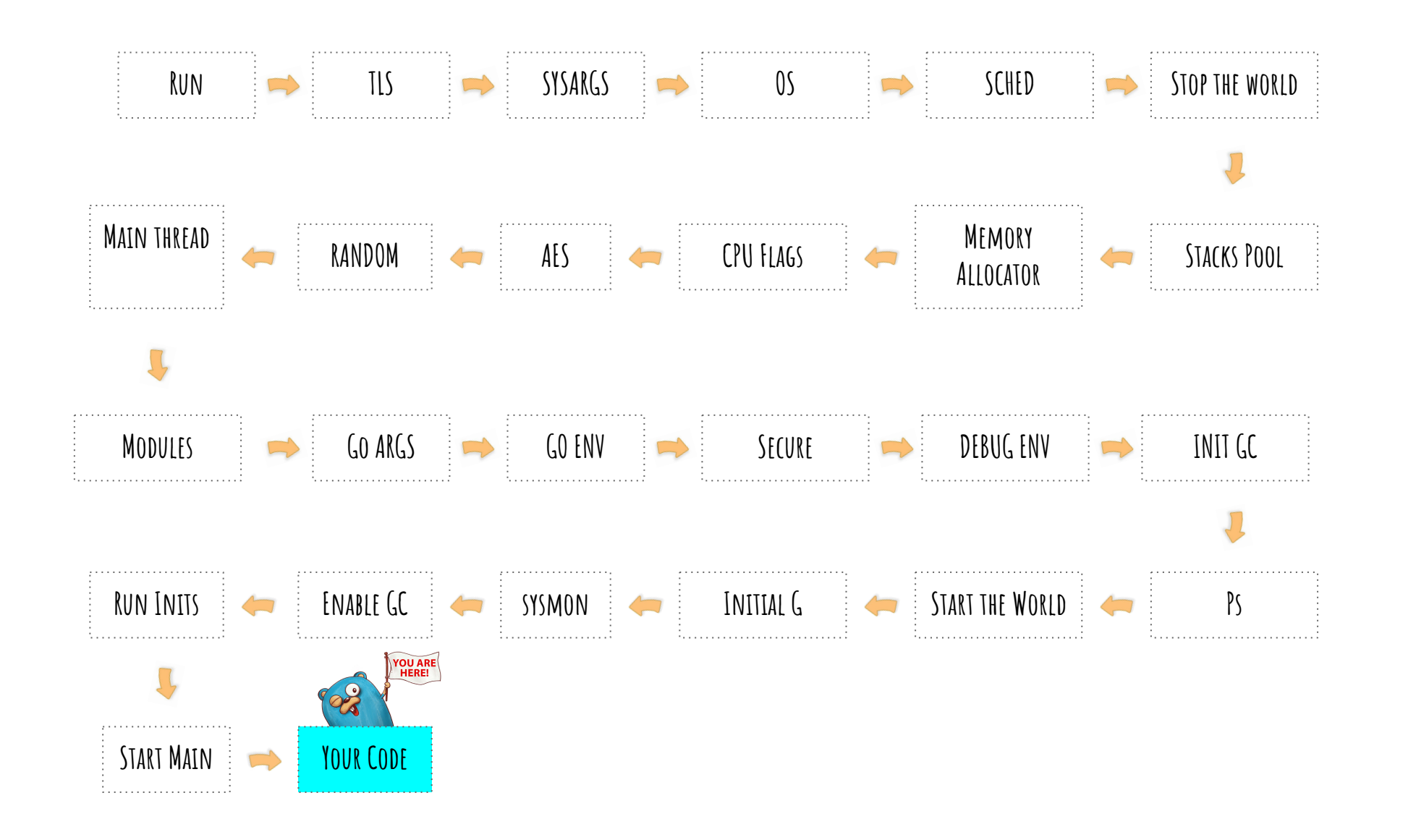

# **During Runtime**

### **During running**

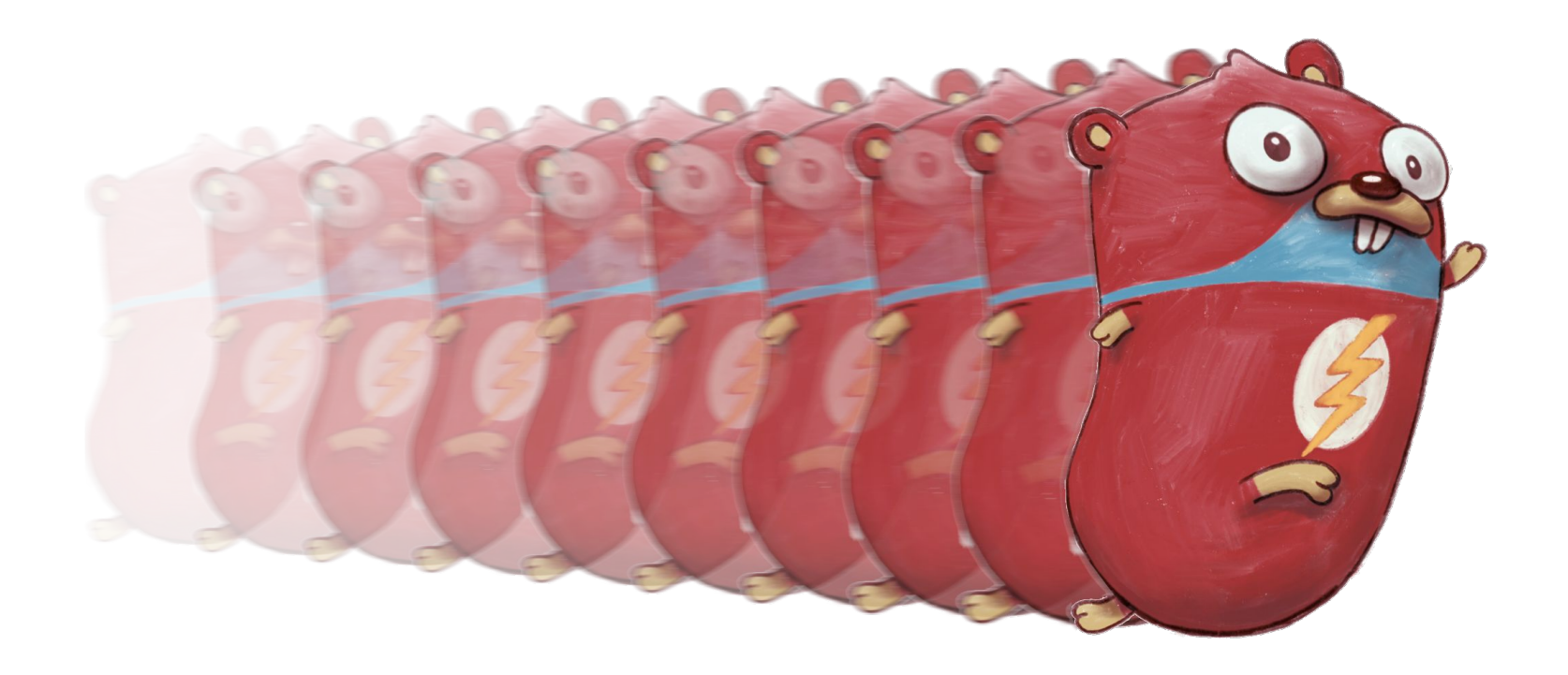

### **During running**

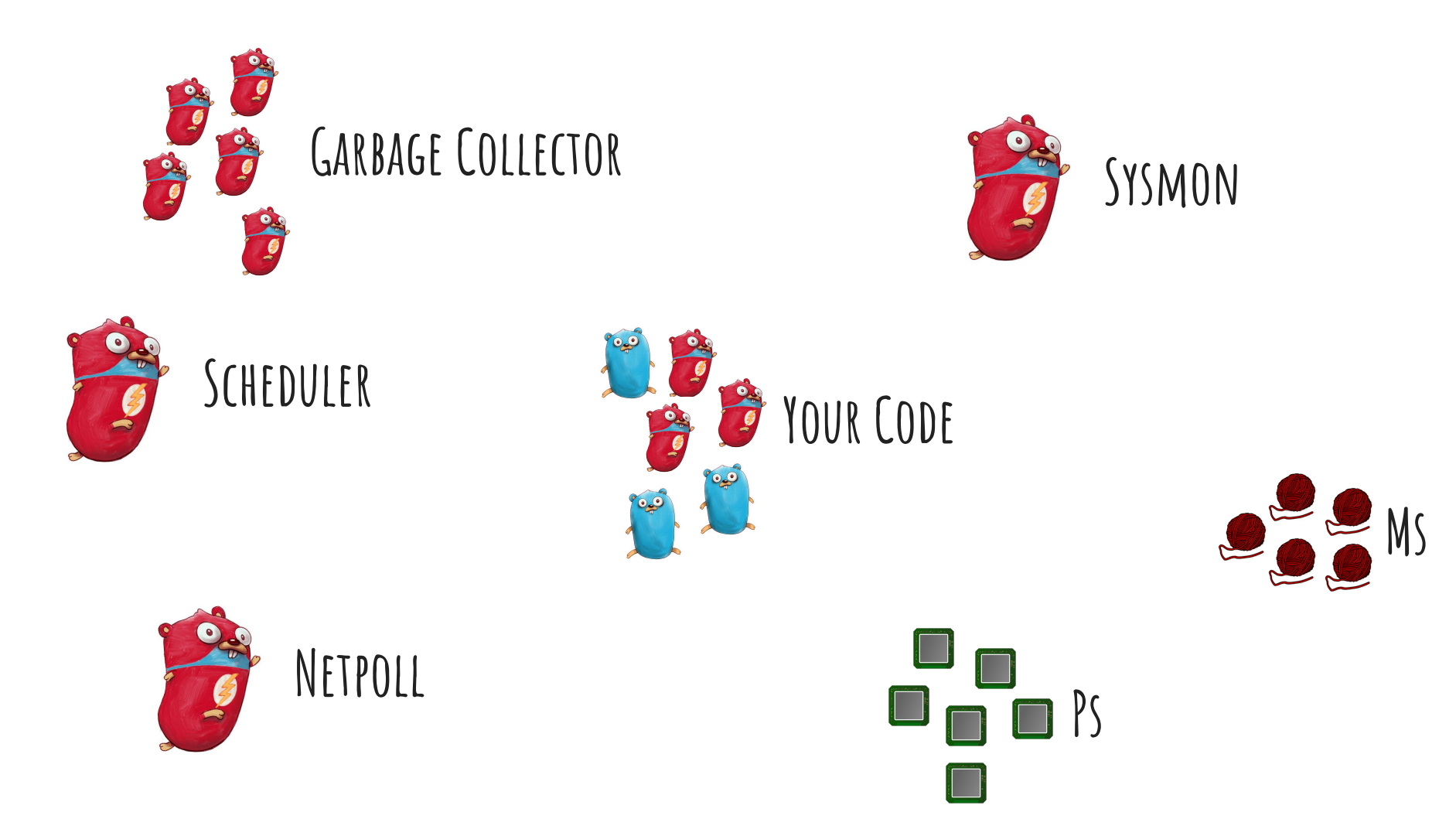

### **During running**

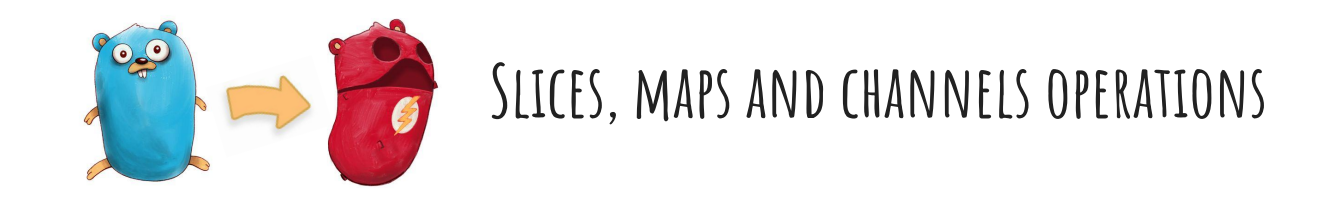

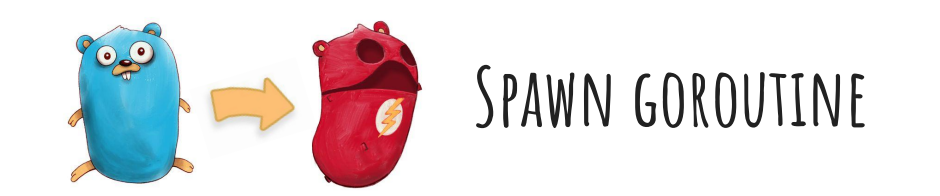

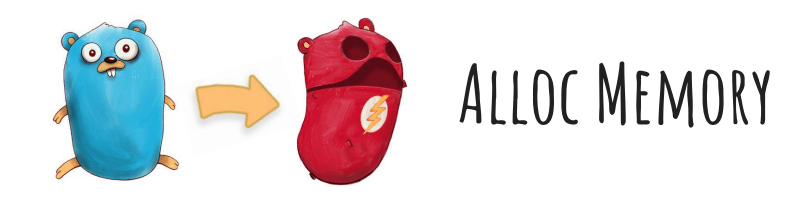
## **Summary**

 $\bullet$ 

Ċ,

## **Summary**

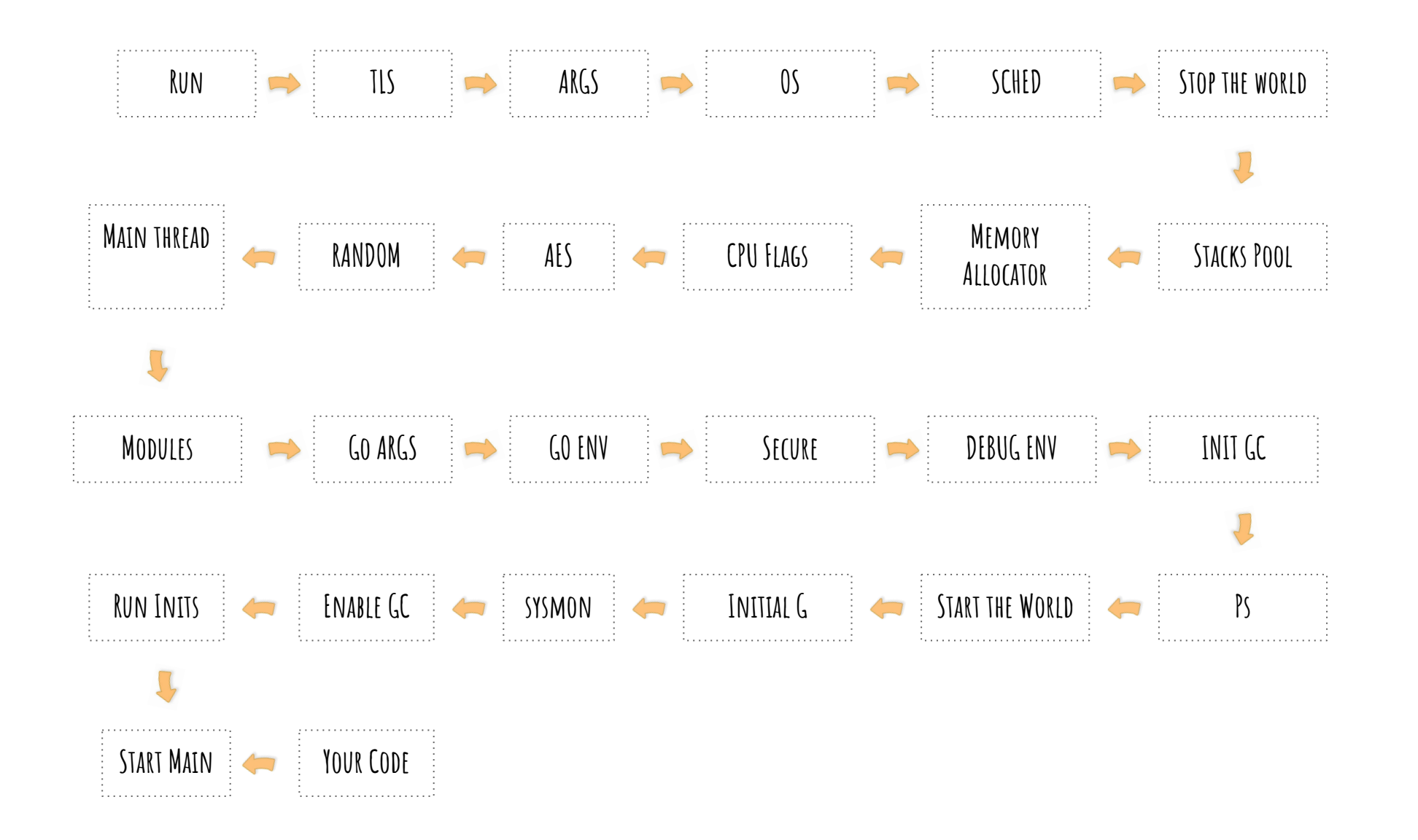

## **Summary**

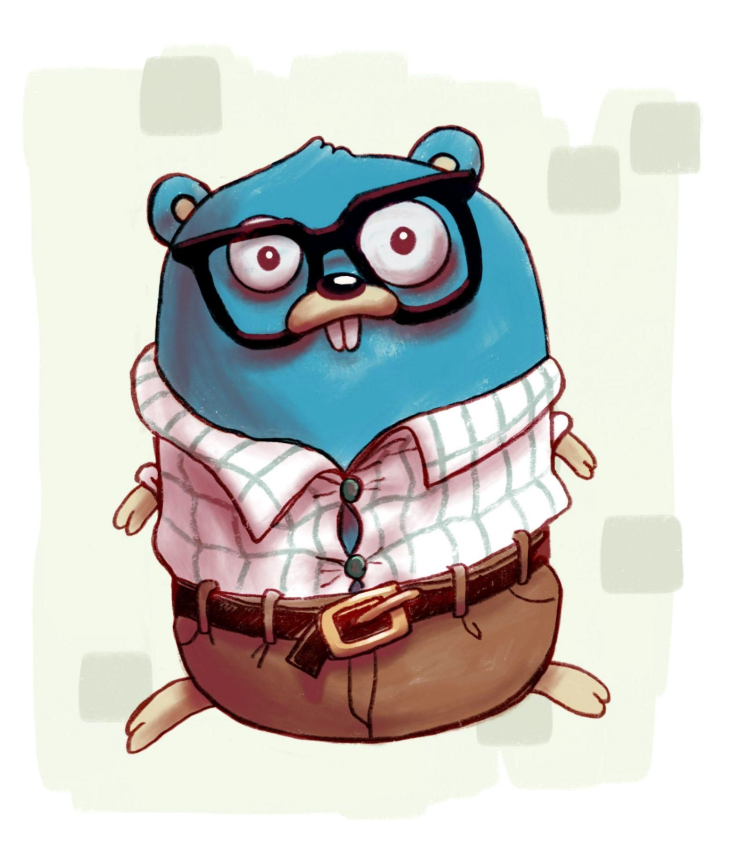

0x0077 00119 (.../main.go:5) CALL runtime.growslice(SB) 0x00e3 00227 (.../main.go:7) CALL runtime.fastrand(SB) 0x010a 00266 (.../main.go:7) CALL runtime.mapassign\_faststr(SB) 0x0131 00305 (.../main.go:7) CALL runtime.mapassign\_faststr(SB) 0x0158 00344 (.../main.go:8) CALL runtime.mapassign\_faststr(SB) 0x016d 00365 (.../main.go:10) CALL runtime.makechan(SB) 0x0199 00409 (.../main.go:13) CALL runtime.chansend1(SB) 0x01ea 00490 (.../main.go:16) CALL runtime.mapiterinit(SB) 0x020e 00526 (.../main.go:17) CALL runtime.chansend1(SB) 0x0220 00544 (.../main.go:16) CALL runtime.mapiternext(SB) 0x0239 00569 (.../main.go:3) CALL runtime.morestack\_noctxt(SB)

Generated with: go build -gcflags=-S .

## **The Illustrations of the Talk**

- Made by Juan de la Cruz for this talk
- Creative Commons 0 (Use it however you want)
- Downloadable in Penpot (Open Source Design tool) format
- https://github.com/penpot/penpot-files/raw/main/Gopher-illustrations.penpot

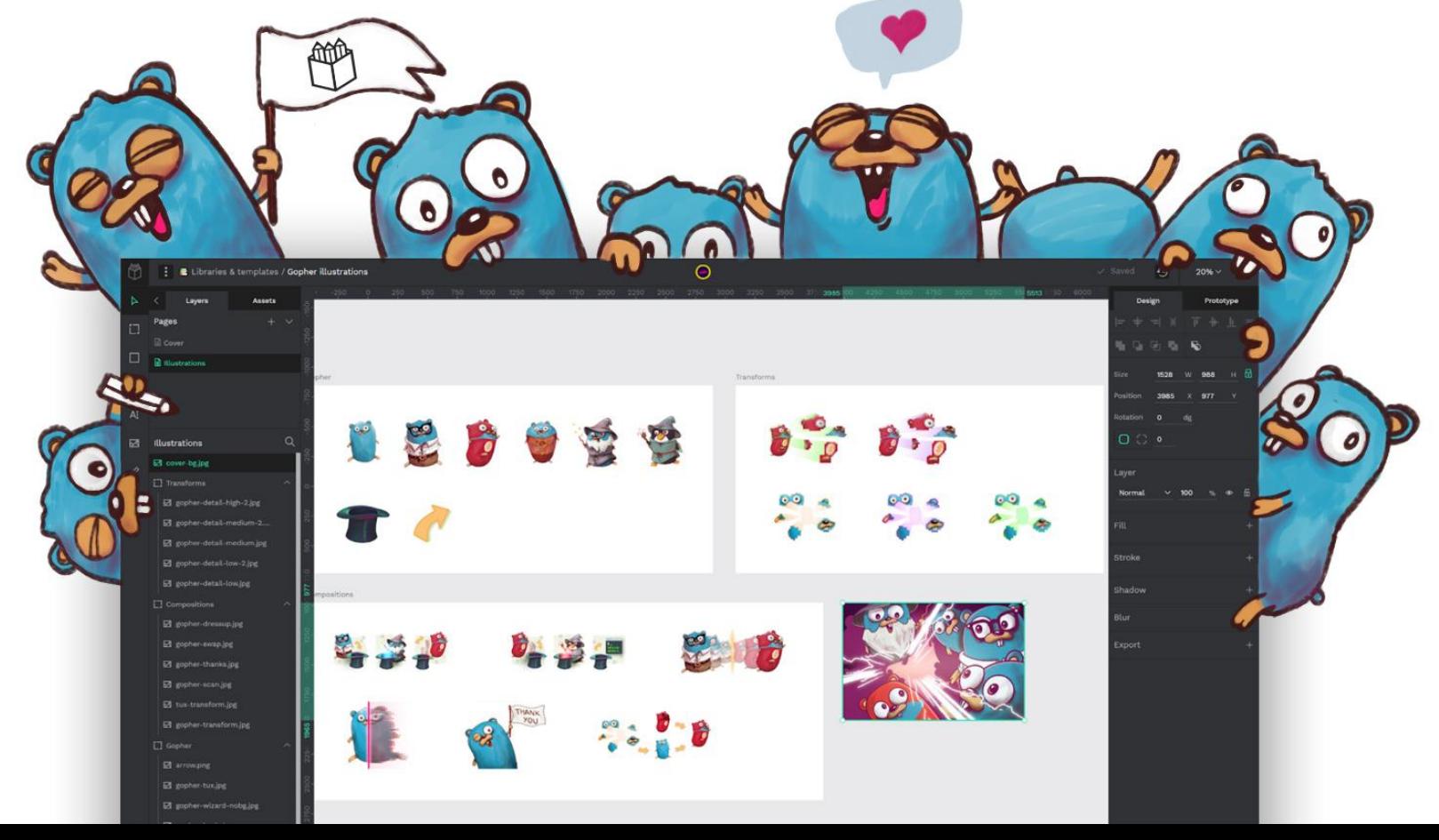

#### **A Gift from Mattermost**

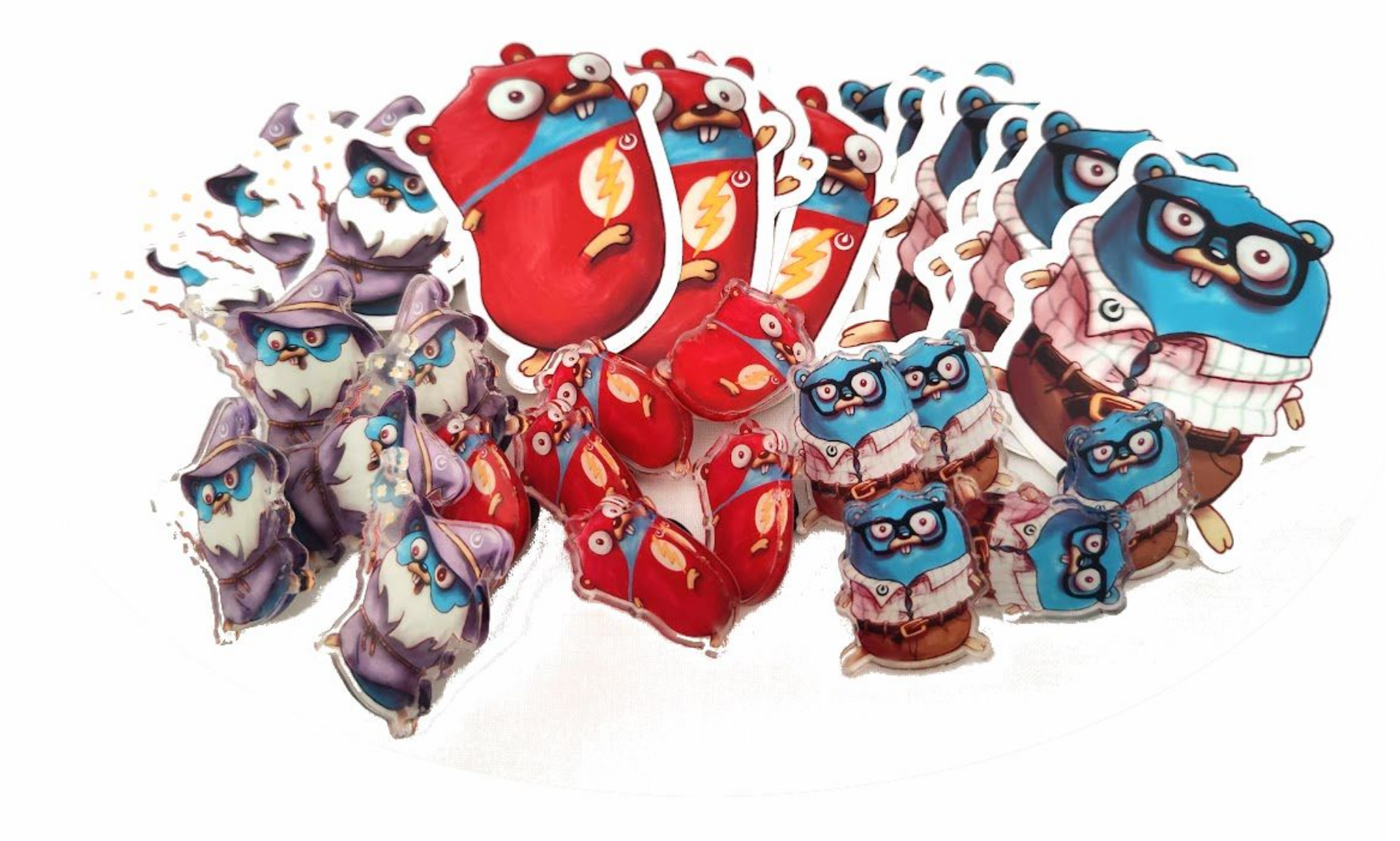

## **References**

- Memory Allocator:
	- https://medium.com/@ankur\_anand/a-visual-guide-to-golang-memory-allocator-f rom-ground-up-e132258453ed
- The Garbage collector (Maya Rosecrance): https://youtu.be/gPxFOMuhnUU?si=O9pn99sLiqptgyw3
- The GC Pacer (Madhav Jivrajani): https://youtu.be/We-8RSk4eZA?si=QNXxqq2xVEoh9At9
- The memory allocator (Andre Carvalho): https://youtu.be/3CR4UNMK\_Is?si=B0bUKHohbNq73t7V
- The netpoll (Cindy Sridharan): https://youtu.be/xwlo3xigknI?si=dmTrK\_CH\_fa0Bs51
- The scheduler (Madhav Jivrajani): https://youtu.be/wQpC99Xu1U4?si=uOu0RiLyMpNXKYa0
- Other related talks from myself:
	- The go compiler: https://youtu.be/qnmoAA0WRgE?si=ANt-Mvm4hpR9Vydx
	- About goroutines: https://youtu.be/MYtUOOizITs?si=FVGFtez2z3fNCjx7

# **CONCLUSIONS**

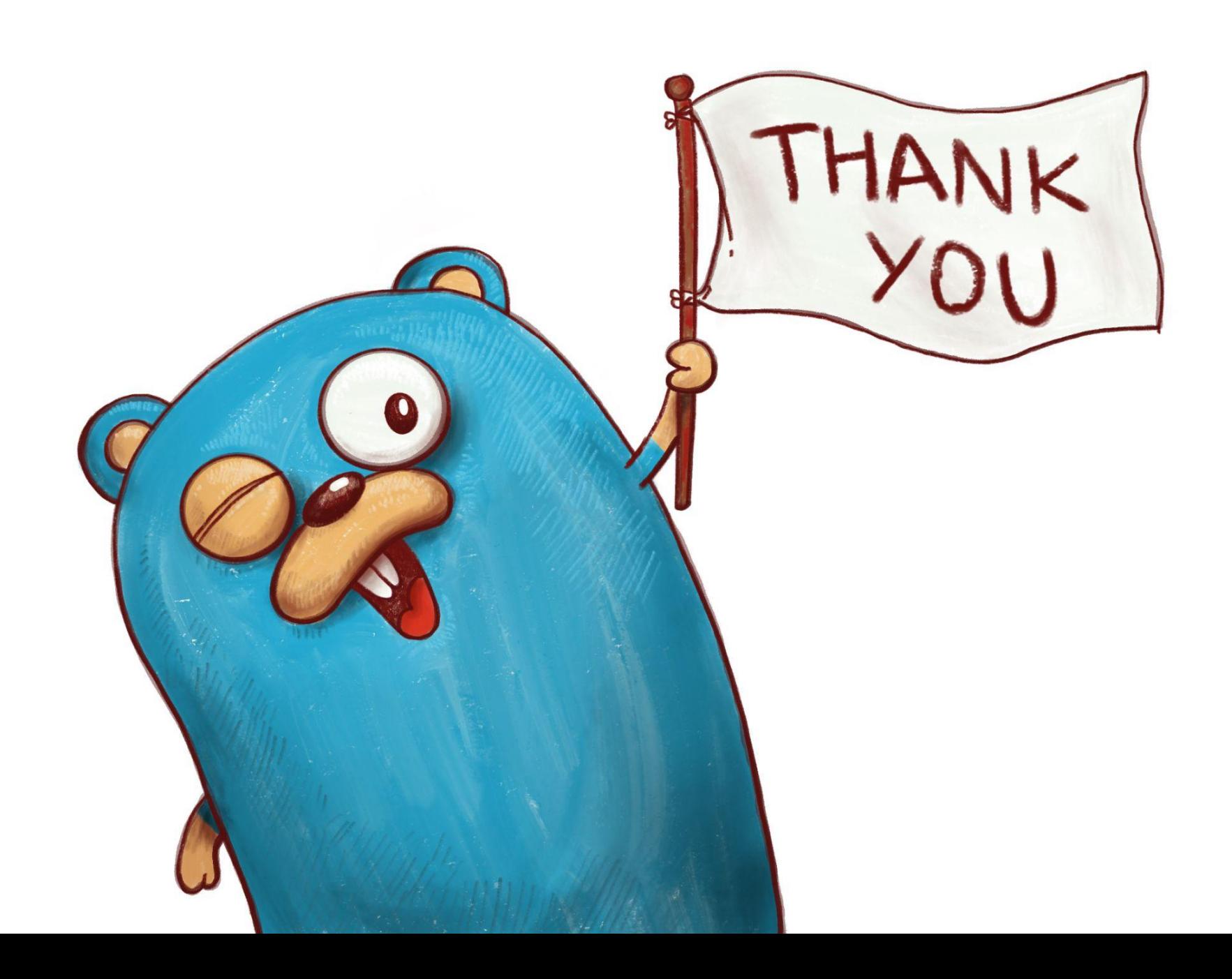

#### **Let's Keep in touch**

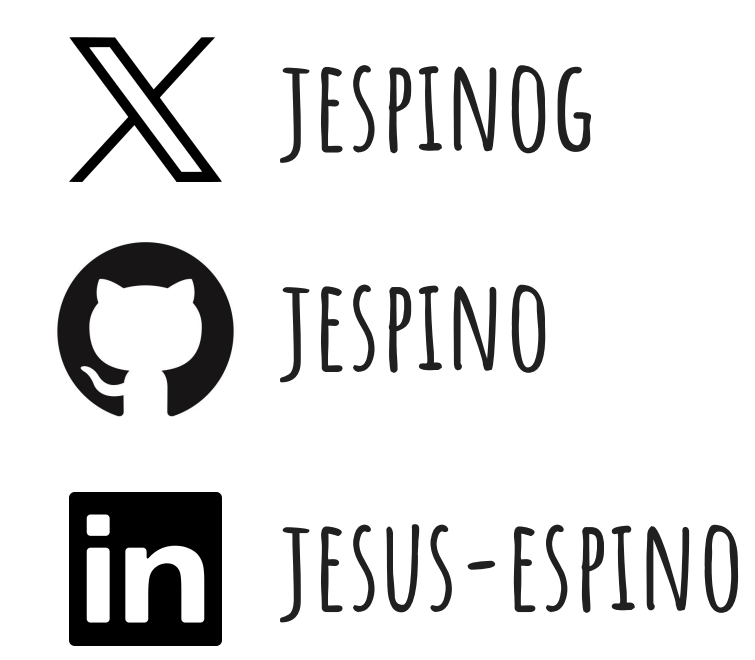